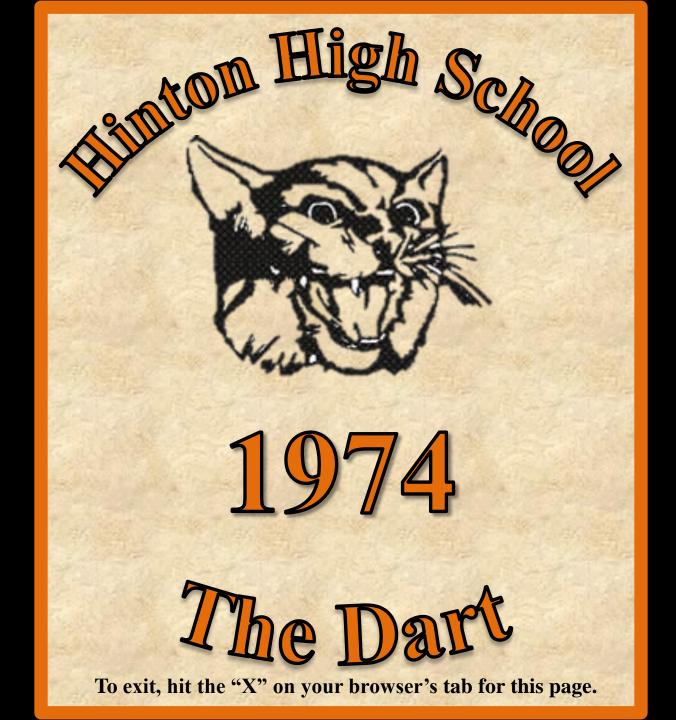

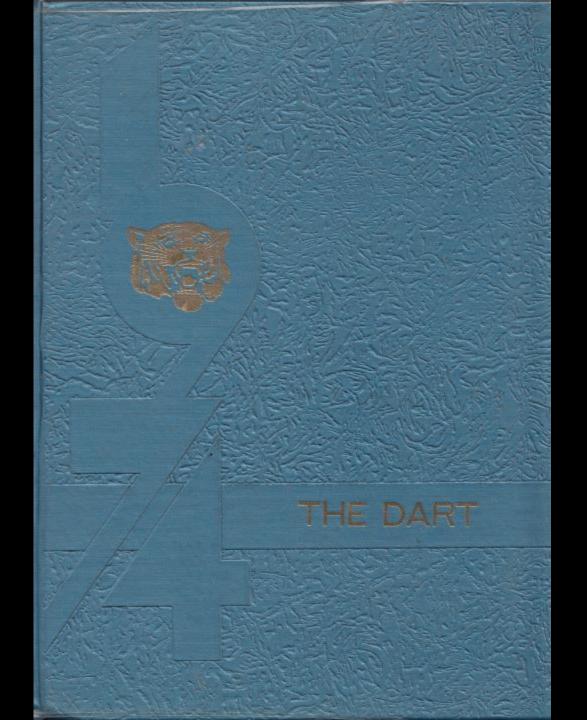

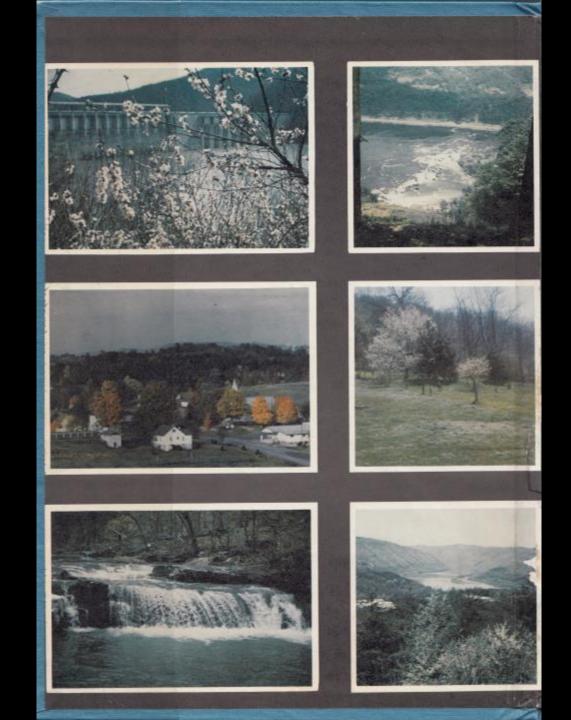

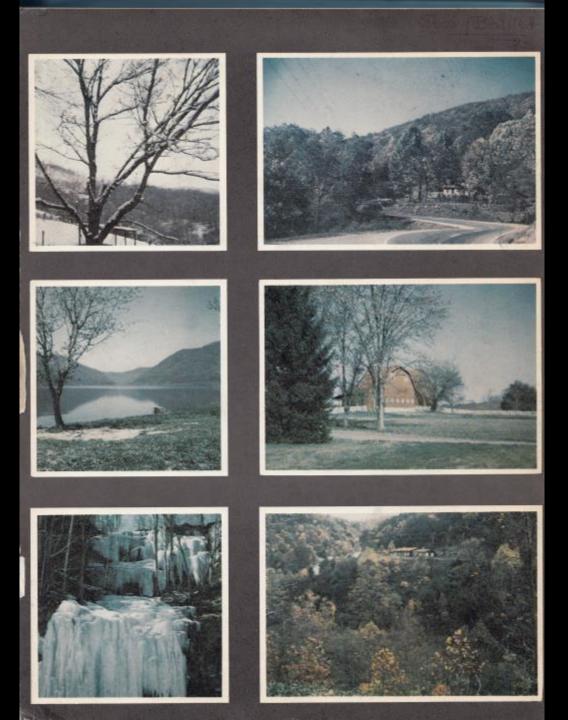

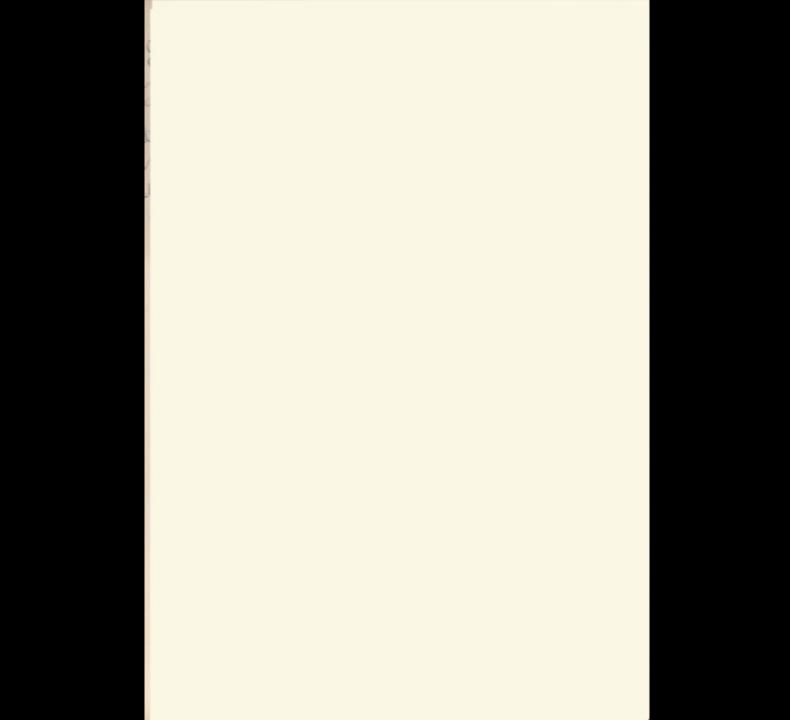

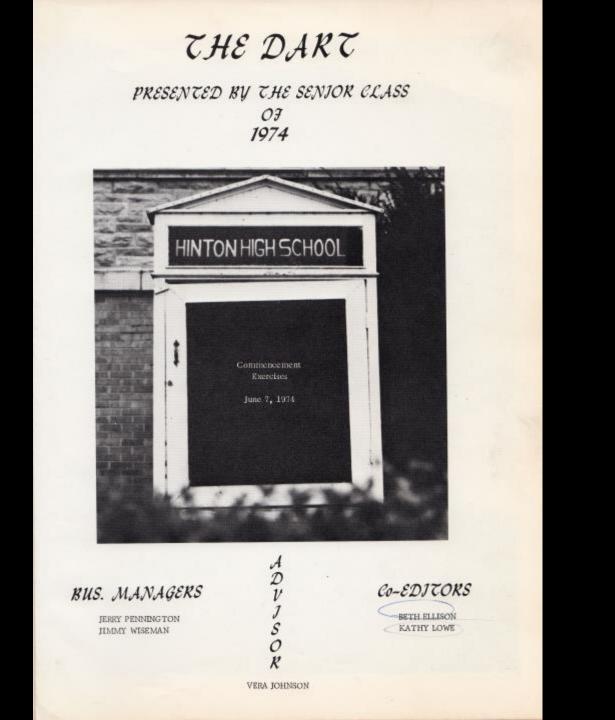

# Nº SHAMMER

ad in Indian

To prior of a crystal rivers when they sine from infinity quietly to far-off seas. And happy folgermon . . . when everything 'Is more or less like theaven ought to be

Then, shall thank the God who made it will And gave us outdoor be any Times fittle. The quiet coves . . . the mountains teep and will And ladion Summer in gur, borneland kills.

In BUIGHT

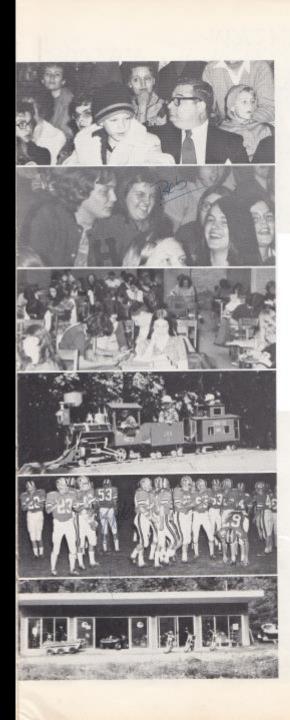

# CONTENTS

ADMINISTRATION 9—21

> SENJORS 23—78

UNDERCLASSMEN 79—111

> ACTIVITIES 113—160

> > SPOKTS 161—188

ADVERTISING 197—217

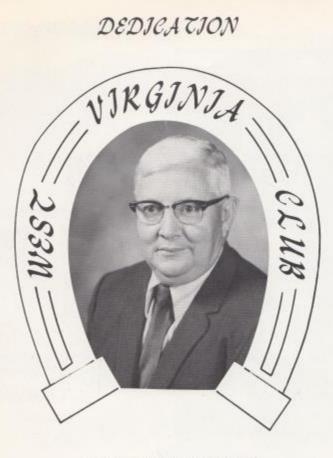

### ELLSWORTH HEDRICK

The Senior Class of "74" is proud to dedicate the 1974 "Dart" to Mr. Ellsworth Hedrick, a great educator in the field of history and science. Born in the Talcott district, he received his early education there graduating from Talcott High School in 1935. He received his B.S. Degree from Concord College and has done graduate work at a number of schools, including W.V.U.

Before starting his long teaching career at Talcott High School and later Hinton High School, he taught in several one-room schools, and served as principal of multiple-room schools in Summers County.

He is a stem disciplinarian, but kind and friendly with his students. He demands, and usually receives, the best effort on the part of his students. This can be attested to by his outstanding record in West Virginia Club work. During his teaching career he has had 69 Golden Horseshoe winners--more than any other active teacher in West Virginia. In recognition of this record he was honored at the Golden Horseshoe Geremonies in Charleston in 1973 and received a Golden Horseshoe from the State Superintendent of Schools.

We the Seniors salute you, Mr. Hedrick, and hope that you will always be first in the hearts of all the students at Hinton High School,

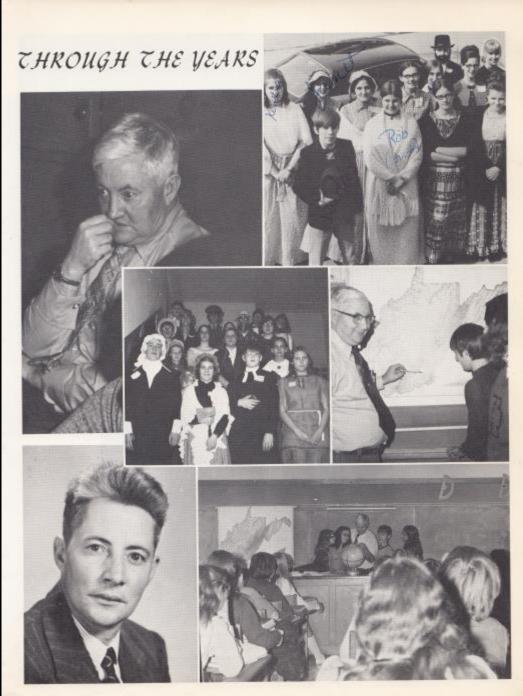

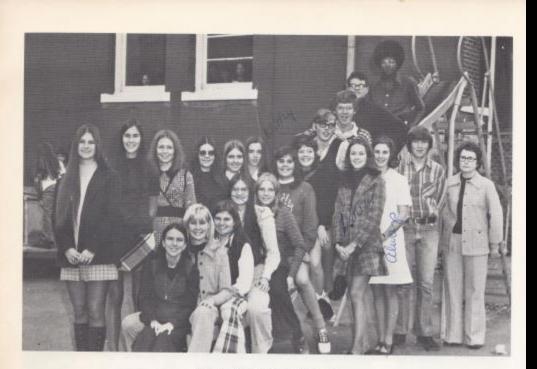

DAKTSTAJJ

MANAGERS

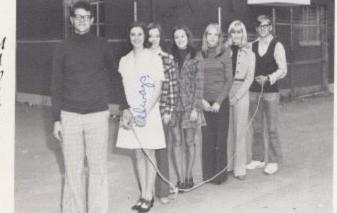

Jerry Pennington--Business Manager, Beth Ellison and Kathy Lowe--Co-Editors, Linda Meadowa--Popularity Editor, Mary Pat Ames--Atsistant Popularity Editor, Sherry Bennett--Advertising Manager, Jimmy Wiseman--Business Manager, EDITORS

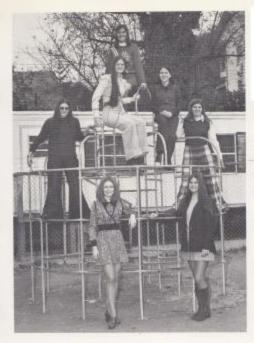

## CLASS EDITORS

Top to Bottom: Terri Shanks--8th, Grade Editor, Janie Tyree--Tth, Grade Editor, Cathy Deeds--12th, Grade Editor and Typist, Karen Bradberry--9th, Grade Editor, Robin Reid--Organization Editor, Robin Allen--11th, Grade Editor, Teresa Butts--10th, Grade Editor,

PHOTOGRAPHER ASST. PHOTOGRAPHER GROUP, SPORTS AND FEATURE EDITORS

Ist Row: Peggy O'Farrell--Photographer. Becky Elwell--Group Editor. Susie Fox--Typist and Feature Editor. 2nd Row: Charlie Sergent--Football Editor. Timmy Woodram --Basketball Editor. Doug Greene--Assistant Photographer.

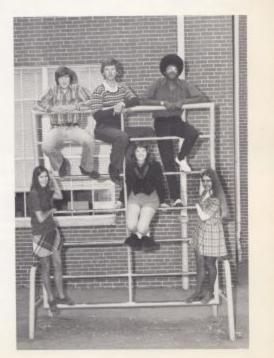

# IN REMEMBRANCE

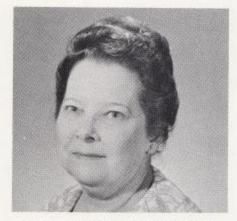

# MRS. NEOMJ ANDERSON

## GOD'S WAY

Vera Yancey Johnson

Look up through faith, beyond this vale Of death, and grief, and pain To where each soul born unto God Shall go to live again. Just how, or why, ot when we go Is all The Master's plan, And each must answer when He calls, The same for every man. Be not dismayed, what e're befalls, God plans the very best, And various are the ways He calls His children into rest,

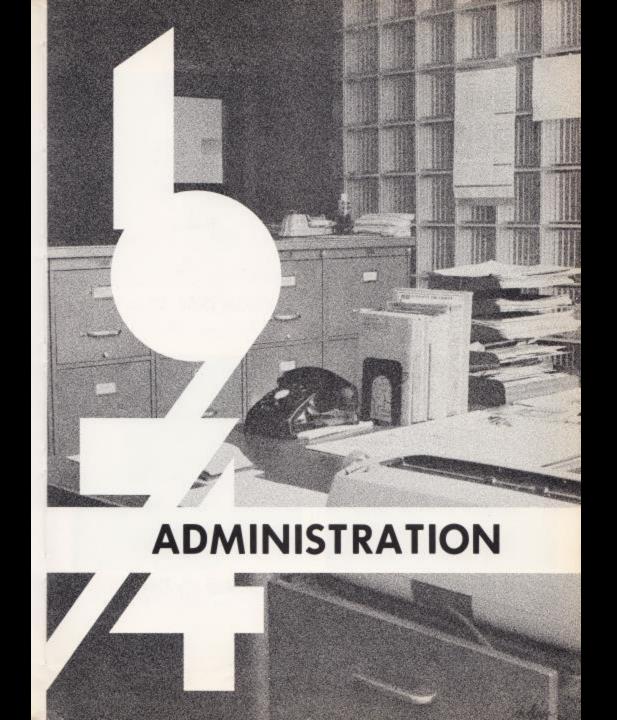

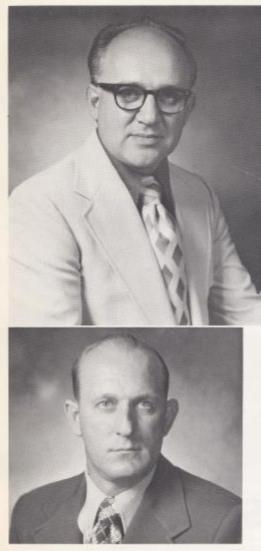

James Withrow Assistant Principal and Dean of Boys

A.B. Physical Ed. Biological Science, Motris Harvey College

# PRINCIPAL Demetrius Tassos

B.A. Morris Harvey College

M.A. West Virginia University

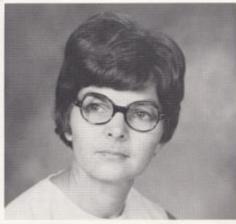

Mary Lou Reid Dean of Girls

B.S. Concord College

# GUIDANCE

C

0

S

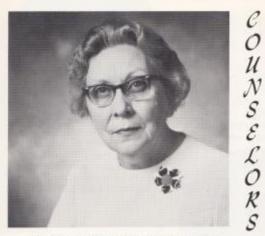

MISS LOIS HUTCHISON

Miss Lois Hutchison -- Guidance Counselor, A.B., M.A. Marshall University

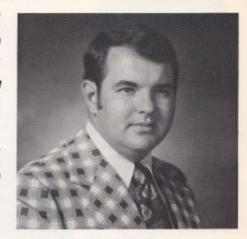

## THOMAS FITZSIMMONS

Thomas Fitzsimmons -- Guidance Counselor, B. S., History, M.S. Guidance and Counseling, Troy State University, Troy, Alabama,

# IN APPRECIATION TO

RETJ

Reess

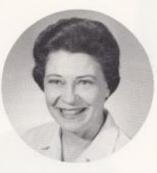

# ELEANOR MEADOWS

JAMES PORTERFJELD

Eleanor Meadows -- James Porterfield

In appreciation to Miss Meadows and Mr. Porterfield for their time and efforts so generously given, We, the seniors, will be eternally grateful for the privilege of having been students in their classes. The influence of their teaching and their ability to guide us in the right directions will serve to make us better citizens as we go foreward into life.

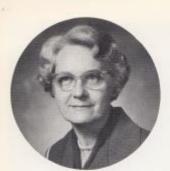

Lillian Alderson Dept. Head Commerce Marshall University--A, B,

Davis Ballard Drivers Education Assistant Jr. Football Coach West Virginia University--A.1.

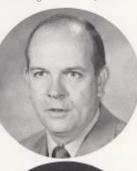

Eilly Apostolon A. Stu. 1 and II Sociology West Virginia University--M. A. Radford College--M. S. Radford College--C. A. S.

Don Bird Math 7 Concord College B.S. Marshall University--M.A.

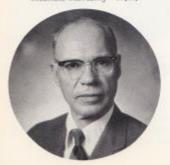

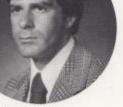

Douglas Basham Health & PE. Head Basketball Coach Concord College--B.S. Nancy Brackenrich Dept, Head Math Higher and Computer Math Concord College--B.S.

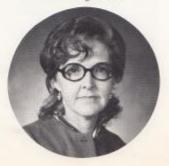

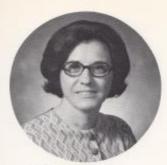

Barbara Butler Commerce & Business Math Concord College--B.S. Donald Corda Band New Mexico Western--A.B. Penn State University--M.S.

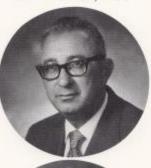

Garnette Crowder

Math and P.E. Concord College -- B.S.

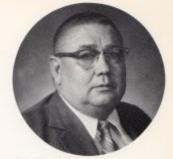

Warren Cales Higher Math Concord College West Virginia University Virginia Polytechnic Institute--B.S.

Howard Crowder Social Studies Concord College==B,S, Michigan State==M,A,

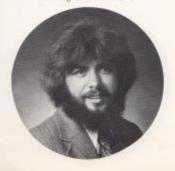

Jo Davison Biology and P.F. Miami University--B.S.

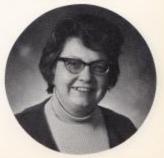

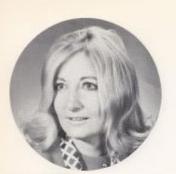

Kloris Dressler Dept, Head Latin Marshall University--B.S. American School of Classical Studies William Fox W. Cult. 1 & F.A.D. Concord College--A.B.

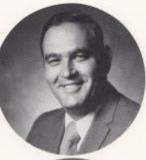

Mary Frye

Fairmont State--B.A. West Virginia University--M.A.

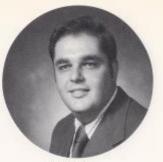

James Fox Math Concord--0, S,

Elaine Garten Dept. Head Phys. Ed., Health Concord College--B.S.

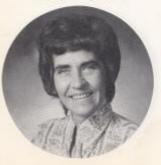

William Garten Dept, Head Phys, Ed., Health Head Football Coach Concord Gollege

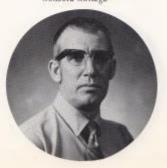

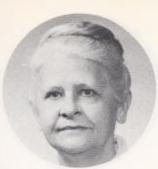

Ada Goff Home Economics Marshall University==A.B. West Virginia University==M.S. Ellsworth Hedrick Science 9 & West Virginia History Concord College--E.S.

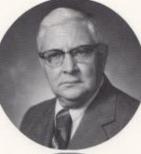

Hazel Gwinn W. Cult, II English 10 Marshall University Concord College West Virginia University--A.B.

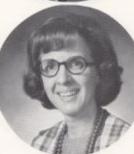

Eveline Holroyd English 7 & 8 Concord College--A.B.

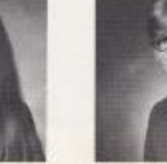

Anna Ruth Hicks Typing 1 & Bus, Math Concord College University of Kentucky--B.S., M.A. Billy Ray Honaker Science 8, Ass't, Football Concord College--9,5,

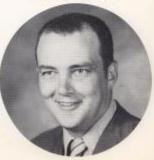

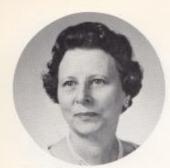

Evelyn Hutchison English 9 Concord College--A.I. West Virginia University -- M.A.

James Irwin Geography 7 Concord College--R.S.

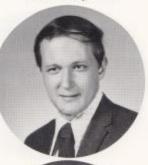

Suzanne Isner

English 9 & 12 Concord College--B.S.

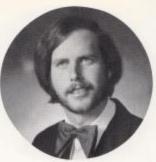

Tom Hutchison Special Education Concord--B.S.

Vera Johnson Dept. Head Dart Spotsor W. Cult. I Concord College -- 5.S.

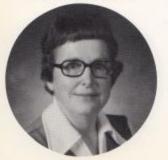

Carl McDaniel Art I & II Morris Harvey College -- A. B.

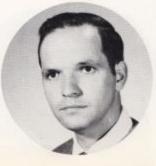

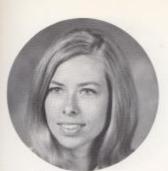

Donna McDaniel Science 9 & 8 Concord College--B.S. Jane Mann English 10 & 11 West Virginia Institute of Technology B.S., Education

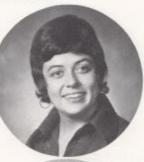

Genevieve McNeer Science 7 Marshall University==8,S,

Linda Meadows Librarian Concord College--B.S.

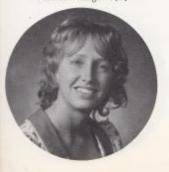

Jerry Meadows Biology & Athletics Jr. High Football Coach Manhall University--B.S. James Miller Industrial Arts West Virginia Institute of Technology==8.5.

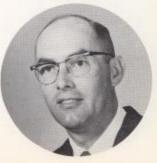

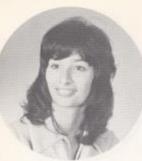

Connie Newton English & Adv. Comp. Concord College--B.S. John O'Neal Driver's Ed., Ass't, Football Concord College--B.S. West Virginia University--M.A.

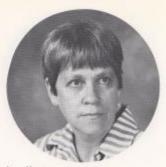

Jane Newton Math West Virginia Wesleyan College--B.S.

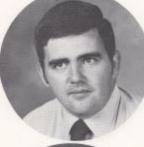

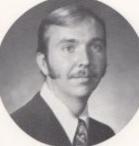

Roger Persinger Math & Science Concord College--8.5.

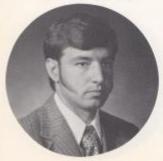

Steve Pack W. Va. History & Psychology Concord College--B.S. Julian Richmond Amer, Stu, II & Ass't, Basketball Coach Concord College--B.S.

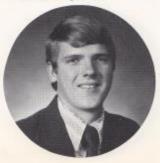

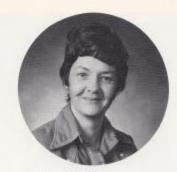

Mary Lee Rudge English 7 & 8 Marshall University~=B, S,

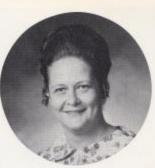

June Willey Concord College--B.S. Study Hall Teacher

# STUDENT TEACHERS

Margaret Woodrum English & Choir Director Concord College --B, S,

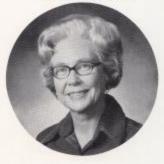

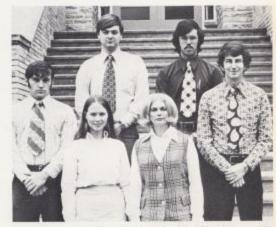

1st Row, 1. to r.: Milton Simmons, Patricia Lilly, Rebecca Dillon, Henry Fleming, 2nd Row: Stanley Duncan, Jerry Richmond.

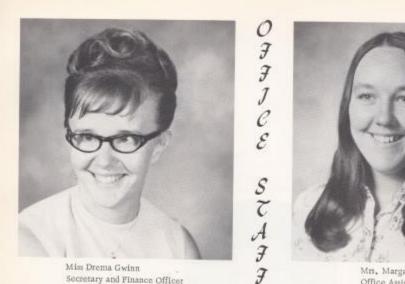

Secretary and Finance Officer

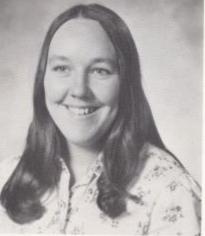

Mri, Margaret Judy Office Assistant

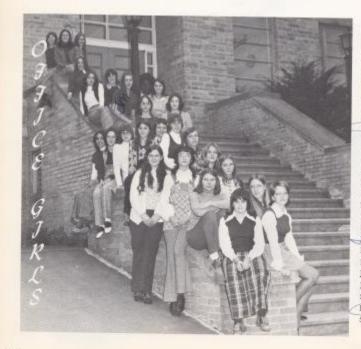

Beverly Ward Elizabeth Garten Debbie McGraw Kay Furrow Booky Farrell Rhonda Stoddard Brenda Chewning Diana Ward Sandy Hamm Mary Alice Smith Twila Harris Darlene Lilly Pam O'Bryan Lu Ann Willey Shella Houchins Marlene Cobb Nina Conner Rhonda Perdue Janet Meador Debbie Spangler Robin Noel Jan Banks Jennifer Gatrell Shelma Thompson Linda Meadows Susie Fox

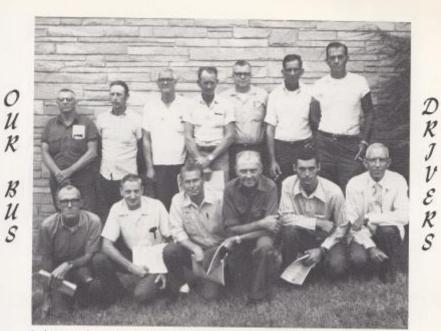

Back Row, left to right: Frank Arthur, John Tolbert, Harold Keaton, Clyde Mann, Thomas Tolbott, Russell Gwinn, Paul Blankenship, Front Row: Dempsy Lilly, Cecil Cochran, Bernard Houchins, Clyde Burdette, Gary Gwinn, Billy Perdue--Transportation Director, Not Pictured; Gaston Clark and James Gore.

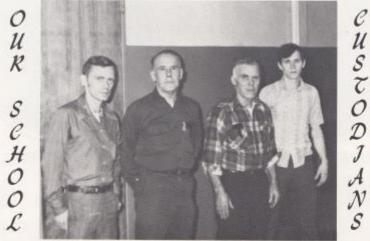

Left to Right: Carl Wills, Forrest Smith--Supervisor, Norvel Wills, Wayne Rose.

USTODIANS

VERS

# IN LOVING MEMORY

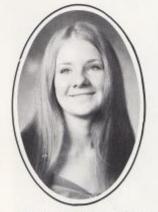

PATRICIA ANN ADKINS

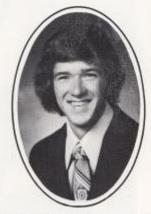

DAVID LAWRENCE CRANE

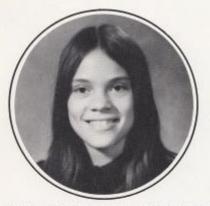

KATHRYN LYNN ADKINS

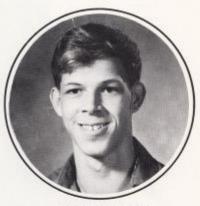

FRED WARD

For those who have faith in eternal life, Death is not the end, And tragic death is easier to accept.

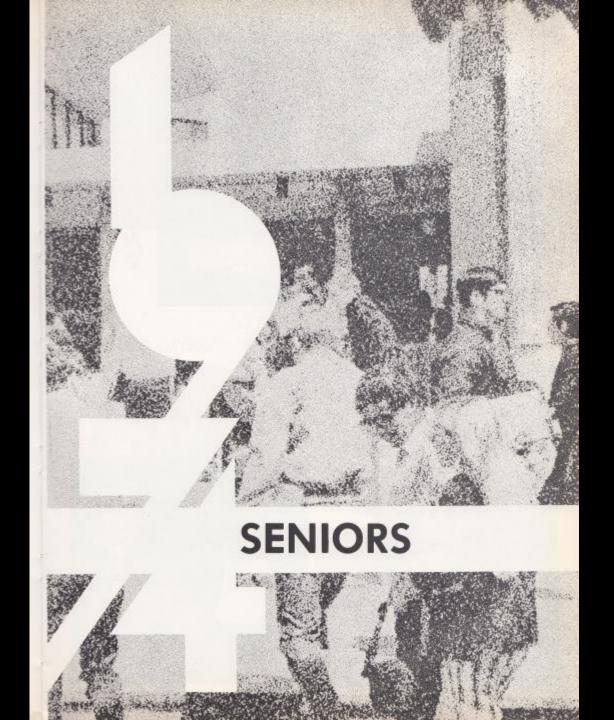

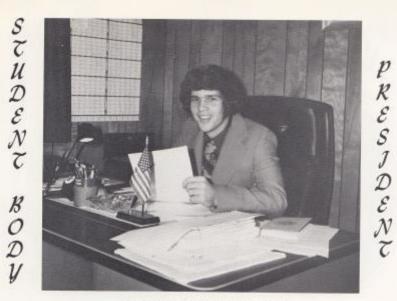

RITCHIE CAMPBELL

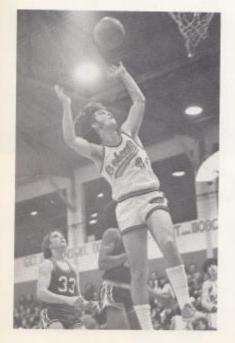

ATHLETE AND FKJEND

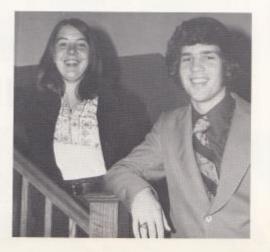

24

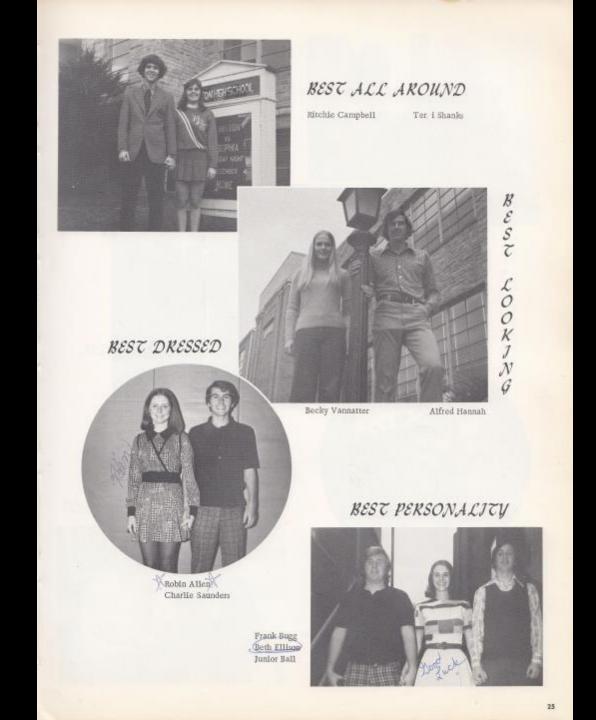

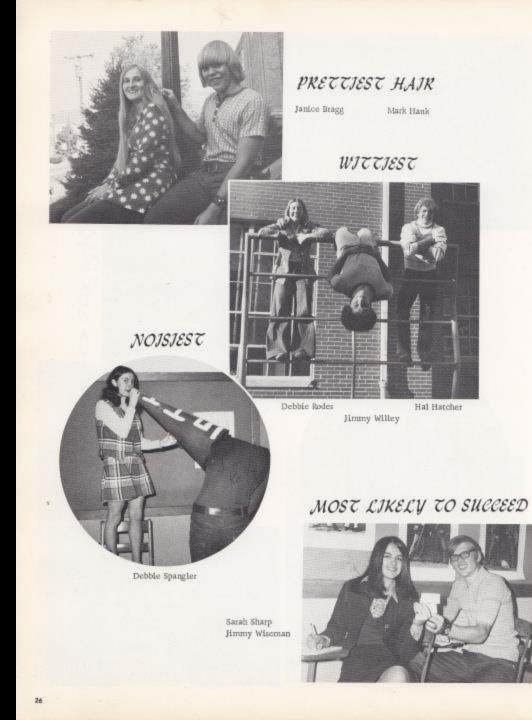

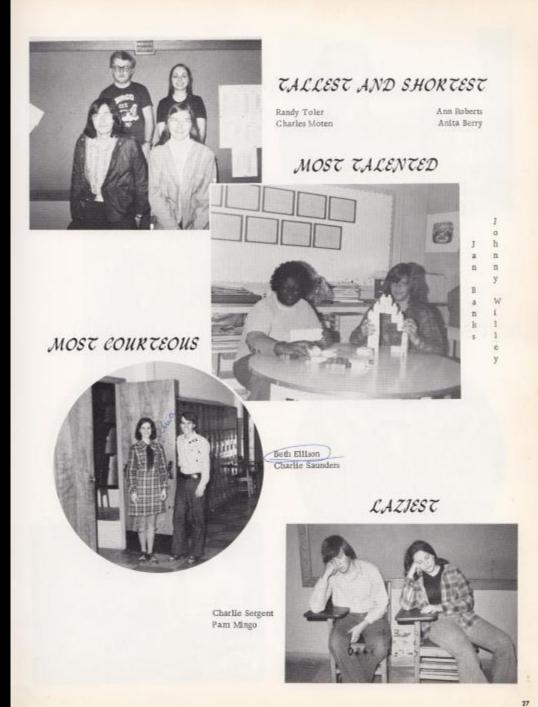

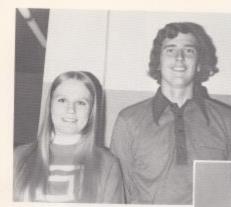

### Jimmy Wiseman Beth Ellison

# MOST SCHOOL SPIRIT

Jimmy Willey

# PRETTJEST EYES

Becky Vannatter Alfred Hannah

# MOST DEPENDABLE

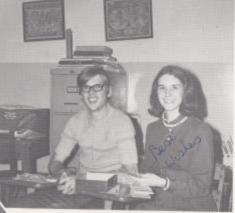

Terri Shanks Randy Toler

> WHY TEACHERS GO MAD

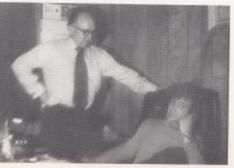

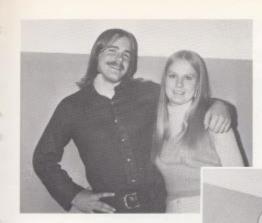

PRETTJEST SMJLE

Homer Kinder Becky Vannatter

## BEST DANCERS

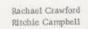

# BIGGEST FEET

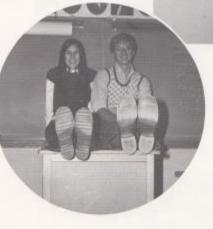

Beth Ellison Jimmy Wiseman

Peggy O'Farrell Tim Woodrum

## MOST INDUSTRIOUS

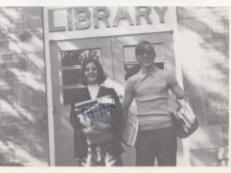

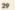

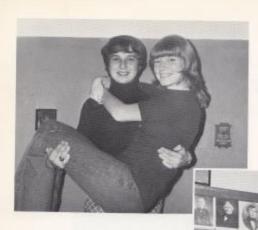

# BIGGEST FLIKT

Debbie Adkins Jerry Buckland

# CLASS FAVORITES

Ritchie Campbell Terri Shanks

# BEST ATHLETE

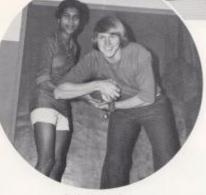

Rachael Grawford Tim Plumley

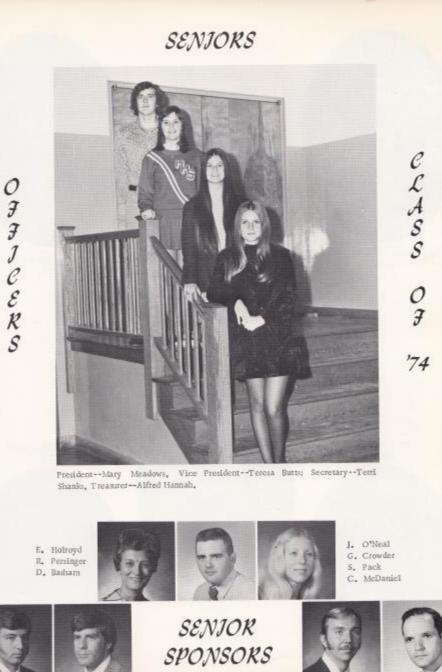

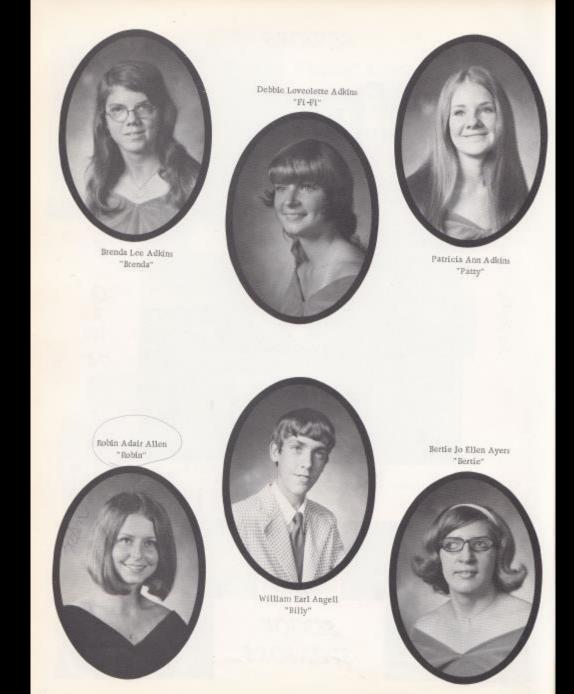

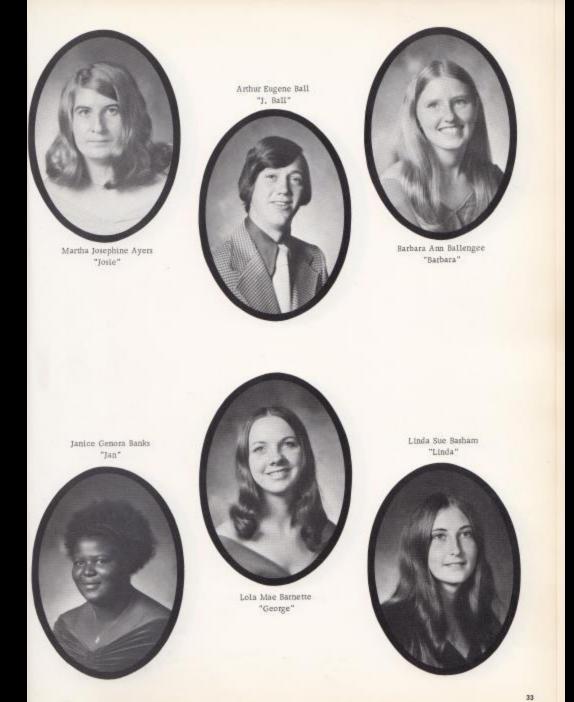

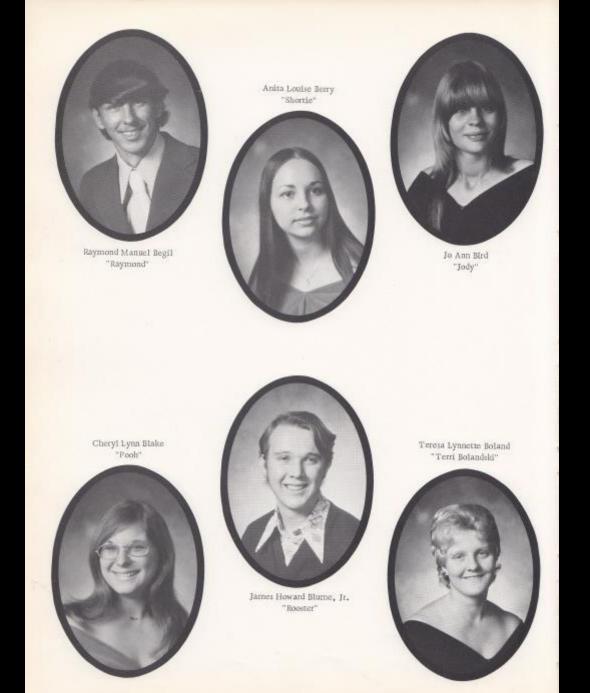

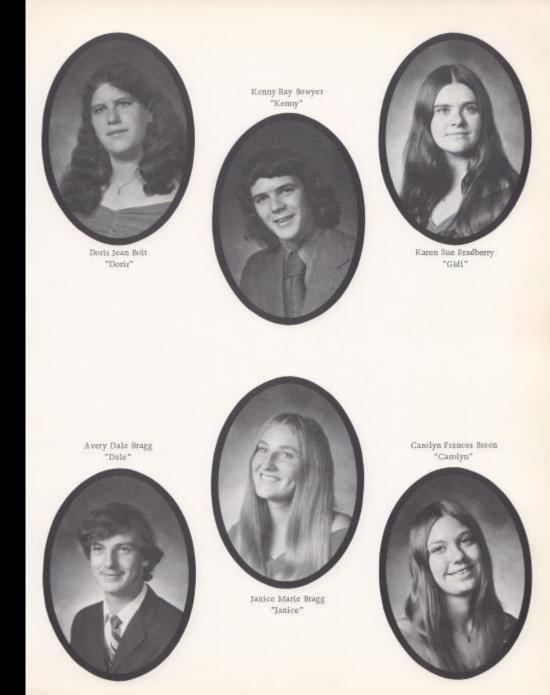

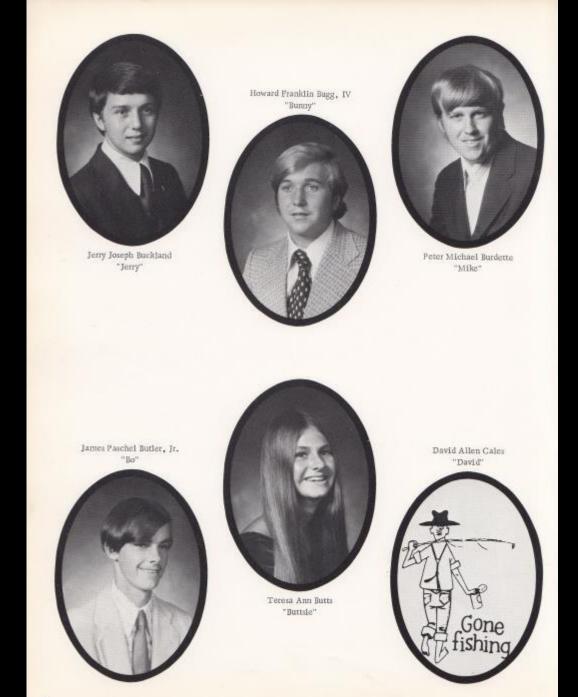

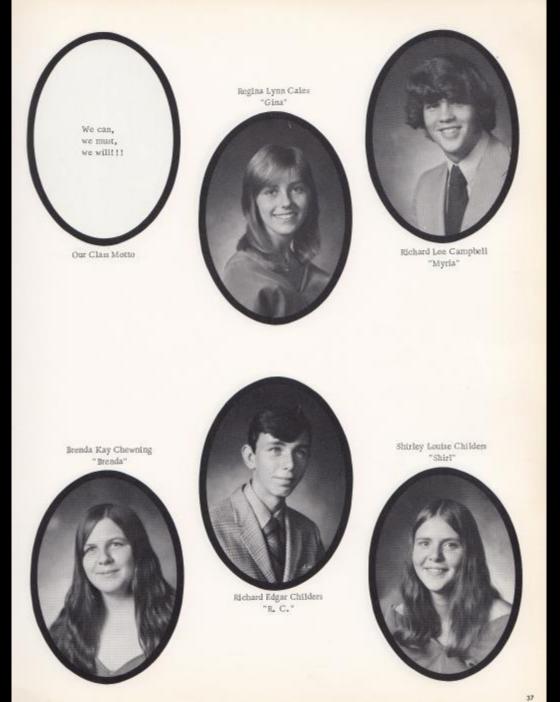

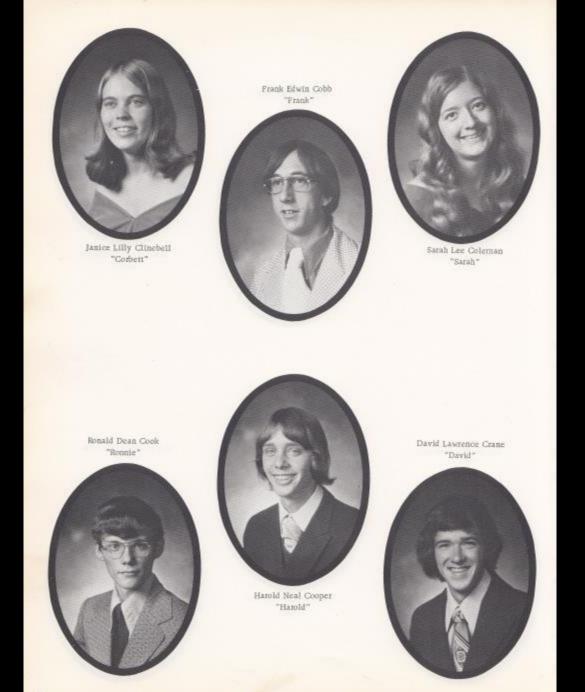

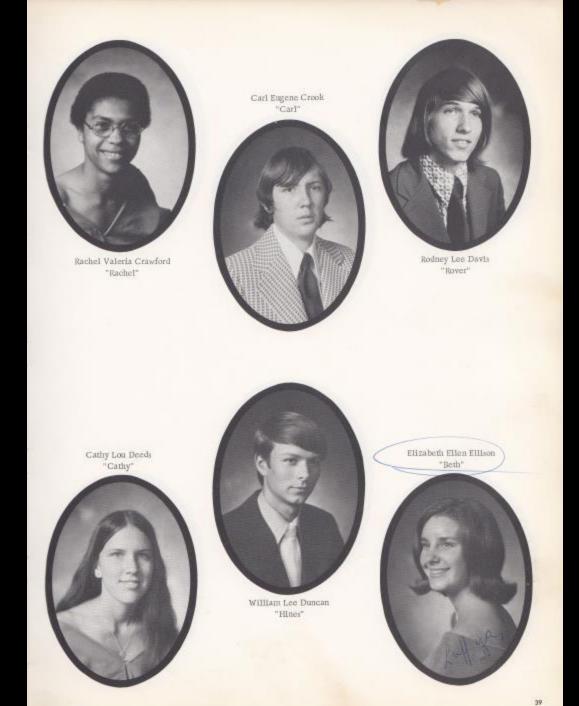

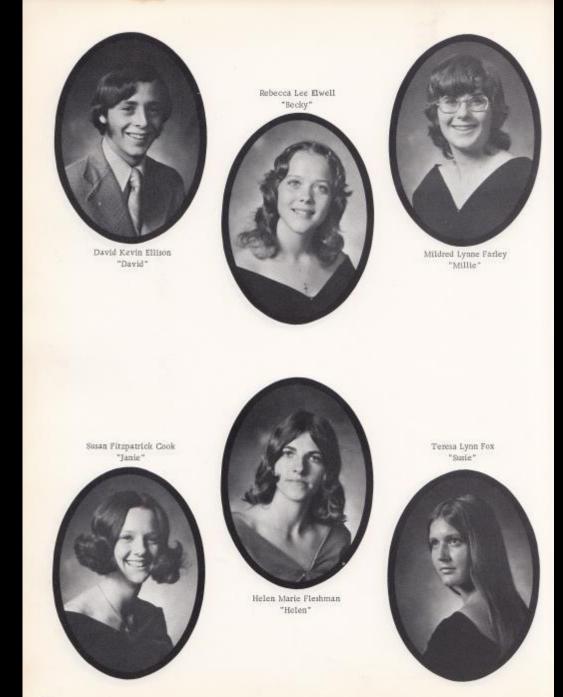

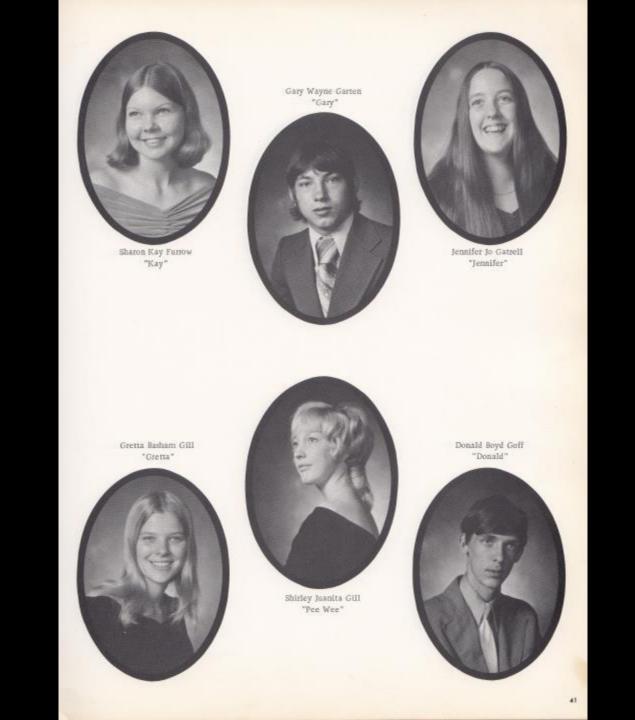

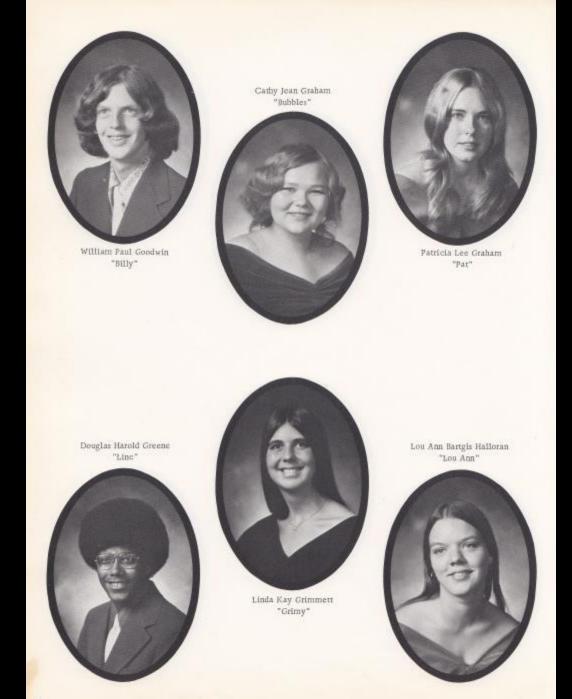

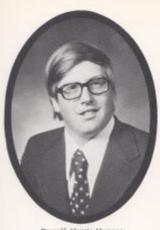

Rassell Norris Hanger "Rusty" William Made Hank "Mark"

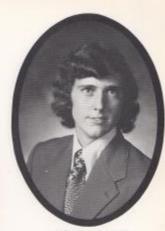

Alfred Lee Hannah "A1"

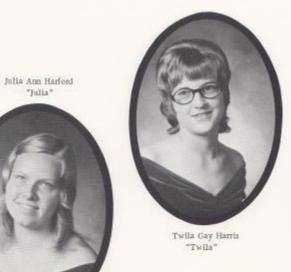

Debra Faye Harvey "Harv"

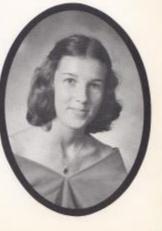

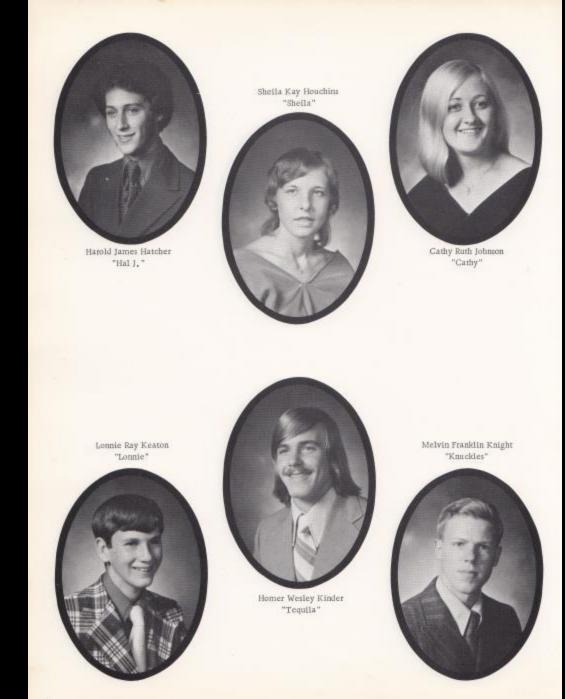

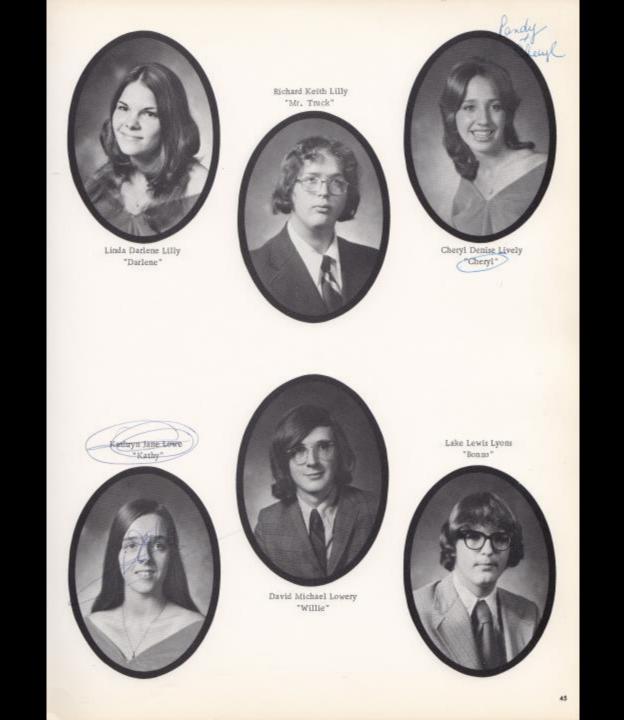

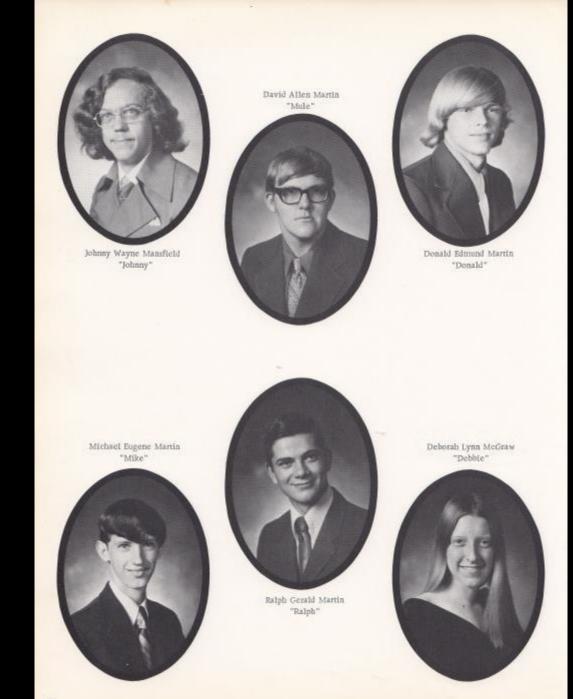

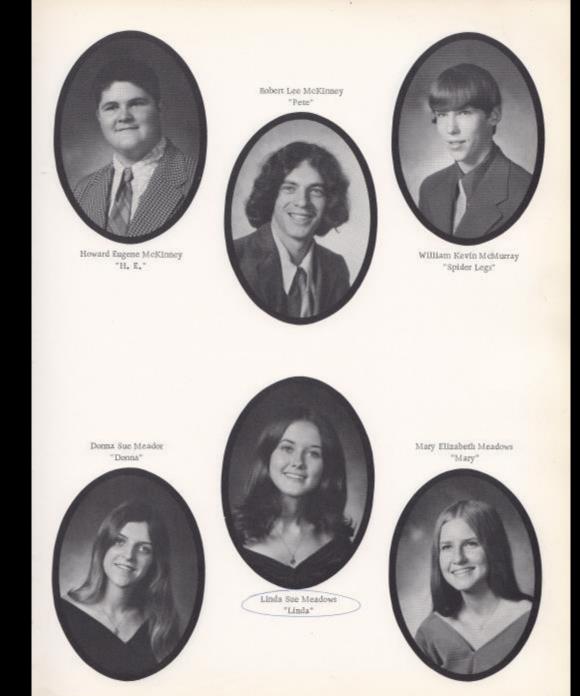

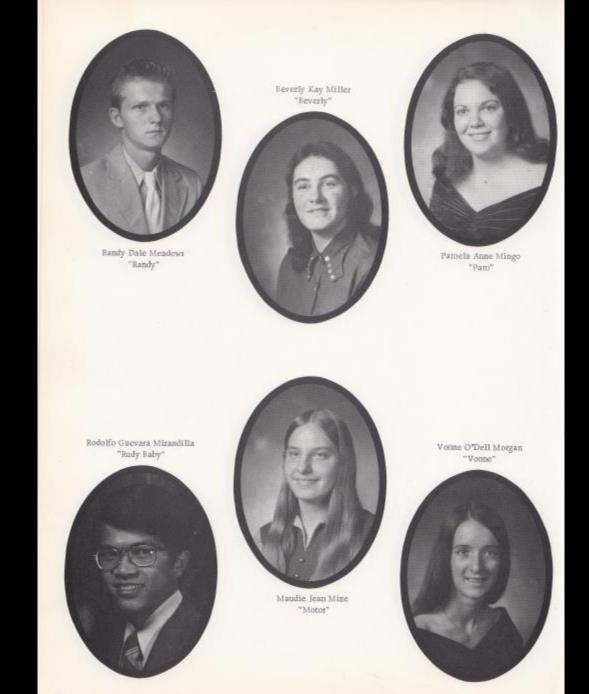

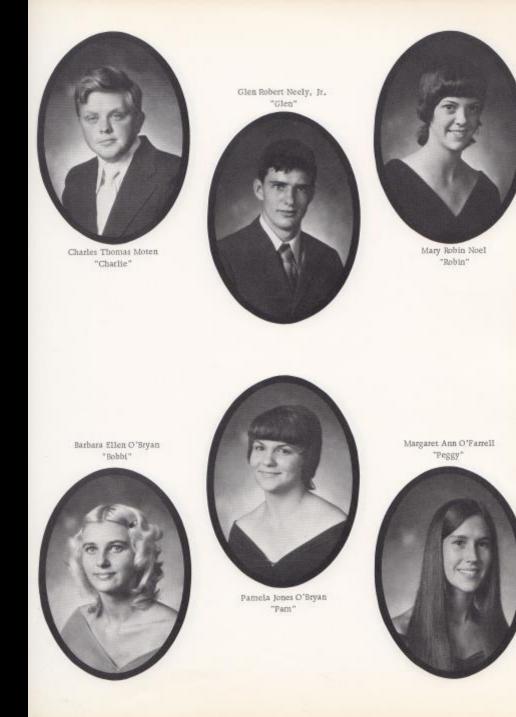

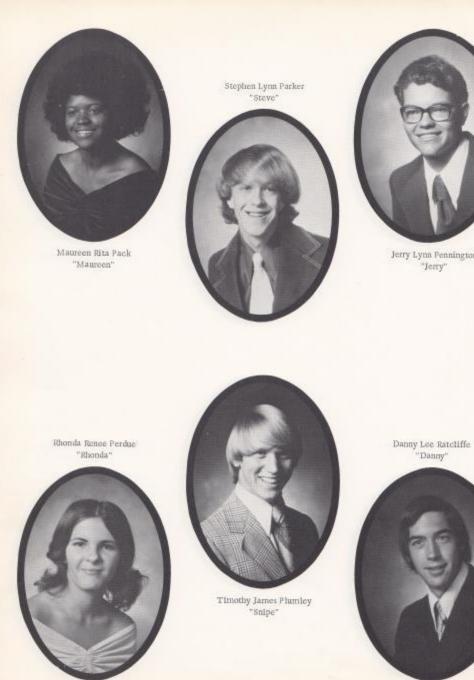

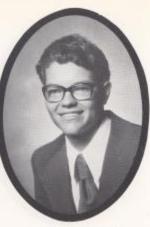

Jerry Lynn Pennington "Jerry"

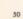

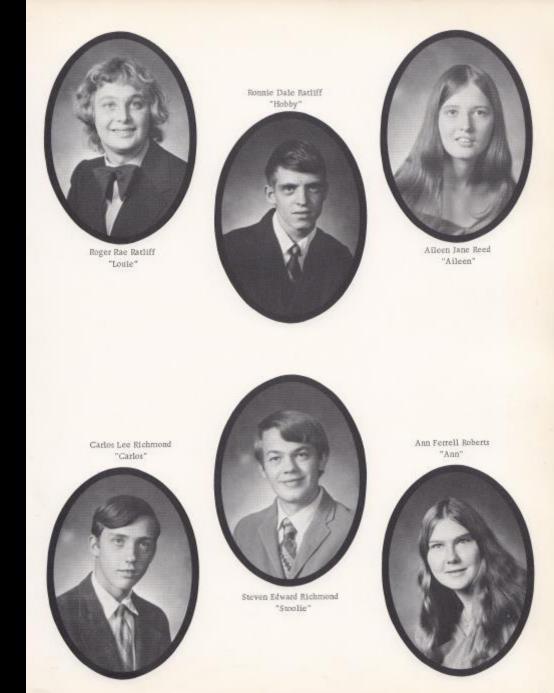

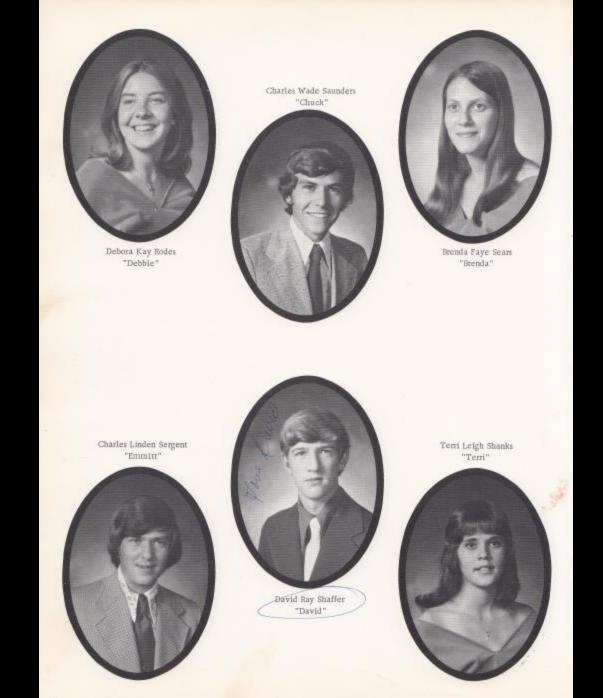

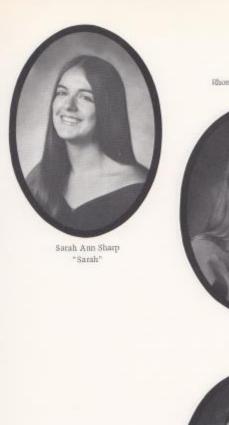

Rhonda Gaye Shaver "Gaye"

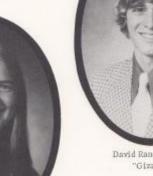

David Randall Smith "Gizzard"

John David Smith \*John\*

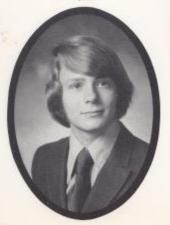

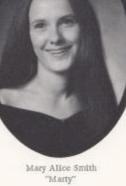

Sharon Sue Smith "Smitty"

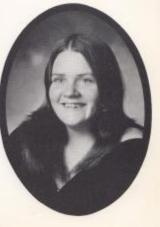

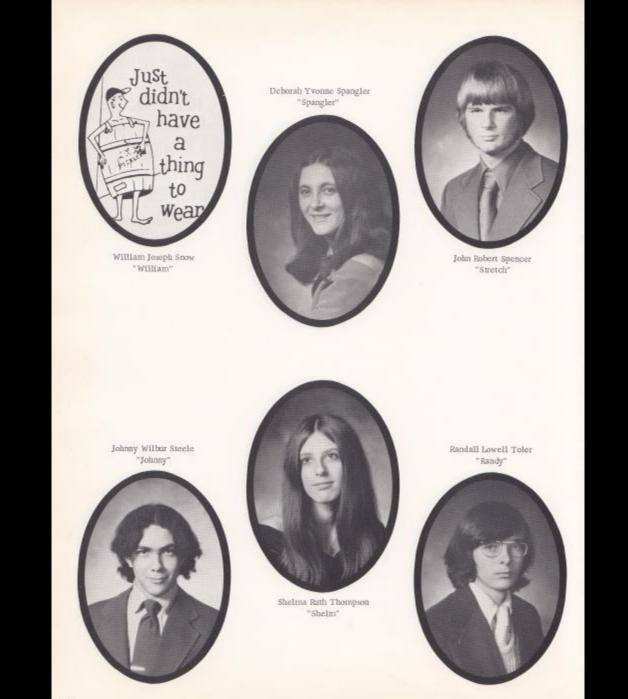

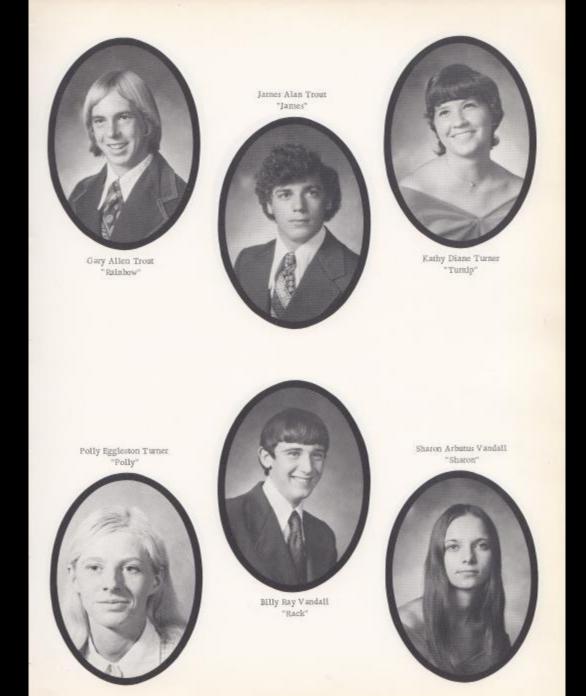

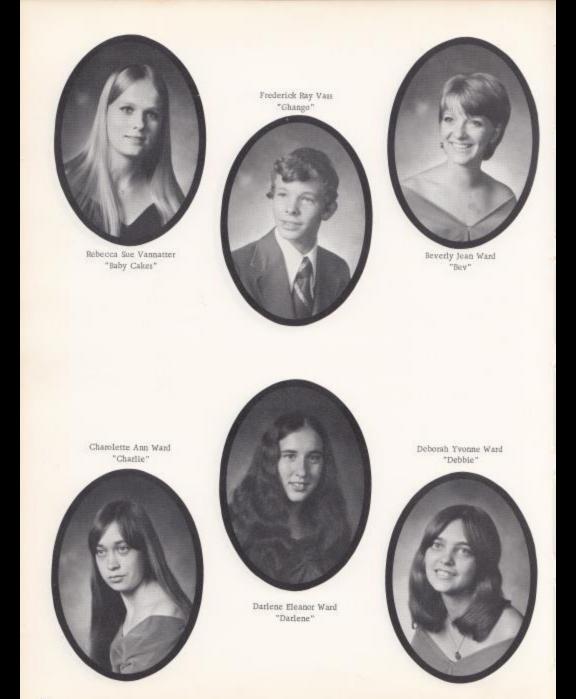

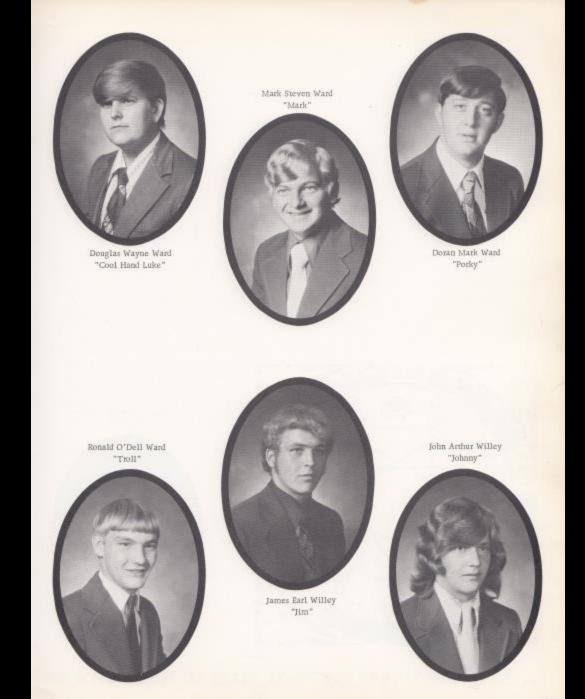

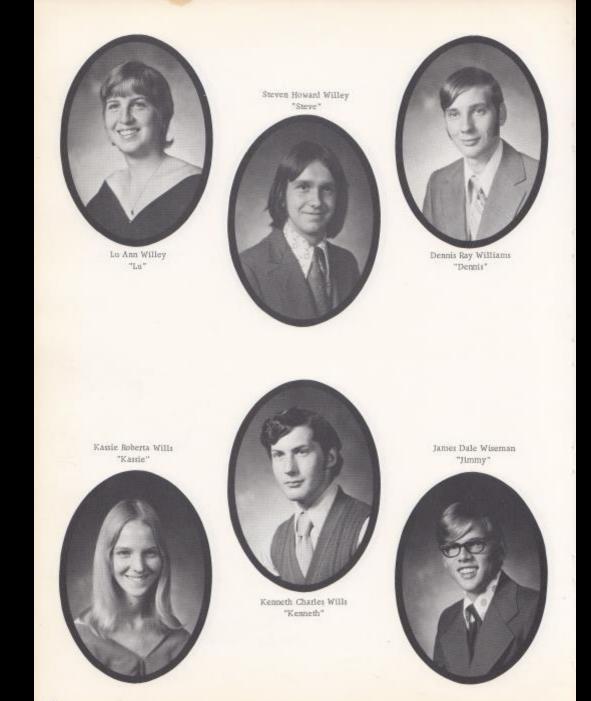

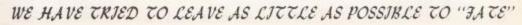

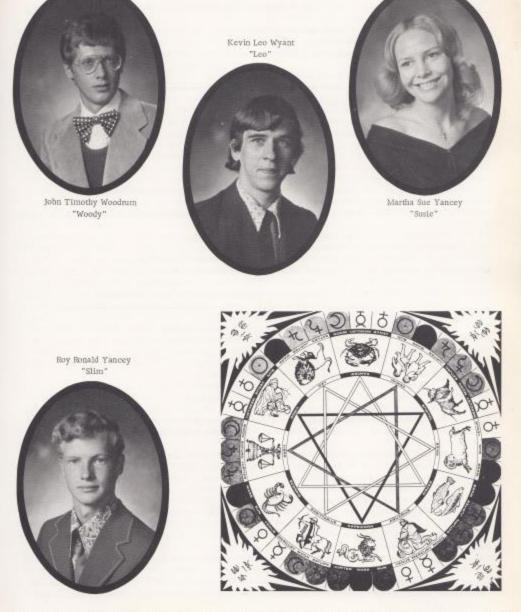

I, Brenda Adkins, do hereby will my sweet, evil ways to anyone who thinks they can hack it.

I, Debbie Adkins, do hereby will my head majorette uniform to Janet Forren.

I Robin Allen, do hereby will my Miss West Virginia Teen-Ager title to the lucky girl who will receive it next year.

I, Bertie Ayers, do hereby will my good looks to Cindy Holt.

I, Josephine Ayers, do hereby will my seat on the bus to Wayne Ward,

1, Junior Ball, do hereby will my hands to Ritchie Hannah.

I, Lola Barnette, do hereby will my good looks, personality, humorous mind, and poems to Mr. McDaniel, and Mark Ward my thoughts.

1, Linda Basham, do hereby will my pool table to Karen B, and John D.

I, Lynn Blake. do hereby will all of my secretary work to the seventh grader assigned to Mr. Persinger's homeroom,

I, Jim Blume, do hereby will my shower at the football field to Ralph Wines.

1. Terri boland, do hereby will my body to Miss Davison for the advancement of science,

1, Doris Bolt, do hereby will my love to my mother and father and others.

I. Karen Bradberry, do hereby will the other two Donovan guys to Julia H., Linda B., and Cathy G. to fight over.

I. Dale Bragg. do hereby will the dirt off my truck to Jerry (Henry) Graham.

1. Carolyn Breen, do hereby will my seat in Mr. Persinger's homeroom to some unlucky 7th grader.

1, Jerry Buckland, do hereby will my bubbles to the "Lawrence Welk Show."

I, Frank Bugg, do hereby will my fungus to Ronnie Lilly.

1. Teresa Butts, do hereby will my exhibitor's parties to Robin Reid and my horses to Ronnie Riffe.

1, Regina Cales, do hereby will my body to science research.

I, Ritchie Campbell, do hereby will my albums to George Apostolon, my basketball ability to Steve Tassoe and my girdle pads to Gary Lilly.

1. Janice Lilly Clinebell, do hereby will my freedom and happiness to all girls.

1, Sarah Coleman, do hereby will my love to Roger Brown,

I, David Crane, do hereby will my seat in study hall to anyone that knows how to be quiet.

1, Rachel Crawford, do hereby will my physical capability to every deserving young lady!

I, Cathy Deeds, do hereby will all my love to Johnnie Wayne Richmond and my short dresses to Parn Houchins.

I, William Duncan, do hereby will my seat on the end of the basketball bench to anyone that want it.

(f. Beth Ellindn, do hereby will, regretfully, the most wonderful person in the world (Dawn Lilly) to Elaine Engle.

I, David Ellison, do hereby will Donna to Janet.

1. Becky Elwell, do hereby will my bad hick to anyone who wants to give me a break,

I, Mildred Farley, do hereby will my greatest possession (my brain) to one "Roscoe" Persinger.

I, Helen Fleshman, do hereby will my size 5 jeans to Cathy Graham.

I, Susie Fox, do hereby will my hair to "Slick" Withrow.

1, Kay Furrow, do hereby will my split finger nails to Rodetta McNeer.

I. Gary Garten, do hereby will my Psychology knowledge to Steve Pack.

I, Jennifer Gatrell, do hereby will BT108A to Coach O'Neal for the next 6 years,

I. Shirley Gill, do hereby will my love to my boy friend.

I, Billy Goodwin, do hereby will my natural "high" to Ms. Hicks; everyone knows she needs it.

I. Cathy Graham, do hereby will my place at the ballgames to anyone who could take it and my great drum ability to Helen Fleshman.

I, Patricia Graham, do hereby will my seat in study hall to David Fox.

I, Doug Greene, do hereby will my girl watching talents to Mr. Corda and my love, mind, and soul to the girls of Hinton High, especially Sharon,

I. Linda Grimmett, do hereby will my locker buddy to any clown who wants her.

I, Rusty Hanger, do hereby will my truck to Ricky McNeer.

1. Julia Harford, do hereby will my senior ring to Pee Wee Davis.

I. Twila Harris. do hereby will my seat on bus number 45 to Beverly Harless and wish her luck.

I, Hal J. Hatcher, do hereby will whatever's left to Super.

I, Sheila Houchins, do hereby will my hair to Mr. Withrow.

1, Debra Harvey, do hereby will my expertise in Math and my great logical mind to Roger Persinger.

I, Cathy Johnson, do hereby will all of my love to Michael.

1, Pamela Jones, do hereby will my brown eyes to anyone who can keep from blushing.

 Homer Kinder, do hereby will my hair to Mr. Withrow, Lawana Williams to Teabone Lilly; football ability to Eddle Lambert.

I, Darlene Lilly, do hereby will my bones to Ms. Davison's Biology class.

1, Richard Lilly, do hereby will my truck to the next president of the Ecology Club.

- A. Cheryl Lively, do hereby will my future life to Randy Martin.
- I, Kathy Lowe, do hereby will to Mrs, Gwinn my chewing gum,
- I. Lake Lyons, do hereby will my fan club to T-Bone Lilly, my socla to Ralph Vines, and my betmet to Ronnie Lilly.
- I, Johnny Mansfield, do hereby will my hair to Mr. Tassos.
- I, Donald Martin, do hereby will my typewriter to any fool who's dumb enough to take it,
- 1. Deborah McGraw, do hereby will my great alto volce to Mr. Persinger and my never-failing memory to Mrs. Reid.
- I, Kevin McMurray, do hereby will my beight to the leprecars, my hair to the wigmakers, and my body to the undertaker.
- I, Donna Meador, do hereby will all of my love to David,
- (1, Linda Meadows, do hereby will the monthly reports back to Mr. Withrow.)
- 1, Mary Meadows, do hereby will my appreciation to my parents for being kind and understanding,
- I. Beverly Miller, do hereby will the peace and joy I feel in my heart to each individual at Hinton High School.
- I, Pam Mingo, do hereby will "Queenie" to the C & O and I will "Renick" to Jan and Dave,
- 1. Maudie Mize, do hereby will my lible to anyone who is willing to read and obey it,
- 1. Vonne Morgan, do hereby will my ability to talk so fast to anyone who wants to approach the situation,
- I, Robin Noel, do hereby will all my love to Ricky.
- I. Bobbi O'Bryan, do hereby will my mousie to any cat that can take him,
- I. Peggy O'Farrell, do hereby will my mouth to my shy little slater.
- 1. Jerry Pennington, do hereby will my superior ping pong talents to Mr. Fox and Mr. Persinger, both in dire need of it.
- I, Rhonda Perdue, do hereby will all my love to Dwight.
- 1. Timmy Plumley, do hereby will my Physics sear to anyone stupid enough to accept it and my speed to Ralph Vines.
- I. Ronnie Ratliff, do hereby will my locker to Larry Copper. my pen and pencil to Timmy Miller, and my World History book to Keith Garten.
- 1. Ann Roberts, do hereby will the remaining pieces of my life to fill in the missing pieces of Jayme Hutchison,
- 1. Debora Rodes, do hereby will my love to my parents, my life to my Lord and my laughter to all who are sad.
- 1. Charlie Saunders, do hereby will my golden tooth pick to ????
- Charlie Sergent, do hereby will not; rather it is far nobler to weather the storm which has confronted us in these trying times of trouble.
- Is Terri Shanks, do hereby will all my cheerleading uniforms to Ralph Vines.
- 1. Sarah Sharp, do hereby will all my CONFETTI to Robin Kee Reid, and my INNOCNECE to my "little sister", Janet.
- I, Mary Smith, do hereby will my locker in the new wing to anyone who likes to fight the crowd,
- 1, Sharon Smith, do hereby will my parties to Eddie Lambert,
- I, Debbi Spangler, do hereby will my success in school to my brotchr, Timmy.
- I, Johnny Spencer, do hereby will my punt centers to Ralph Vines.
- 1, Shelma Thompson, do hereby will my ability to keep Mary and me apart to Mr. Persinger.
- I, Randy Toler, do hereby will my heighth to Sharon Lamb.
- I. Gary Trout, do hereby will myself to Melanie Campbell and my elbow pad to Hubbard O. J. Clinebell,
- I. Kathy Turner, do hereby will all my good times to all fun lovers.
- I, Billy Vandall, do hereby will my seat in Mr. Pack's homeroom to any upcoming seventh grader.
- 1. Sharon Vandall, do hereby will my seat in Psychology class to anyone who can understand Psychology.
- I, Becky Vannatter, do hereby will my car to the cheerleaders, my voice to Georgie, my luck to Kim, and myself to some poor fool.
- I. Freddy Vass, do hereby will my reserved seat on the basketball bench to some other good-looking, deserving man.
- 1. Beverly Ward, do hereby will my high temper to anyone who can control it,
- Charlotte Ward, do hereby will my hair to Nancy Ward and my Bookkeeping book to the next person that gets it next year.
- I, Darlene Ward, do hereby will my understanding of Bookkeeping to Connie Gwinn.
- I, Deborah Ward, do hereby will my superior heighth and smile to Doug Clay.
- 1, Doran Ward, do hereby will my body to the study of evolution.
- James Earl Willey, do hereby will my entire scholastic career (which is, of course, without blemish) to all future students of the great school HHS.
- I. Johnny Willey, do hereby will my hair to my favorite teacher, Mrs. Gwinn.
- I, Lu Ann Willey, do hereby will my homeroom seat to some deserving 7th grader.
- 1, J. T. Woodrum, do hereby will my basketball ability to all the youngbloods who will follow in my footsteps.
- I. Leo Wyant, do hereby will my seat on the Sandstone bus to anyone from Sandstone.

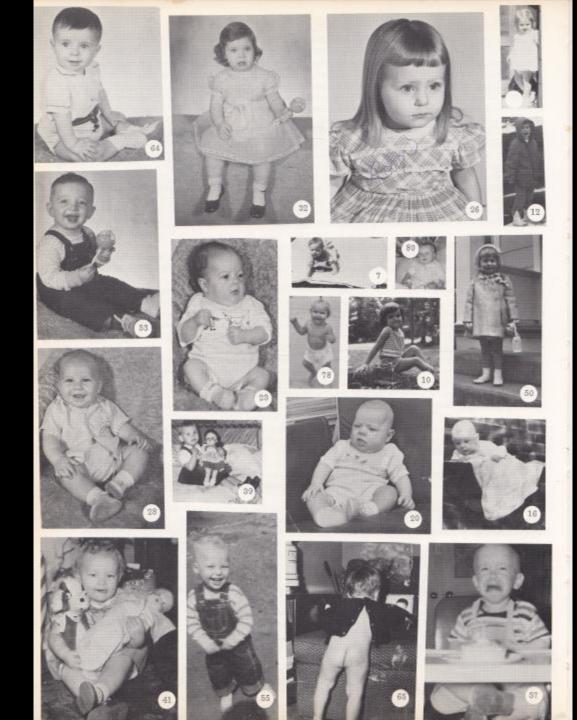

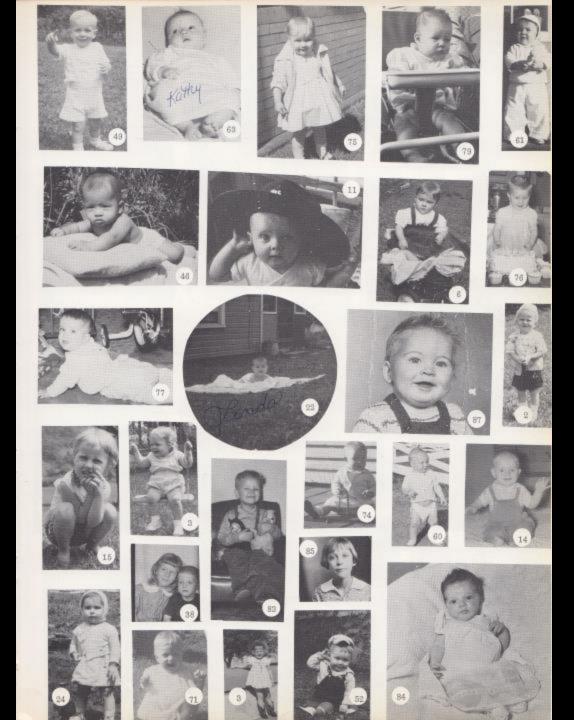

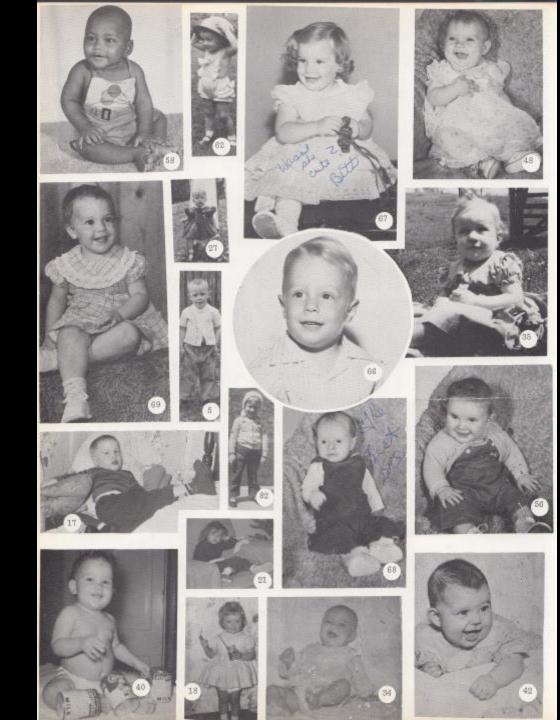

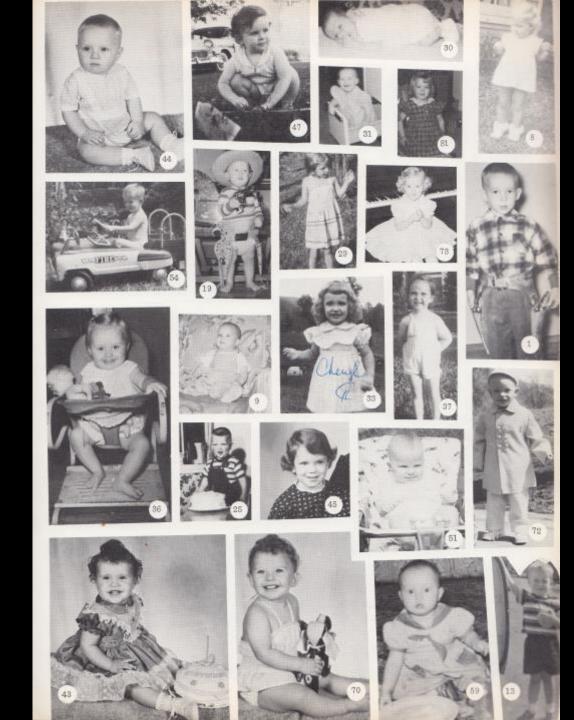

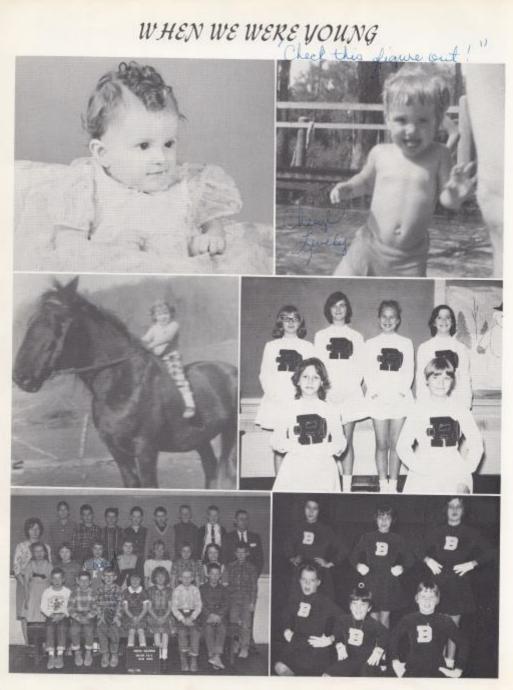

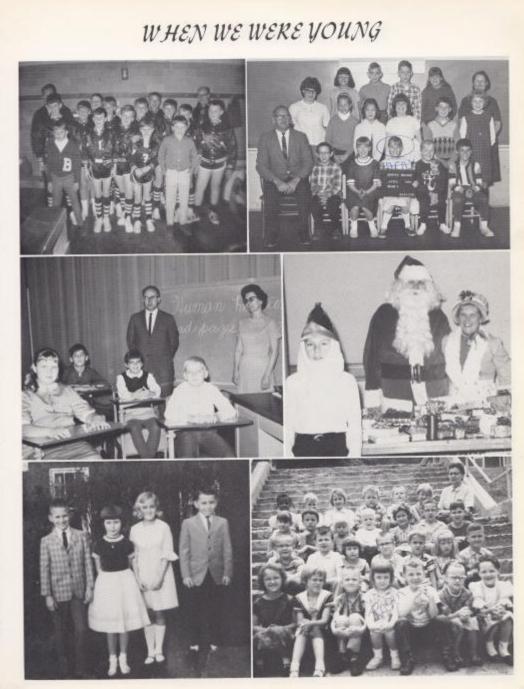

## WHEN WE WERE YOUNG

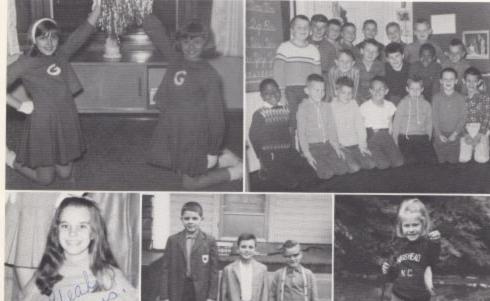

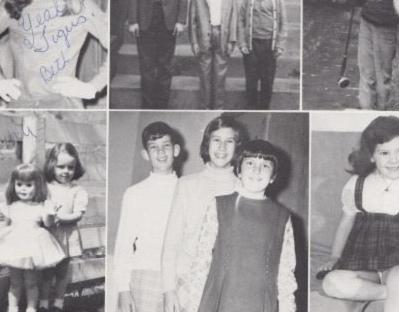

## WHEN WE WERE YOUNG

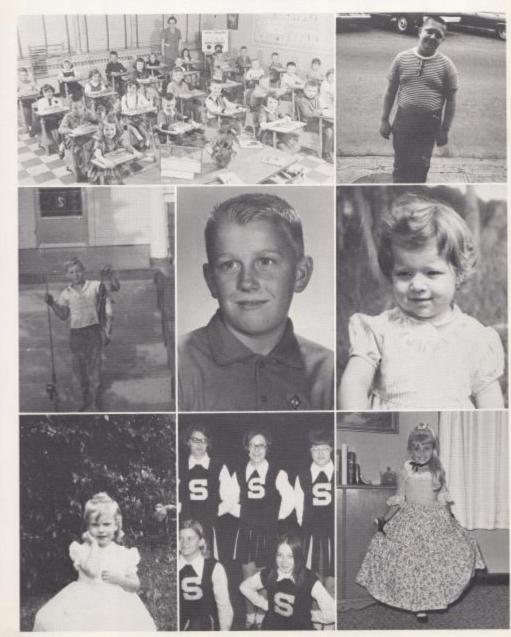

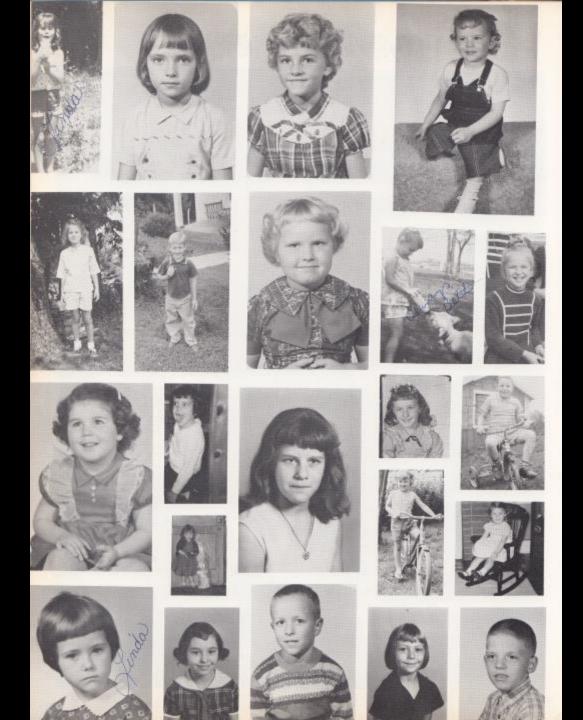

- Brenda Adkins--Spanish I, 1; Home Ec. I, 1; Art 1,2; Vocational School Float Committee 3,4; Junior Float Committee 3.
- Debra Adkins--Tri-Hi-Y 2, 3, 4; Tri-Hi-Y Representative 3; Majorette 2; Head Majorette 3, 4; Junior Follies 3; Senior Follies 4; Latin Club 1, 2, 3, 4; Intramurals 2; Band 1, 2, 3, 4; Office Worker 3; Senior Popularity Winner 4; Home Ec, Club 4; Newspaper Staff 4,

 Robin Allen--Office Worker 2: Jr. and Sr. Honor Soclety 1, 3, 4: Spanish Club 1, 3: Spanish Club Float Committee 2: Sr. Policy Continuites 4: Jr. Pollies 3: Sr. Follies 4: Intermedia 2: Uniter 3: Student Council I: Delegate to Ghb State 5: Drama Club 4: Tri-Hi-Y 4: Dast Staff 3, 4: Nilss West Virginia Teen-Ager 5: Sr. Popularity Context Winner 4.

- Bertie Ayers--Home Ec. 1, 2; Bible Club 1; Choir 2, 4; Pep Club 2; Art 4.
- Martha Ayers--Home Ec 1, 2; Bible Club 1; Choir 4; Pep Club 1; Art, 4.
- Junior Ball--Key Club 2, 3, 4; Higher Math 2, 3, 4; Latin Club 2, 3, 4; Sr. Follies 4; Prom Decorating 3; Popularity Contest Winner 4; Basketball Team 1, 2, 3, 4; Letter Winner 1, 2, 3, 4; Football Team 2, 3, 4; Homecoming Escort 4; Homeroom Representative 1.
- Barbara Ballengee--Prom Decorating 3; Higher Math Club 1, 2, 3; Latin Club 1, 2, 3, 4; Choir 4; Usher 3; Senior Follies 4.
- Jan Banks--Choir 2, 3, 4; Special Assemblies 2, 3, 4; Home Ec. 3; French Club 3; Tri-Hi-Y 4; Sr. Policy Committee 4; Jr. Follies 3; Sr. Follies 4; Prom Decorating Committee 3; Float Committee 4; Newspaper 4; Office Girl 4; Popularity Contest Winner 4.
- Lola Barnette --Girls Athletic Association 2; Bible Club 3, 4; Drama Club 4; Newspaper Staff 4; Art Club 4; Home Economics 1, 2; Prom Decorating Committee 3; Drama Play of the Year 3; Sr. Follies 4; Girls Basketball Team 4.
- Linda Basham--Latin Club 1, 2; Home Ec. 3; Higher Math Club 2; Jr. Follies 3; Ecology Club 4; Float Committee 4; Sr. Follies 4.

- Anita Berry--Home Ec. 1, 2; Ir. Prom Decorating Committee 3; Float Committee 4; Biology Honor Program; Choir 5, 4; Special Assemblies 3; Voluntary Typist 4; Newspaper Staff 4; Ecology Club 4; Drama Club 4; Sr. Popularity Contest Winner 4; Sr. Follies 4.
- Jo Ann Bird--Home Ec. 3; Choir 4; Higher Math Club 2; Float Committee 2, 3, 4.
- Cheryl Blake--Jr. Prom Decorating Committee 3; Usher 3; Newspaper Staff 4; Ecology Club 3,4; Float Committee 4; Choir 3,4; Special Assemblies 3; Sr. Follies 4.
- Jim Blume--Art Club 1, 2; Hible Club 3, 4; French Club 3; Sr, Follies 4; Choir 3; Special Assemblies 3; Higher Math Club 2, 3; Newspaper Staff 4; French Club President 3; Football 1, 2, 3, 4; Letter Winner 1, 3, 4.
- Terri Boland--Latin Club 1, 2, 3, 4; Higher Math Club 4; Ecology Club 4; Choir 4; Bible Club 3, 4; Sr. Follies 4.
- Doris Bolt--Flome Ec. 1,4; Drama 3; Gafe, 2,3; Higher Math Club 3.
- Kenny Bowyer--90 Club; Football 1, 2, 3; Jr. Honor Society 1; Newspaper Staff 4; Latin Club 1, 2, 3, 4; Latin Club Officer 2; Higher Math Club 2, 3; Football Letter Winner 1.
- 20. Karen Bradberry--Ecology Club 3, 4: Ecology Club Officer 3, 4: Float Committee 1, 4: Latin Club 1: Choir 3: Special Assemblies 3: Drama Club 3: 4: Publicity Committee for Drama Club 3: Art Club 1, 2, 3: Higher Math Club 2, 3, 4: Cltizenship Choir 3: Usher 3: Dart Staff 4: Newspaper Staff 4: Advertising Manager for Newspaper 4: Home Ec. 4: Prom Decorating Committee 3: Office Assistant 2, 3: Ir, Follies 3: Sr. Follies 4.
- Dale Bragg--Spanish Club; Art Club; Citizenship Pagent.
- Janice Bragg--Latin Club 1, 2, 3, 4; Jr., Honor Society, 1; Trait of Character 3; Usher 3; Jr., Follies 3; A Band 3, 4; Color Guard 4; Prom Decorating Committee 2; Higher Math Club 2, 4; Pep Band 4; Office 4.
- 23. Carolyn Breen--Latin Club 2, 3, 4; Home Ec. 1, 2, 3, 4;

Ecology Club 4; Jr. Prom Decorating Committee 3; Special Assembly 1; Float Committee 4.

- 24. Jerry Buckland Popularity Contest Winner 4; Class Officer 1, 2; Homeroom Representative 1, 2; Band 1, 2, 3, 4; Pep Band 1, 2, 3, 4; All-State Band 1, 2, 3; Hi-Y Officer 3; Latin Club 1; Latin Club Officer 1; Higher Math Club 2, 3; A.A.M.A. Winner 2; Basketball Manager; Jr. Policy Committee 3; Newspaper Staff 4; Float Committee 1, 2, 3, 4; Ecology Club,
- 25, Frank Bugg -- Key Club 1, 2, 3, 4; Higher Math Club 3, 3; Latin Club 1, 2; Latin Club Officer 1; "90" Club; Golden Horseshoe; Jr. Follies 3; Sr. Follies 4; Prom Decorating Committee 3; Popularity Contest Winner 4; Basketball Stat 2, 3, 4; Letter Winner 4; Trait of Character 3; Baseball 3; Computer Club 3; Captain of Football Team 4; Homecoming Escort 1, 4; Football Team 1, 2, 3, 4,
- 26, Peter Burdette -- Industrial Arts 1, 2; Gymnastics 1; Float Committee 2, 3; Key Club 2, Drafting 3, 4; Building Trades 3.4.
- 28, Teresa Butts -- Senior Vice-President 4; Jr, High Cheerleader 1; Varsity Cheerleader 3; Letter Winner 1, 3; Latin Club 1, 2, 3, 4; Art Club 2; Higher Math Club 3, 4; Computer Club 4; Ecology Club 3, 4; Ecology Club Officer 4; Tri-Hi-Y 4; Jr. Follies 3; Senior Follies 4; St. Policy Committee 4, Parade Marshall 4; 90 Club; Jr. Prom Decorating Committee 3; Float Committee 2; Homeroom Representative 2; Biology Lab Assistant 4; Dart Staff 4; Usher 3; Statistician 4; Intramurals 1. 2; Special Assemblies 1, 3, 1974 Bobcat Sweetheart.
- 30. Regina Cales -- Float Committee 2; Latin Club 1, 2; Latin Club Officer 1, 2; Lab Assistant 3, 4; Senate; Jr. Follies 3; Senior Follies 4; Higher Math Club; Homeroom Representative.
- 31, Ritchie Campbell--Student Body President 4; 90 Club; Newspaper Staff 4; Latin Club 1, 2, 3, 4; Football 1, 2, 3, 4; Baskethall 1, 2, 3, 4; Baseball 2, 3, 4; Jr. Policy Committee 3; Sr. Policy Committee 4; Sr. Popularity Contest Winner 4; Delegate to Boy State 4; Higher Math Club 2, 3, 4; Freshman Treasurer 1; Jr. Honor Soclety 1; Key Club 3, 4; Key Club Officer 4; Hi-Y 2; Latin Club Officer 2; Sr. Honor Society 4; Student Council 4; Escort 1, 2, 4; Sports Editor of Hinton High Times.

35. Janice Clinebell--Home Ec. Club 1, 4; Art Club 4; Office Worker 2; Usher 3; Prom Decorating Committee 3; Jr. Follies 3; Sr. Follies 4; Newspaper Staff 4; Popularity Contest Winner 4; Ecology Club 4.

- 37. Sarah Coleman -- Office Assistant 1; Jr. Honor Society 1; Home Ec. 1,2; Cafeteria 2; Higher Math Chib 2,3; Latin Club 3; Homeroom Representative 3; Drama Chub 3,4.
- 38. Ronnie Cook -- Latin Club 1, 2, 3, 4; Newspaper Staff 4; Jr. Policy Committee 3; Know Your State Government Day 3; Art Club 3; Higher Math Club 3,
- 40. David Crane -- F. F. A. 1, 2; Basketball 1, 2,
- 41, Rachel Crawford -- Citizenship Pageant Flag Bearer; Band 1, 2; Class Intramurals 1, 2, 3, 4; Sr. Popularity Contest Winner 4; Class Representative 2; Girls Basketball Team 1, 2, 3, 4; Ecology Club 3, 4; French Club 3,
- 42, Rodney Davis -- French Club Officer 4; Spanish Club Officer 2; Homeroom Representative 2; Jr, Policy Committee 3; Float Committee 2, 3, 4; Usher 3; Prom Decorating Committee 3; Higher Math Club 2, 3, 4; Jr. Honor Society 1.
- 43. Cathy Deeds -- Latin Club 1, 2, 3, 4; Higher Math Club 2, 3, 4; Dart Staff 4; Newspaper Staff 4; Tri-Hi-Y 4; Jr. Prom Decorating Committee 3; Jr. Follies 3; Sr. Follies 4; Homeroom Representative 2; Usher 3; Pep Club 1; Ecology Club 4; Intramurals 2; Lab Assistant 4.
- 44. William Duncan--Future Farmer of America Club 1, 2; Basketball 1, 2, 3, 4; Special Chorus 2; Special Assembly 1, 2; F.F.A. Officer 2; Class Officer 1, 2; Higher Math Club 3, 4: Jr. Prom Decorating Committee 2; Newspaper Staff 2; Yearbook Staff 2.

45. Beth Ellison -- Tri-Hi-Y 3,4; Tri-Hi-Y Officer 4; Student Council 2, 3; Dart Staff 4; Jr. Policy Committee 8; Sr. Policy Committee 4; Jr. Follies 3; Sr. Follies 4: Float Committee 3,4; Jr. Prom Decorating Committee 3; Special Assemblies 1, 2, 3; Popularity Contest Winner 4; Cholr 1, 3; Latin Club 1, 2, 3, 4; Higher Math Club 2, 3, 4; Editor-in-Chief of Newspaper Staff 4; Lab Assistant 4; Trait of Character 3; Intermurals 1,2; Bible Club 3,4; Bible Club Officer 3,4.

46. David Ellison -- French Club S; Higher Math Club S.

47. Becky Elwell--Tri-HI-Y 2, 3, 4; Tri-Hi-Y Officer 2,

3.4: Latin Club 1, 2, 3, 4: Latin Club Officer 2: Homecoming Float Committee 2: Homeroom Representative 1; Jr. Honor Society 1; Band 1, 2; Special Assemblies 1, 2, 3, 4: Baskerball Statistician 2, 3, 4; Class Officer 3; Sr. Honor Society 4: Majorette 3, 4: Office Worker 3; Jr. Policy Committee 3: Usher 3; Jr. Prom Decorating Committee 3: Higher Math Club 3; Jr. Follies 3, Sr. Follies 4: Dart Staff 4.

- Mildred Farley--Latin Club 1, 2, 3, 4; Higher Math Club 3, 4; Jr. Follies 3; Usher 3; Home Ec. 4; Sr. Follies 4.
- Janle Cook--Latin Club 1, 2, 3, 4; Higher Math Club 2, 3, 4; Tri-Hi-Y 3, 4; Ecology Club 3; Bible Club 3, 4; Office Worker 3; Lab Assistant 2; Jr. Follies 3; Sr. Follies 4.
- Helen Fleshman--Home Ec. 1,2; Art Club 4; Newspaper Staff 2; Cafeteria 2.
- 51. Suste Fox--Latin Club 2, 3, 4; Latin Club Officer 3; Higher Math Club 2, 3, 4; Float Committee 3; Ir. Follies 3; Usher 3; Dart Staff 4; Newspaper Staff 4; Ecology Club 4; Office Assistant 4; Sr. Follies 4; Computer Programing Award Winner 3.
- 52. Kay Furrow--Choir 4; Office Assistant 1, 4; Home Ec. 4; Thespian Club 3; Higher Math Club 3, 4; Newspaper Staff 3; Drama Club 4; Latin Club 1, 2, 3, 4; Jr. Prom Decorating Committee 3; Sr. Follies 4.
- 59. Gary Garten--Key Club 3, 4; Hi-Y 2, 3, 4; Prom Decorating Committee 3; Jr. Follies 3; Higher Math Club 2, 3, 4; Choir 3; Football 2, 3; 90 Club; Newspaper Staff 4; Ecology Club 3, 4.
- 54. Jennifer Gatrell--Latin Club 1, 2, 3, 4; Higher Math Club 2, 3; Jr. Policy Committee 3; Head Usher 3; Jr. Follies 3; Class Officer 3; Tri-Hi-Y 4; Office Worker 4; Float Committee 3, 4; Sr. Follies 4; Newspaper Staff 4; Prom Decorating Committee 3.
- 56. Shirley Gill -- Home Ec. 1,2; Cafeteria 1; Choir 4.
- Bill Goodwin--Jr, High Basketball 1; Float Committee 2; Varsity 2, 3, 4; Latin Club 2, 3; Art Club 3; Journalism 4; Sr, Follies 4.
- Cathy Graham--Home Ec. 1, 2; Ecology Club 3; Drama Club 3, 4; Jr. Follies 3; Sr. Follies 4; Art Club 4;

#### Choir 4; Teacher Assistant 4.

- Patricia Graham--Latin Club 2, 3; Higher Math Club 2, 3; Home Ec. 3, 4; Drama Club 3, 4; Homor Society 1.
- 81. Doug Greene--Chess Club 3; Band 1, 2, 3, 4; Higher Math Club 1, 2, 3, 4; Jr. Follies 3; Sr. Follies 4; Drama Club 3, 4; Club Officer 4; Special Assemblies 2, 3, 4; Dart Staff 4; Trait of Character 3; Drama Club Cast 3, 4; Ecology Club 4.
- 82. Linda Grimmett--Latin Club 1, 2, 3, 4: Latin Club Queen 2: Higher Math Club 2, 3, 4: Tri-Hi-Y Officer 4: Honor Society 3, 4: Bible Club 3, 4: Bible Club Officer 4: Float Committee 1, 2, 3, 4: Student Council 2, 3: h. Follies 3: St. Follies 4: Homeroom Representative 1: h. Prom Decorating Committee 3: Trait of Character 3: Usher 3.
- 63. Lone Ann Halloran--Latin Club 1, 2, 3, 4; Latin Club Officer 1, 2; Jr. Follies 3; Tri-Hi-Y 3, 4; Higher Math Club 2, 3, 4; Ecology Club 3; Bible Club 3; Float Committee 1; Sr. Follies 4; Newspaper Staff 4; Jr. Prom Decorating Committee 3.
- 84. Rusty Hanger-- Student Gouncil 1,2; Float Committee 1,2; Higher Math Club 2,3,4; Latin Club 1,2,3,4; Hi-Y Officer 2,3; Jr. Prom Decorating Committee 3.
- 65. Mark Hank--Latin Club 1, 2, 3, 4; Higher Math Club 2, 3, 4; Club Officer 2; Jr. Prom Decorating Committee 3; Jr. Honor Society 1; Golden Horseshoe; 90 Club; Jr. Follies 3; Homeroom Representative 2, 3; History Award 2; Float Committee 3; Usher 3; Football 1; Sr. Honor Society 4; Sr. Policy Committee 4.
- 66. Alfred Hannah--Flag Bearer; Football 1, 2, 3, 4; Letterman 1, 3, 4; Baseball 2, 3, 4; Latin Club 1, 2; Higher Math Club 2, 3, 4; Class Officer 4; Escort 3; Head Usher 3; Jr. Follies 3; Prom Decorating Committee 3; Sr. Pollcy Committee 4; Newspaper Staff 4; Sports Editor for Newspaper 4; Sr. Follies 4; Popularity Contest Winner 4.
- Julia Harford--Home Ec. 1, 2; Latin Club 1, 2; Office Girl; Library Staff; Flag Bearer; Higher Math Club.
- 68. Twila Harris--Office Assistant 4: Sr. Honor Society 4: Jr. Prom Decorating Committee 3: Usher 3: Newspaper Staff 2: Cheerleader 1, 2: F.H.A. 1: F.H.A. Officer 2: Home Ec. 1, 2: Cafeteria Assistant 2: Choir 1, 2: Special Assemblies 1, 2: Crisco Award 2: Sr. Follies 4.

- Debra Harvey--Latin Club 1, 2, 3;4; French Club 3, 4; Higher Math Club 1, 2, 3, 4; Float Committee 3, 4; Latin Award 2; Computer Programing Award 3; Usher 3; Jr. Honor Soclety 1.
- 70. Harold Hatcher--Key Club 1, 2, 3, 4; Key Club Officer 2, 3, 4; Homeroom Representative 1, 2; Higher Math Club 2; Newspaper Staff 4; Jr. Follics 3; Sr. Follies 4; Float Committee 4; Chess Club 3; Ecology Club 4; Athletic Manager 3; Trainer 4.
- Sheila Houchins--Homeroom Representative 2; Jr. Folles 3; Latin Club 1, 2, 3, 4; Higher Math Club 3; Ecology Club 4; Usher 3; Office Assistant 4; Sr. Folliet 4.
- 72. Cathy Johnson--Jr. High Cheerleader 1, Jr. High Homecoming Attendant 1, Latin Club 1, 2, 3, 4; Office Assistant 1, Jr. Follies 3; Usher 3; Sr. Policy Committee 4; Sr. Follies 4; Letter Winner 1; Homeroom Representative 3; 50's Contest Winner 2,
- Pam O'Bryan--Home Ec. 1, 2; Office Assistant 4; FFA 2; Song Leader 2; Choir 1, 2, 4; Popularity Contest Winner 2; Art Club 4; Newspaper Staff 4; Cheerleader 2; Pep Club 1, 2; FFA Sweetheart 2,
- 74. Homer Kinder--Football 2, 8, 4; Football Captain 4; Baseball 2, 3, 4; Key Club 3, 4; Club Officer 4; Homeroom Representative 2; Popularity Contest Winner 4; Jr. Follies 3; Sr. Follies 4; Newspaper Staff 4; Higher Math Club 2, 3, 4; Special Assemblies 2, 3, 4,
- 76. Darlene Lilly--Spanish Club 2; French Club 3; Ecology Club 3, 4; Higher Math Club 2; Home Ec. 4; Bible Club 3; Club Officer 2; Historian Of Ecology Club 4; Newspaper Staff 4; Basketball Award 2; Float Committee 3; Society Page Editor 4; St., Follies 4; Senior Honor Society 4; Teacher's Assistant 8; Intermurals 1; Spanish Float Committee 2; Other 3; Choir 4; Office Assistant 3, 4; French Choir,
- 77. Richard Lilly --Ecology Club 3, 4; Club Officer 4; Conservation Honor Camp 3, 4; Jr. Honor Society 1; Sr. Honor Society 4; Athletic Manager 4; Newspaper Staff 4; Art Club 1, 2, 3; Flag Bearer; Higher Math Club 3, 4; Float Committee 1, 8, 4; Jr. Follies 3; Sr. Follies 4; Hi-Y 1, 2, 3, 4; Club Officer 4; Latin Club 1, 2, 3, 4; Computer Group 4; Voluntary Artist 1, 2, 3, 4; Key Club 4,

- 7.8. Chery'I Lively -- Prom Decorating Committee 3; FHA 1; Home Ec. 1; Choir 1, 4; ir, Follies 3; Sr. Follies 4; Float Committee 2, 3; Intermurals 2; Student Council 3; Land Judging Team 1; Cheerleader 1; ir, High Homecoming Attendant 1; Usher 3; Special Assemblies 1.
- Kathy Lowe--Latin Cath 1, 4, 3, 4; Higher Math Chb 3; Newspaper Staff 4; TN-HI-Y 3, 4; Choir 3; Special Assemblies 3 Cheb Officer 4; Parade Marshall 4; Bible Chub 3, 4; Library Staff 4; Sr. Follies 4; Dart Staff 4.
- Lake Lyons--Varsity Football 4: Baseball Manager 4: Junior Follies 3: Senior Follies 4: Key Club 3: 4: Chess Club 3: Float Committee 3: Prom Committee 3: Home Room Representative 3: Higher Math Club 3: 4: Art Club 4: Internurals 2.
- Johnny Mansfield--Industrial Arts I 2: Drafting 3,4;
  Building Trades 3,4; Float Committee 2,4; Key Club 2,
- Bonald Martin-Float Committee 3; Football 1, 2, 3; Basketball 1, 2; Track 1, 2; Shop 3, 4; Art I 4; Follies 3, 4; From Decorating Committee 3; Typing I 4.
- Deborah Lynn McGraw--Office Assistant 2, 4; Homeroom Representative 2, 3; Spatish Club 2; French Club 3, 4; French Club Officer 4; French Club Award 3; Usher 3; Junior Follies 3; National Honor Society 3, 4; Senior Follies 4; Homecoming Decorating Committee 3, 4; Special Assemblies 3, 4.
- Pete McKinney--Latin Club 3; Art Club 4; Computer Club 4; Chess Club 3; Intermurals 1; Higher Math Club 3, 4; Senior Follies 4; Ecology Club 4,
- 90. Kevin McMurray--Latin Club 1, 2, 8, 4; Hi-Y 3, 4; French Club 3, 4; Drama Club 3, 4; French Club Vice-President 4; Chess Club 3; Juntor Follies 3; Senior Follies 4; DAR History Award 3; Pianist for Special Assemblies 3; Higher Math Club 2, 3, 4; French Club Float Committee 3, 4; Special Assemblies 3, 4; Honor Society 3, 4; French Club Actor 3, 4; Drama Club Actor 3, 4; Newspaper Staff 4; News Page Editor On School Paper 4.
- Donna Meador--Homecoming Attendant 1; Latin Club 1, 2, 3, 4; Higher Marh 2; Homeroom Representative 3; Junior Follies 3; Senior Follies 4; Office 3; Senior Policy Committee 4.

- 92. Linda Meadows--Latin Club 1, 2, 3, 4; Jr. Policy Committee 3; Attended Know Xour State Government Day 3; Prom Decirating Committee 4; Homeroom Representative 3; Jaher 3; Darr Staff 4; Editor of School Newspaper 4; Office Assistant 3, 4r Mail of Honor in W. Va., Water Pertiyal 4; Homecorning Queen Attendant 4; Senior Pollies 4.
- 93. Mary Meadows--Student Council 1, 2, 3, 4; Float Committee 1, 2, 3, 4; Latin Club 1, 2, 3, 4; Higher Math Club 2, 3, 4; Jr. Honor Society 1; Horneroom Representative 2; Jr. Follies 3; Jr. Prom Decorating 3; Usher 3; Trait of Character 3; Sr. Honor Society 3, 4; Treasurer of Student Council 4; Senior Class President 4; Senior Policy Committee 4; Tri-Hi-Y 4; Sr. Follies 4.
- Randy Dale Meadows--F.F.A. 1, 2; Prom Decorating Committee,
- Beverly Miller--Home Ec. I; Cafeteria; Higher Math Club 1; Bible Club.
- 96. Pam Mingo--Art Club 4; Senior Popularity Contest Winner 4; Higher Math Club 1, 2, 3, 4; Latin Club 1, 2, 3, 4; 90 Club; Ecology Club 3, 4; Pep Club 2; Homecoming Float Committee 1, 2; Senior Follies 4; Lab Assistant 3; Senate.
- 97. Rudy Mirandilla--Track and Field 1,2,3; Cross Country 1,2,3; Basketball 1; Key Club 4; Sr. Follies 4; Higher Math Club 4.
- Maudie Mize--Home Ec, I; Home Ec, II; Higher Math Club; Bible Club.
- 99. Vonne Morgan=-Majorette 4; Color Guard 3; Tri-Hi-Y 3, 4; Officer 4; Ecology Club 3, 4; Officer 4; Drama Club 3, 4; Homeroom Representative 3; Senior Policy Committee 4; Latin Club 2, 3, 4; Band 1, 2, 3, 4; Senior Honor Soclety 3, 4; Usher 3; Junior Prom Decorating Committee 3; Junior Follies 3; Float Committee 3; Pep Club 2; Senior Follies 4.
- 102. Robin Noel--Latin Club 1; Homeroom Representative 1; Intermurals 1, 2; Pep Club 2; Biology Lab Assistant 3; Jr. Follies 3; Jr. Float Committee 3; Jr. Prom Decorating Committee 3; Parade Marshall 4; Ecology Club 4; Sr. Follies 4; Office Assistant.
- 103. Bobbi O'Bryan--Latin Club 2; Drama Club 4; Higher Math Club 2; Newspaper Staff 4; Library Staff 3, 4.

- 105. Margaret Ann O'Farrell--Latin Club 1, 2, 8, 4; Honor Society 3; Float Committee 2; Prom Decorating Committee 3; Higher Math Club 2, 3, 4; Jr. Follies 3; 90 Club; Library Assistant 4; Baskenball Statistician 3, 4; Dart Staff 3, 4; Homecoming Attendant 4; Sr. Popularity Contest Winner 4; Uaher 3; Tri-Hi-Y Offloer 3, 4; Pep Club 2; Sr. Follies 4; Class Treasurer 2; Jr. Honor Society 1; Homecoming Queen 1.
- 108. Jerry Lynn Fennington--Higher Math Chub 2, 3, 4; Jr. Follies 3; Sr. Follies 4; Latin Chub 1, 2, 3, 4; 90 Club; Club Officer 4; Teachers Assistant 3; Homecoming Decorating Committee 4; Jr. Honor Society 1, 2; Sr. Policy Committee 4; Dart Staff 4; Ecology Club.
- 109, Rhonda Perdue--National Honor Society; Student Council; Office Assistant; Home Ec. Club; French Club; Tri-HI-Y.
- 110. Timothy James Plumley--Key Club 33. 4: Trait of Character 3: Popularity Contest Winner 4: Latin Club 1, 2, 3, 4: Higher Math Club 2, 3, 4: Football 2, 3, 4: Letter Winner 2, 3, 4: Basketball 1, 2, 3: Baseball 2, 3, 4: Jr. Follies 3: Sr. Follies 4: Ecology Club 3: Honor Society 3, 4: Computer Club 4: Prom Decorating Committee 3: History Award 2.
- Roger Ratliff--Latin Club 1,2; Homeroom Representative 1,2; Football 1,2; Higher Math Club 1,2.
- 114. Aiteen Reed--Home Ec. 1, 2; Choir 4; FHA 1, 2; FHA Officer; Ecology Club; Bible Club; Drama Club; Sr. Follies.
- 116. Steve Richmond--Latin Club 1, 2, 3, 4; Higher Math Club 2, 3, 4; Jr. High Football 1; Sr. High Football 2, 3, 4; Chess Club 3; Jr. Honor Society 1; 30 Club; Basehall 2, 3; Art Club 4; Ecology Club 4.
- 116. Ann Roberts--Ecology Club 3, 4; Ecology Club Officer 3, 4; Float Committee 4; Tri-Hi-Y 4; Higher Math Club 3; Drama Club 4; Sr. Follies 4; Choir 4; Art 4; Latin Club 3; Library Assistant 3; Sr. Popularity Contest Winner 4.
- 119. Debble Rodes--Homeroom Representative 1; Uiher 3; Tri-Hi-Y 2, 3, 4; Club Officer 3, 4; Float Committee 2, 3, 4; Class Officer 2; Latin Club 1, 2, 3, 4; Higher Math Club 2, 3, 4; Ecology Club 3; Bible Club 3; 90 Club; Prom Decorating Committee 3; Jr. Follies 3; Sr. Follies 4; Pep Club 2; Sr. Popularity Contest Winner 4; Art Club 4; Internurals 2, 3; Library Assistant 4; Newspaper Staff 4; Served Jr. -St. Prom 2.

- 120. Charlie Saunders--Latin Club 1, 2, 3, 4; Higher Math Club 2, 8, 4; Key Club 2, 3, 4; Jr., Honor Society 1; Float Committee 1, 3, 4; Prom Decorating Committee 3; Class Officer 1; Basketball 1, 2, 3, 4,
- 122. Charles Sergent--Chess Club 3; Football 1; Statistician 3, 4; Key Club 3, 4; Letter Winner 1; Latin Club 1, 2, 3, 4; Prom Decorating Committee 3; Sr. Polley Committee 4; Jr. Follies 3; Sr. Follies 4; Higher Math Club 3, 4; Sr. Popularity Contest Winner 4; Pep Club 2; Float Committee 3, 4; Dart Staff 4; Computer Moniter 3; Basketball Manager 4.
- 123. David Shaffer + Faskerball 1, 2, 3, 4; FFA 1, 2; FFA Officer 2; Newspaper Staff 2; French Club 3; Land Judging Team 2; St. Follies 4; Baseball 4; Athletics Club 1.
- 124. Terri Shanks--Cheerleader 2, 3, 4; Homecoming Queen 4; Class Officer 1, 2, 3, 4; Float Committee 1; Jr. Polley Committee 3; Sr. Polley Committee 4; Prom Decorating Committee 3; Jr. Follies 2; Dart Staff 4; Sr. Popularity Contest Winner 4; Usher 3; Bible Club 3; Intermutais 1, 2; Letter Winner 2, 3, 4.
- 125. Satah Sharp--jr. Honor Society 1; Intermurals 2; Pep Club 2; Served at Jr.-Sr. Prom 2; Latin Club 1, 2, 3, 4; Higher Math Club 2, 3, 4; Ecology Club 3, 4; French Club 3, 4; French Club Officer 3; Tri-HI-Y 3, 4; Tri-Hi-Y Officer 4; Usher 3; Library Assistant 4; Sr. Honor Society 3, 4; Float Committee 3, 4; Special Assemblies 3, 4; Jr. Follies 3; Sr. Follies 4; Prom Decorating Committee 3; 90 Club; Golden Horseshoe; Semi-Finalist Merit Scholarship 4; Sr. Popularity Contest Winner 4.
- 127. David Smith--Basketball 1, 2, 3, 4; Special Assemblies 1, 2, 3, 4; Choir 2, 4; Higher Math Club 3; Latin Club 3; In. Follies 3; Sr. Follies 4; Popularity Contest Winner 2; Newspaper Staff 2; FFA 1, 2; FFA Officer 2; Ecology Club 4; Writing Club 1; Special Choir 2; Letter Winner 3, 4; Student Council 1; Class Officer 1; Conversation Club 1; Decorating Committee 2,
- 128. John Smith--Band 1, 2, 3, 4; Wrestling Team 1; Letter Club 1; Special Assemblies 1, 2, 3, 4; Spanish Club 2; Higher Math Club 2, 3, 4; French Club 1, 3, 4; Homeroom Representative; Float Committee 2, 3, 4; Ecology Club 3, 4; Student Council 4; Sr. Follies 4; Prom Decorating Committee 3,

Choir 1; FHA 1, 2; FHA Officer 2; Yearbook Staff 2; Newspaper Staff 2; Home Ec. 1, 2; Cafeteria Assistant 2; Class Officer 2; Office Assistant 2, 4; Concession Stand Worker 3; Ir. Policy Committee 3; Special Assemblies 1, 2; Decorating Committee 3; Sr. Honor Society 4; Float Committee 4; Uther 3; Crisco Award 2; Sr. Follies 4; Trait of Character 3; Class Favorite 1, 2,

- 180. Sharon Smith--Float Committee 1; Intermurals 1, 2; Latin Club 1, 2, 3, 4; Girls Baskerball Team 3, 4; Jr. Follies 3; Ecology Club 4; Newspaper Staff 4; Sr. Follies 4; Pep Club 2.
- Debbie Spangler--Office Worker 4: Jr. Follies 3: Sr. Follies 4: Usher 3: Latin Club 2, 3: Higher Math Club 3: Art Club 2: Sr. Popularity Contest Winner 4.
- 133. Johnny Spencer--Football 1, 2, 3, 4: Baskerball 1, 2, 3; Baseball 1, 2, 3, 4: 90 Club; Letter Winner 1, 2, 3, 4: Latin Club 1, 2, 3, 4: Jr, and Sr, Honor Society 1, 4: Trait of Character 3; Hi-Y 1, 2, 3, 4: Hi-Y Officer 1, 2, 3: Higher Math Club 2, 3, 4: Sr, Folkies 4; Computer Group 3, 4: Student Congress 2.
- 135. Shelma Thompson--Office Assistant 2, 4; St. Honor Society 4; Prom Decorating Committee 3; Usher 3; Newspaper Staff 2; Cheerleader 1, 2; Cafeteria Assistant 2; Choir 1; Special Assemblies 1, 2; Crisco Award 2; Float Committee 4; Sr. Follies 4.
- 136. Randy Toler--Football Manager 2; Basketball Manager 3; Float Committee 3; Key Club Officer 3; Chess Club 3; Ecology Club 3,4; Key Club 3,4; Jr. Follies 3; Sr. Follies 4; Higher Math Club 3,4; Jr. Follies 4; Mr. Bobcat 4; Prom Decorating Committee 3; Popularity Contest Winner 4.
- 137. Gary Trout--Homeroom Representative 1; Latin Club 1, 2, 3, 4; Key Club 3; Key Club Officer 3, 4; Jr. Follies 3; Sr. Follies 4; Higher Math Club 2, 3, 4; Art Club 4; Basketball 1; Football 1, 2, 3, 4; Baseball 2, 3, 4; Homecoming Escort 4; Letter Winner 1, 2, 3, 4.
- 139. Kathy Tunner-Homercom Representative 1: Choir 2: Home Ec. 1, 2: Cafeteria 2: Ecology Club 3: Float Committee 3, 4: Jr. Follies 3: Sr. Follies 4: Newspaper Staff 4: Usher 3.

141. Billy Vandall--FFA Officer 1, 2; Writing Club 1; Newspaper 1, 2, 4; Jr. Follies 3; Sr. Follies 4; Class Officer 1, 2; Drama Club 4; Yearbook Staff 2; Librarian 1, 2; Pep Club 1, 2,

- 142. Sharon Vandall--Home Ec. 1, 2; Art Club 4; Choir 2; Special Assemblies 2, Intermurals 2.
- 143. Becky Vannatter--Jr. High Cheerleader: Varsity Cheerleader 4; Attendant to Homecoming Queen 1, 4; Attendant to May Queen 2; Sr. Popularly Contest Winner 4; Tri-Hi-Y 2; Sr. Policy Committee 4; Jr. Follies 3; Sr. Follies 4; Drama Club 2; Library Staff 3; Science Club 1, 2; Float Committee 1, 2.
- 144. Freddie Vass--Basketball 1, 2, 3, 4; Letter Winner 1; Latin Club 1, 2, 3, 4; Higher Math Club 2, 3, 4; Jr. Honor Society 1; Prom Decorating Committee 3; Jr. Follies 3; Hi-Y 2, 3, 4; Club Officer 3; Float Committee 2, 4; House of Representatives 4.
- 146. Beverly Ward--Home Ec. 1, 2; Jr. Policy Committee 3; Jr. Follies 3; Prom Decorating Committee 3; Office Assistant 4; FHA 1, 2; FHA Officer 2; Choir 1, 2, 4; Popularity Contest Winner 2; Art Club 4; Delegate to Girls State 3; Newspaper Staff 2, 4; Cheerleader 1, 2; Class Officer 2; Crisco Award 2; Pep Club 1, 2; Gym Exhibition 2; Snow Queen 4.
- 147. Charlotte Ward--Home Ec. I; Home Ec. II; Cafeteria.
- 148. Darlene Ward--Horne Ec. 1, 2; Intermurals 1, 2; French Club 8; Newspaper Staff 4; Special Assemblies 2.
- 149. Deborah Ward--Drama Club 3, 4; Jr. Follies 3; Sr. Follies 4; Higher Math Club 4; Latin Club 2, 3, 4; Home Ec. 2.
- Mark Ward--Basketball; FFA 1, 2; Usher 3; Prom Decorating Committee 3; Served for Jr. -Sr. Prom.
- 152, Mark Ward--Letter Winner 1; Flag Bearer; Latin Club 1, 2, 3, 4; Higher Math Club 2, 3, 4; Ecology 3, 4; Usher 3; Jr. Follies 3; Sr. Follies 4; Math Assistant 3; Biology Lab Assistant 4; Homeroom Representative 2;

Football Manager 4: Basketball Statistician 1, 2, 3, 4: Sr. Policy Committee 4: Newspaper Staff 4: Business Manager for Newspaper 4.

- 154. Jimmy Willey--Football 1, 2; Başeball 3, 4; Art 1, 4; Ecology Club 3, 4; Key Glub 1, 2, 3; Key Glub Officer 2, 3; Jr. Follies 3; Sr. Follies 4; Float Committee 3, 4; Choir 4; Newspaper Staff 4; Industrial Arts 1, 2, 3, 4; Library Assistant 3; Letterman 2.
- 155. Johnny Willey-Football 1,2,3; Letter Winner 1,2,3; Art Club 4; Band 1,2,3,4; Jr. Follies 3; Sr. Follies 4; Latin Club 1,2,3,4.
- 156. Lu Ann Willey--90 Club; Higher Math Club 2, 3, 4; Latin Club 1, 2, 3, 4; Student Council 2; Choir 3; Float Committee 2, 4; *In*, Follies 3; Prom Decorating Committee 3; Tri-Hi-Y 2, 3, 4; Office Assistant 4; Special Assemblies 3; Sr. Follies 4,
- 157. Steve Willey-Band 1, 2, 3, 4; Jr. Follies 3; Sr. Follies 4; HI-Y 2.
- 161. Jimmy Wiseman--Latin Club 3; Sr. Honor Society 4; Trait of Character 3; Float Committee 4; Sr. Policy Committee 4; Served at Jr. -Sr. Prom; Higher Math 2, 3, 4; Dart Staff 4; Sr. Popularity Contest Winner 4; Prom Decorating Committee 3; Pep Club 2; Key Club 3, 4; Football 3; Sr. Follies 4; Bible Club 3; 4; Float Committee 4; Beta Club 1; Chest Club 1; Basketball Letterman 1; American Studies II Award Winner 2; Science Award Winner 1; Sr. Follies 4.
- 162. Timmy Woodrum--Latin Club 1, 2, 3, 4; Homeroom Representative 3; Higher Math Club 2, 3, 4; Jr. Follies 3; Computer Monitor 3; Served at Jr. -Sr. Prom; Dart Staff 4; Newspaper Staff 4; Popularity Contest Winner 4; Football 1, 2; Prom Decorating Committee 3; 90 Club; Pep Club 2; Boy State 3; Sr. Follies 4; Bible Club 3, 4; Float Committee 3, 4; Chess Club 3; American Studies II Award Winner 2; Bible Club Officer 3, 4; Basketball Letterman 1.
- 168. Leo Wyant--FFA 1, 2; Higher Math Club 3; Internurals 2; Pep Club 1, Sr. Follies 4.

JONNIE & Cath Ľ RHAD トント 0 FRAM đ REGG JOHN Ε WEI 88 -N-D 0 ) lata DEBURA RODE BRE Temathy Sheila Dickie AB This Ban Kann aphon 4 Da (etter 5 Loneld F 0 DWIGHT Não R ີ່ວ 20 mm -36. "TY 16 15 1 12 Deb RHOUDA ム Rubed 0 chason Runing LAB 1 Inite 200 X.W.R - C.L.P A ROBIN RICKY TEMISHanks Berer minus NOEL DEGORE PORD DANIC annie m 53 78

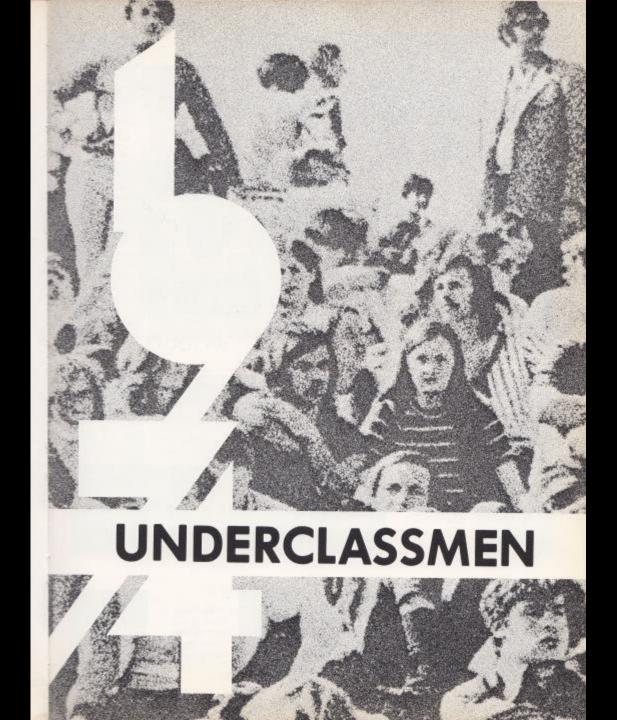

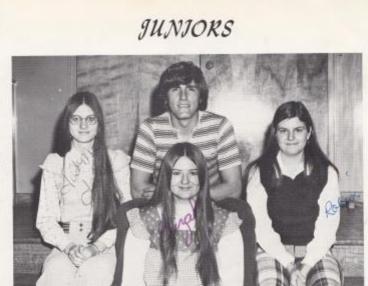

CLASS

### OFFICERS

President--David Pullen Vice-President--Janie Tyree Socretary -- Robin Reid Treasurer -- Elizabeth Pilkington

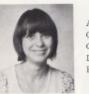

Anna Adkins Christine Adkins Curtis Adkins David Adkins Karen Alderman

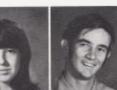

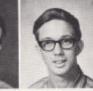

SPONSORS

A. Goff S. Ister

D. Corda

J. Newton

B. Apostolon J. Richmond D. McDaniel M. Woodrum

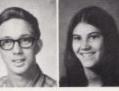

03

1

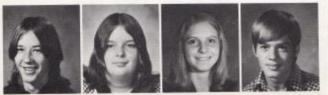

Aaron Allen Diana Ames Mary Pat Ames Poncho Angell George Apostolon

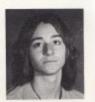

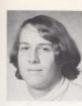

David Ashley (20mes Ball) Bobby Ballengee Debble Begli Bobby Bengy

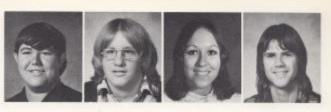

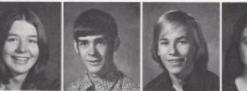

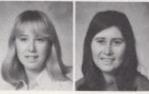

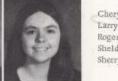

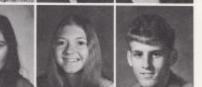

Cheryl Bennett Larry Bennett Roger Bennett Shelda Bennett Sherry Bennett

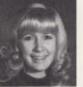

Vicki Bennett Romanda Berry Twila Berry Micheal Boland Becky Bolen

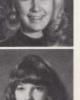

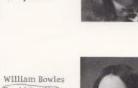

David Bowling Barbara Bragg Debble Bragg

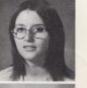

Kathleen Bragg Debbie Breen Jimmy Breen Ralph Cales Bobby Cox

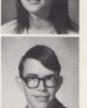

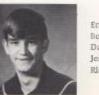

Emmett Cyrus Bobby Cyrus Daves Crook Jerry Crook Ricky Clinebell

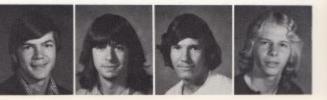

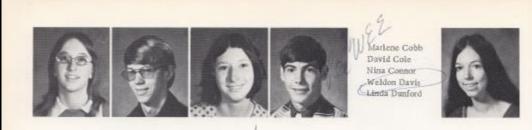

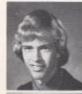

Brad Eagle Elaine Engle Jeanie Farley Roger Ferguson

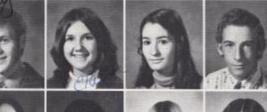

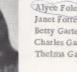

Alyce Foley Janet Forren Betty Garten Charles Garten Thelma Garten

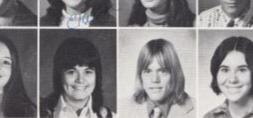

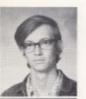

Dennis Gill Doug Gill Jack Gill Jim GUI Jerry Graham

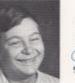

Steve Graham Jim Gray Connie Gwinn Sandi Hamm Beverly Harless

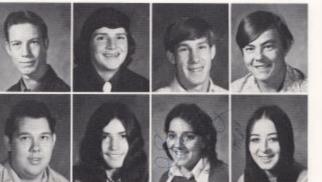

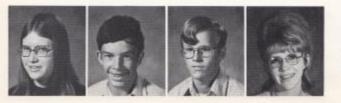

Cota Harris Eddie Harvey Joe Helm Ginger Hicks Cindi Holt

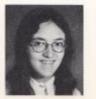

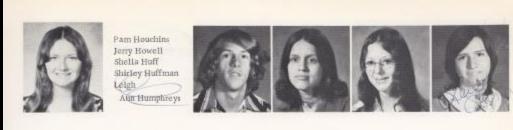

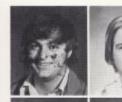

X

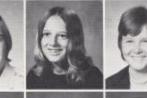

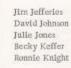

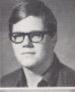

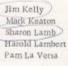

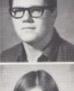

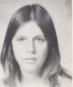

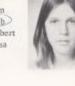

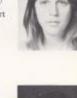

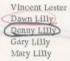

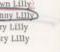

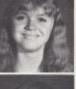

Ronnie Lilly Sam Lilly Steve Lipscomb Frankie Lively Rudge Lively

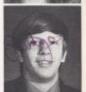

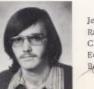

Jerry Lowery Randy Maddy Clyde Mann Eddie Markland Bonnie Massle

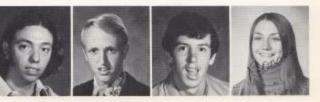

83

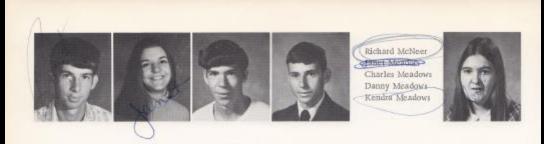

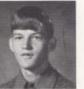

Ricky Meadows Steve Meador Brenda Miller Tim Miller Aane Mills

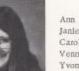

Ann Morgan Janie Moye Catol Myres Vennessa Osborne Yvonne Osborne

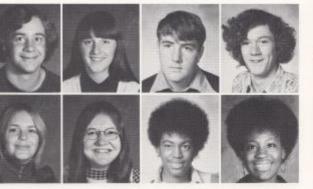

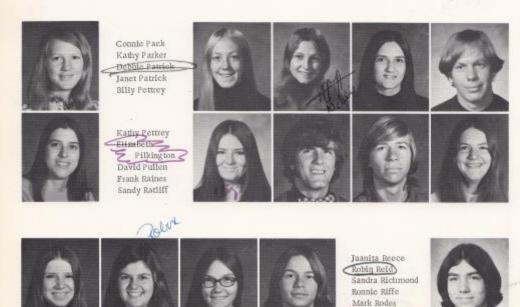

-

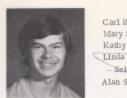

Carl Rupp Mary Sea Kathy Sears Seldonvidge Alan Shaffer

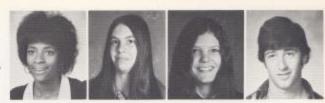

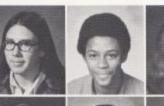

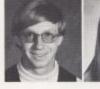

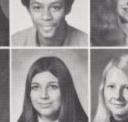

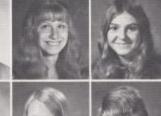

Gatl Smallman John Smith Diane Stewart Vanessa Strattis Steve Tassos

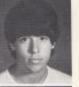

Danny Thompson Margi Toler Joyce dener factor Steve Trail Pam Turner

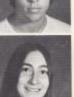

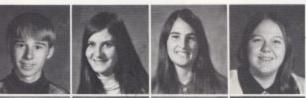

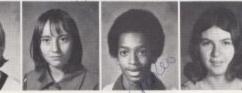

Billy Tumer Tanle Tyree Linda Underwood Joyce Vest Kenny Vest

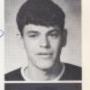

Ballph Wines Beverly Ward Charter Ward Debbie Ward Diana Ward

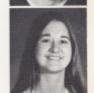

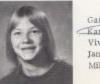

Gary Ward Kathy Ward Vivian Ward Janet West Mike Willey

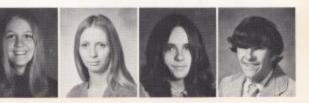

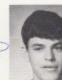

85

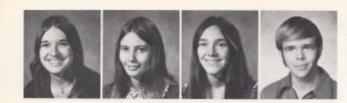

Pam Willey Dora Williams Lynn Williams Wayne Williams Mark Willis

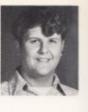

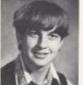

"From one beer Lover to another"

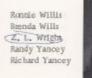

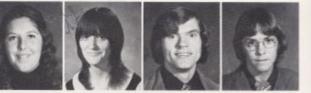

"Friends?"

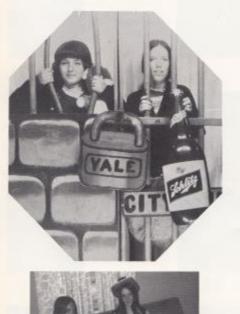

"One Big Hold-up"

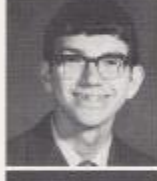

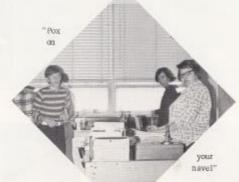

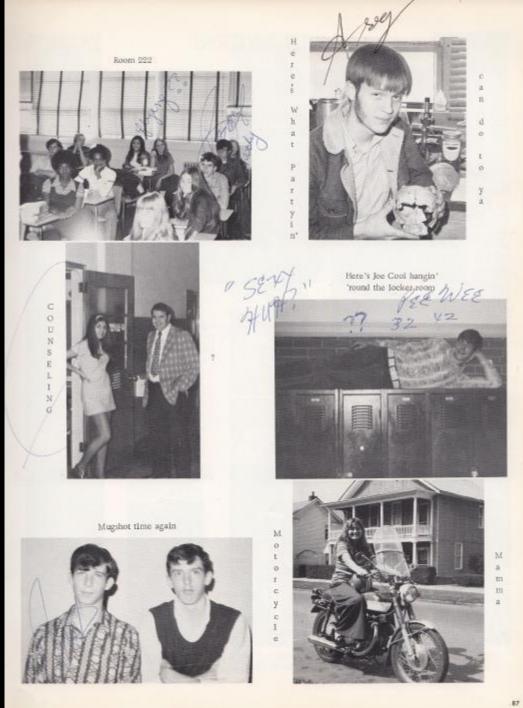

### SOPHOMORES

# CLASS

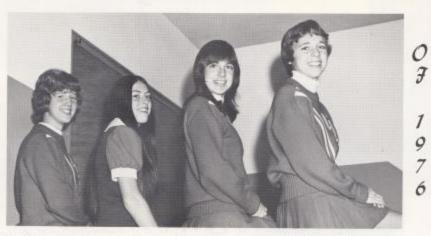

#### OFFICERS

#### President--Robin Ford Vice -President -- Karen Cantrell Secretary -- Kim Campbell Treasurer -- Penny Fox

#### SPONSOKS

| SponsorsE. Hedrick |    |       |
|--------------------|----|-------|
| K. Dressler        | Ma | Rudg  |
| J. Davison         |    | Mani  |
| H. Ctowder         | ₩. | Cale: |

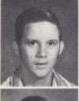

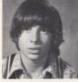

David Adkins Houston Adkins

Lots Adkins Steve Adkins

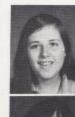

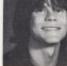

Rhonda Amick Howard Anderson

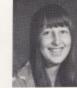

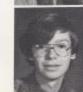

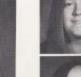

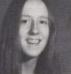

Patty Atkins Suzanna Bailey

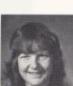

Marklyn Albert Rhonda Allen

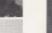

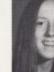

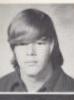

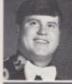

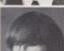

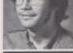

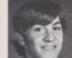

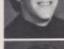

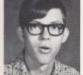

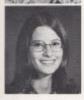

Terry Bailey Mike Ballard Tim Ballard Bobby Basham Daniel Basham Mary Basham

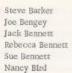

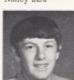

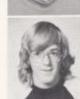

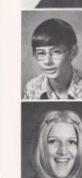

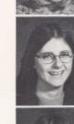

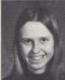

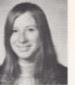

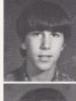

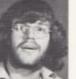

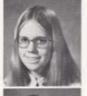

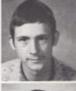

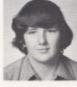

Mary Blevins Mitchell Boland Jim Bob Bowles Terri Bowling Eldridge Bragg Greg Bragg

Jimmie Bragg Teresa Bragg Tom Bragg Greg Briers Mike Brown Ronnie Bugg

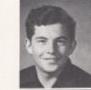

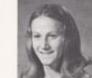

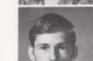

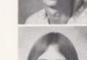

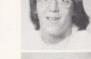

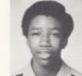

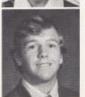

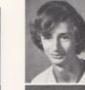

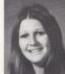

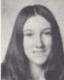

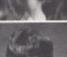

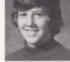

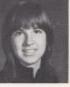

Debbie Burdette Drew Caldwell Debbie Cales Peggy Cales Kimberly Campbell Karen Cantrell

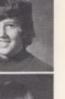

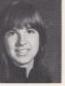

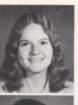

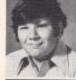

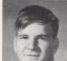

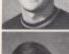

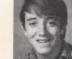

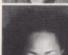

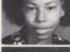

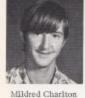

Bruce Chesne Larry Clark Joe Clinebell Christi Connor Larry Cooper

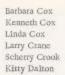

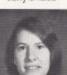

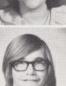

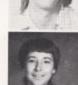

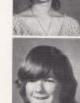

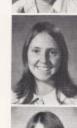

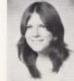

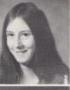

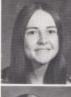

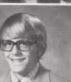

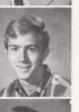

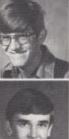

Emma Dick Linda Dick Granvel Dilley Dale Dobbins Bill Edwards Matthew Ellison

Randy Epling Sheila Fitzwater Robin Ford Penny Fox Michael Franklin Douglas Gill

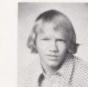

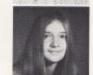

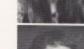

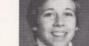

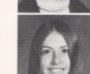

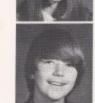

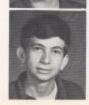

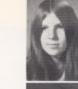

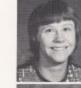

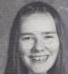

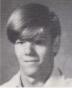

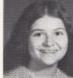

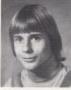

Donna Gilpin Debbie Goins Curtis Greenlief Vicky Gwinn Russ Hank

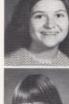

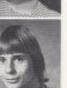

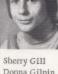

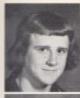

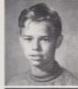

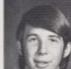

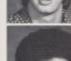

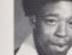

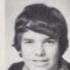

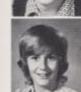

Richard Hannah Mike Harris Mike Harris Mike Harshaw David Hatcher Beth Helms

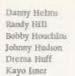

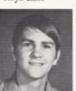

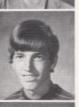

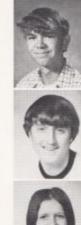

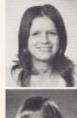

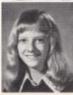

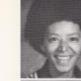

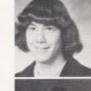

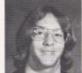

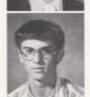

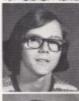

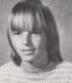

Paula Jackson John Kelly Eddie Lambert Dennis Lilly Doug Lilly Ernie Lilly

Gary Lilly James Lilly Sput Lilly Mike Lilly Steven Lilly Jennie Lowry

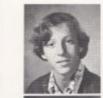

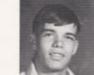

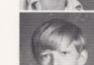

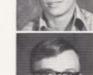

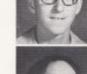

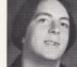

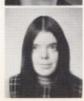

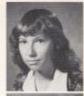

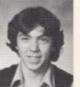

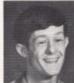

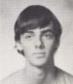

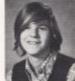

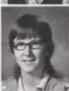

Karen Lyan Frank Mann David Mansfield Butch Mansfleld Dianna Martin Karen McBride

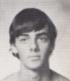

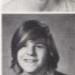

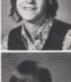

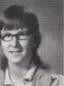

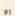

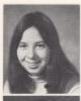

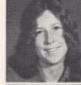

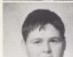

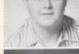

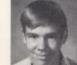

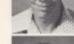

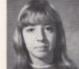

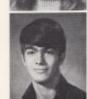

Sarah McBride Susan McDaniel Wayne McKinney John McLaughlin Dixie Meadows Mike Meadows

Phillip Meadows Randy Meadows Kevin Mills Ray Mills Mike Mize Bob Neely

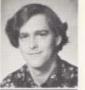

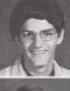

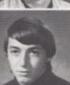

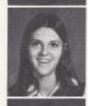

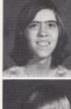

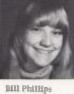

Eugene Patrick Randy Redden Kathy Reid Kathy Richardson Nora Richmond

Rosaila Richmond Sharon Richmond Terry Richmond Rita Roach Doug Rogers Kim Salmons

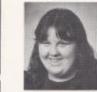

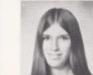

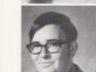

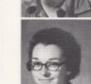

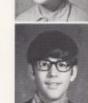

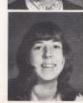

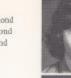

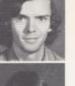

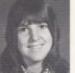

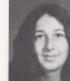

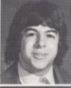

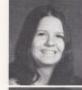

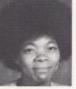

Claude Saunders Mary Jo Sergent Karen Shaffer George Sharp Linda Simmons Doretha Simith

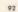

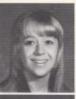

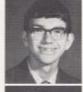

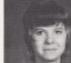

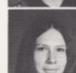

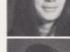

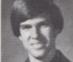

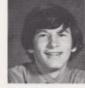

Sharon Smith Billy Starcher Debbie Sullivan Betty Turner Eric Vance Alan Vandall

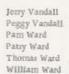

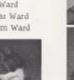

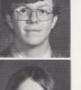

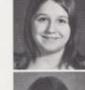

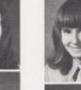

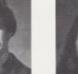

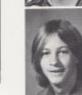

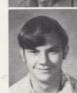

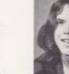

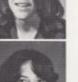

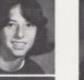

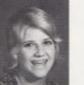

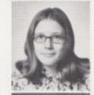

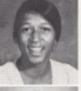

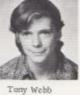

Bobby Willey Kathy Willey Drema Williams Karla Williams Lenny Williams

Rhonda Williams Tommy Williams Lewis Wills Russell Wills Terry Wills Dorothy Withrow

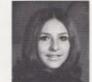

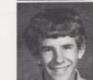

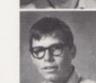

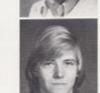

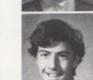

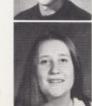

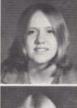

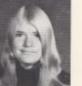

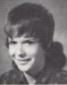

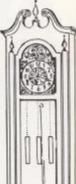

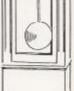

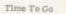

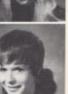

Debbi Ann Yancey Debbi Kay Yancey Lawana Zickafoose

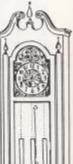

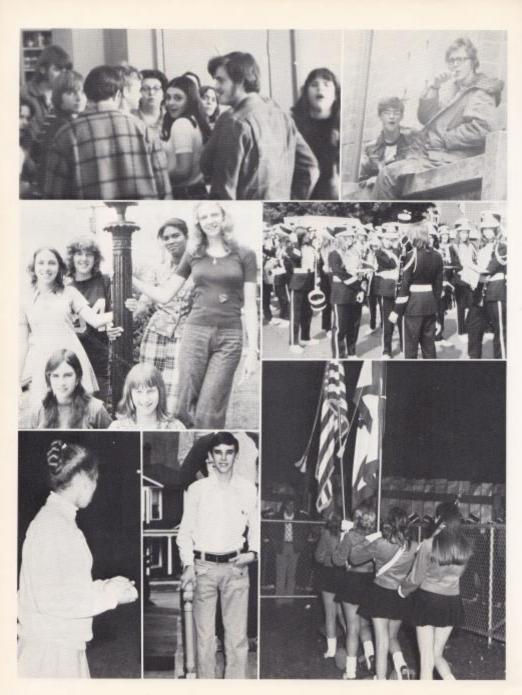

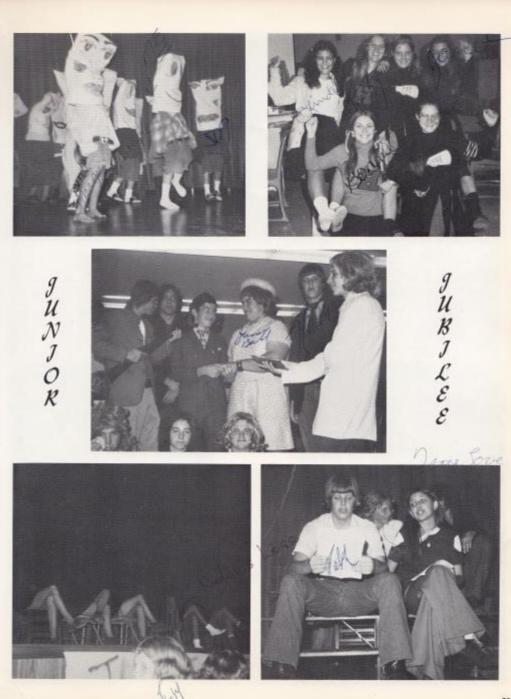

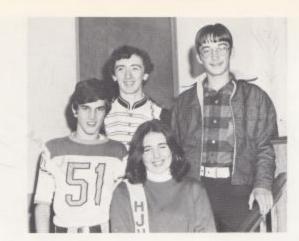

#### OFFICERS

President -- Kim Bennett Vice-President--Jeff Ward Secretary -- Kim Scott Treasury -- Mike Buckland

SPONSORS L. Meadows

B. Honaker V. Johnson W. Garten G. McNeer J. D. Fox Frye

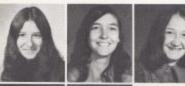

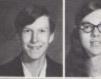

FRESHM

 $\mathcal{A}_{\mathcal{N}}$ 

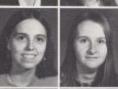

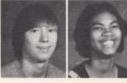

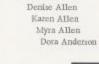

Teresa Adkins

Roy Basham Virginia Basham Betty Bennett Darlene Bennett Debra Bennett

Gall Bennett Jeanie Bennett

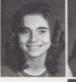

Karen Bennett Kim Bennett Debra Bennett

Robbie Bivens Rence Bond Brady Bragg Cletis Bragg Kathy Bragg

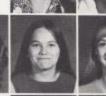

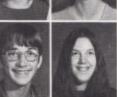

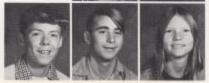

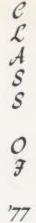

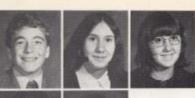

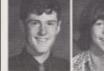

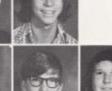

Shawn Bragg Donna Breen Nancy Breen Allen Brinegar Mike Buckland

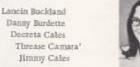

Darlene Cook John Cook Nicky Corda

Joyce Ellison Lisa Ellison Wayne Ellison Cindy Ferguson Dale Fitzpatrick

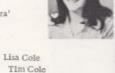

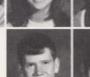

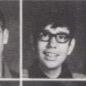

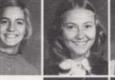

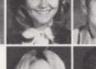

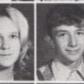

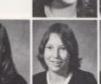

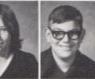

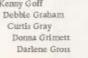

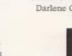

Cathy Gwinn Larry Gwinn Teresa Hannah Judy Harvey Mark Hawkey

Alice Cox Mike Curtis Charlotte Davis Patty Deeds Alvin Duncan

Steve Furrow Teddy Gills Carolyn Gill Sherry Gill Frank Givens

Kenny Goff

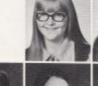

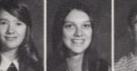

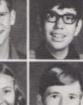

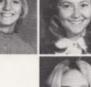

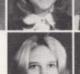

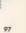

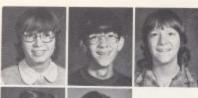

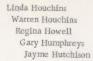

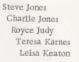

Jon! Lilly

Seth Mann Cheryl Markland James Martin Sally McCormick Bonnie McKinney

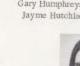

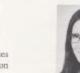

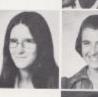

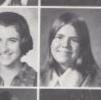

Rebecca Keaton Rith Keaton Stephen Knight Kay Lane Susie Lane

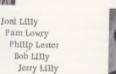

Jerry Lilly

Richard Lilly Kalib Lively Barbara Maddy Jeff Mann Ricky Mann

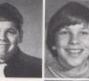

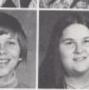

Daniel McReynolds Goldie Meadows Ruby Meadows

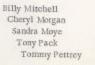

Andy McMurray Rodetta McNeer

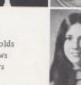

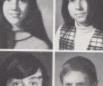

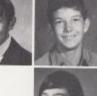

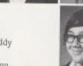

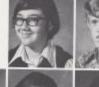

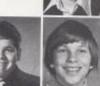

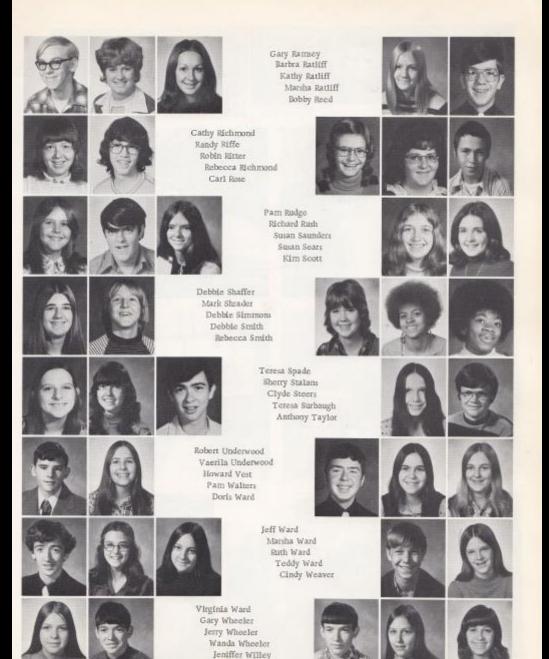

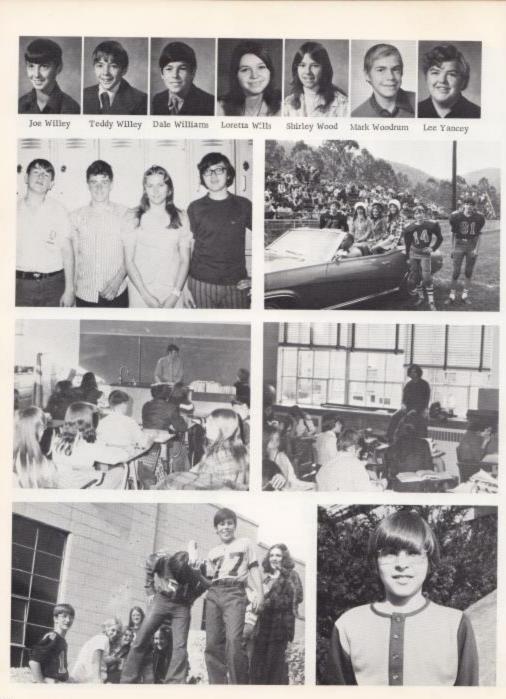

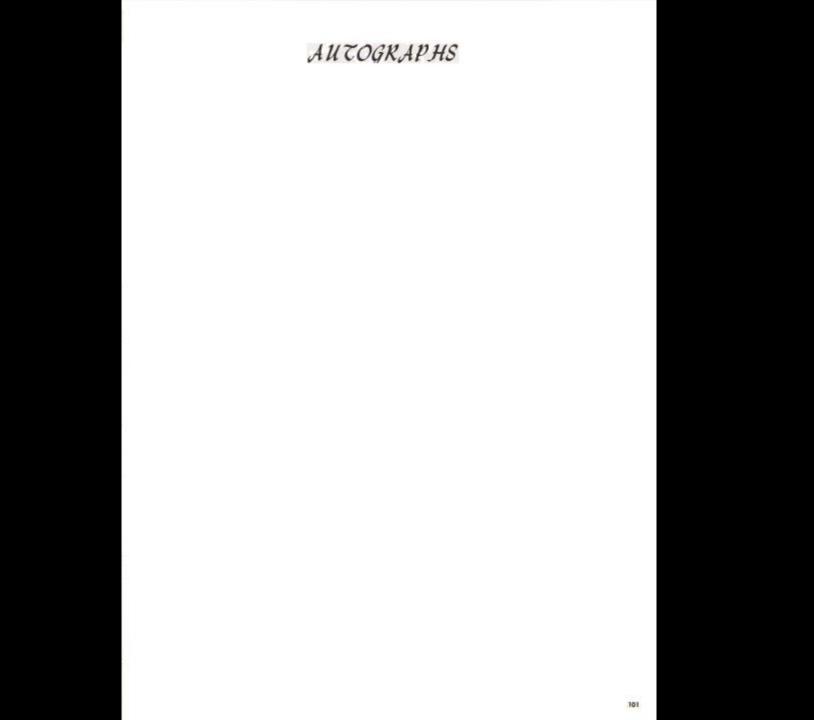

# EIGHTH

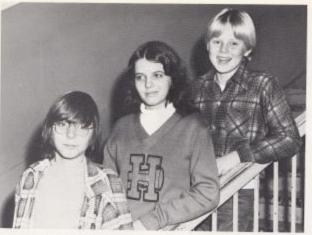

#### OFFICERS

President--Jimmy Meador Vice President--Michelle Matovich Sec. -Treas. --Dennis McGuire

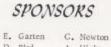

D. Bird A. Hicks B. Butler J. Irwin

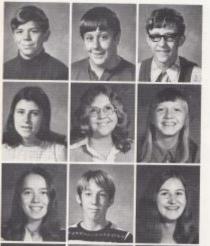

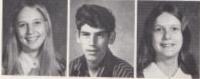

David Adkins James Adkins Keith Adkins Patricia Adkins Ricky Adkins

Ramona Adkins Patricia Albert Gail Allen Ruth Ballard Butch Ballengee

Bonnie Bennett Bruce Bennett Jewell Bennett Mike Bennett Joan Blankenship

Kathy Blume Eugene Bolt Becky Bradberry Jeff Briers Velda Bragg

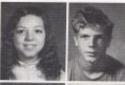

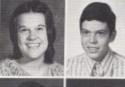

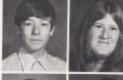

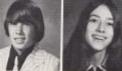

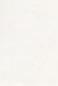

GRADE

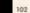

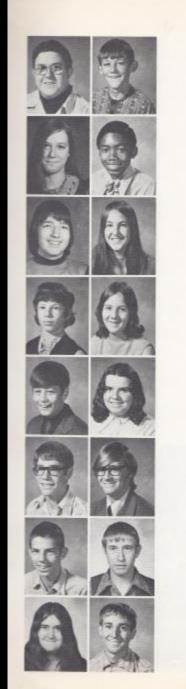

Grayson Brinegar Tommy Buckland Wendy Buckland Jeff Burwell Lesia Campbell

Catrie Carruthers Robert Carter Gary Childers Carmen Conner Robin Cook

Barry Cooper Goldle Cox Jackie Davidson Pamela Davis William Deaver

Robbie Ellison Cynthis Engle Alan Farley Norman Farley Becky Farell

Alan Fleshman Peggy Foley Connie Fkox Phyllis Galloway Regina Garten

Rex Garten Keith Gatrell Gregory Gibbs Barbara Bill Cindy Gill

James Gill Timmy Gill Sandra Gillum Dennis Gilpin Roberta Green

Cheryl Grimmett Jack Grimmett Danny Gwinn Alan Harvey Mary Harrah

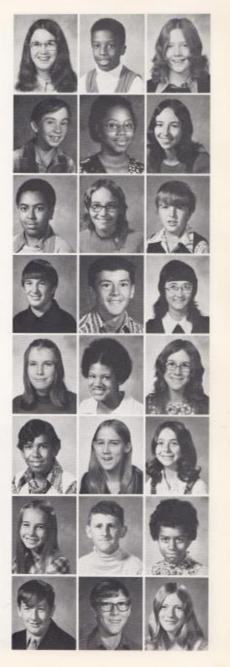

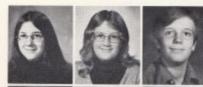

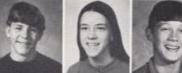

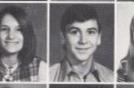

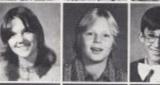

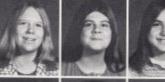

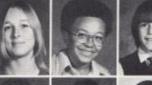

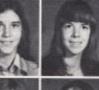

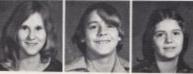

Norma Hawley Tammy Honts Rick Huffman Leigh Ann Johnson Allan Keffer

Billy Kleintop Jeannie Litty Ron Litty Tim Litty Diana Long

Vicki Lowry Roy Lucas Mary Martin Mary Mann Michelle Matovich

Barbara McBride Dennis McGuire Wendell McMillan Humny Meadoe Danny Meadows

Linda Carol Meadows Marcy Meadows Pamela Meadows Medetta Miller Bobby Mills

Connie <u>Mills</u> Eugene Mitchell Milton Morgan Eddle Moten Kevin Nelson

Colleen O'Farrell Joyce Pasley David Patrick Jewell Perdue Wayne Pettrey

Ona Ramsey Jackie Ratliff Becky Recce David Reed Sheila Richmond

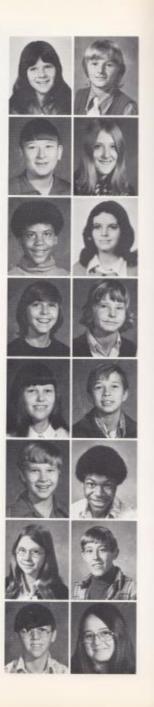

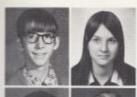

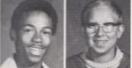

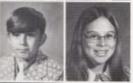

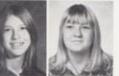

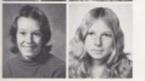

Greg Rogers Donna Scars Myra Seldomridge Kathy Smallman Alvis Smith

Billy Ray Smith Chris Smith Rhonda Stoddard Lorliee Taylor Scott Taylor

Mike Toler Paula Vandall Glenda Virts Ritchle Vass David Ward

Debta Ward Doloris Ward Katla Ward Evelyn Ward Angelene Willis

Joyce Wolls Sue Lyon Laura Coles Linda Cook

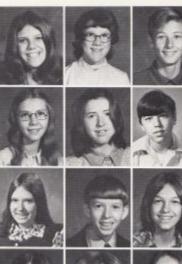

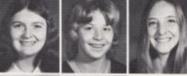

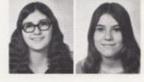

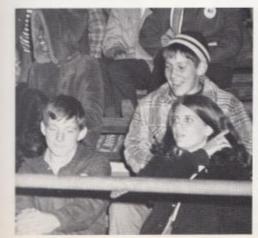

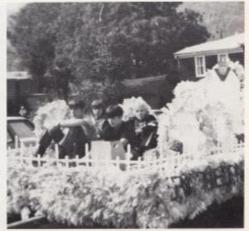

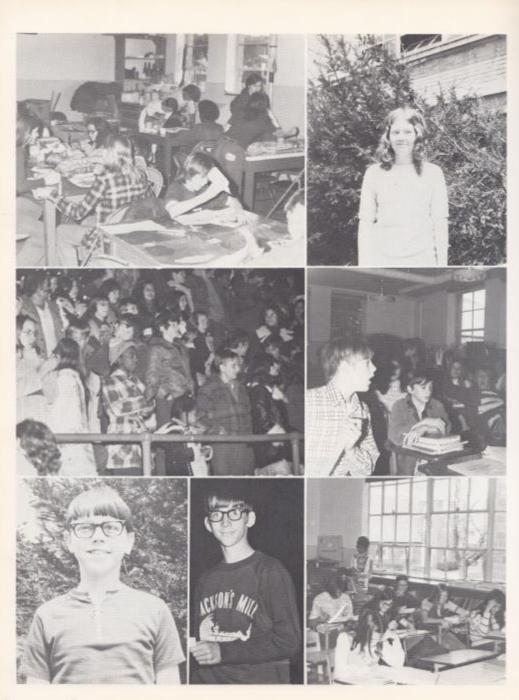

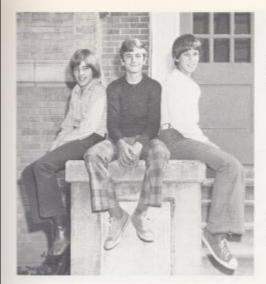

#### OFFICERS

President -- Britt Shirey Vice-President--Billy Ballangee Secretary-Treasurer -- Billy Garten

#### SPONSORS

Mrs. Alderson Mrs. Brackenrich Miss E. Hutchison Mr. W. Fox Mr. Meadows Mrs. Gwinn Mr. Miller

## SEVENTH GRADE

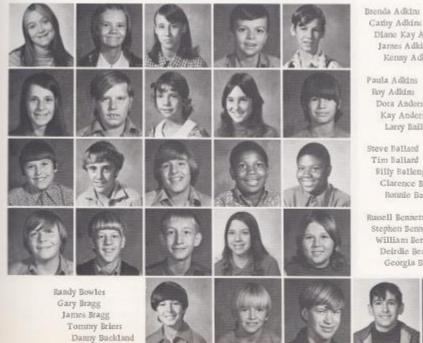

Cathy Adkins Diane Kay Adkins James Adkins Kenny Adkins

Paula Addins Roy Adkins Dota Anderson Kay Anderson Larry Bailey

Steve Ballard Tim Ballard Billy Ballengee Clarence Banks Ronnie Banks

Russell Bennett Stephen Bennett William Bennett Deirdie Berry Georgia Blackburn

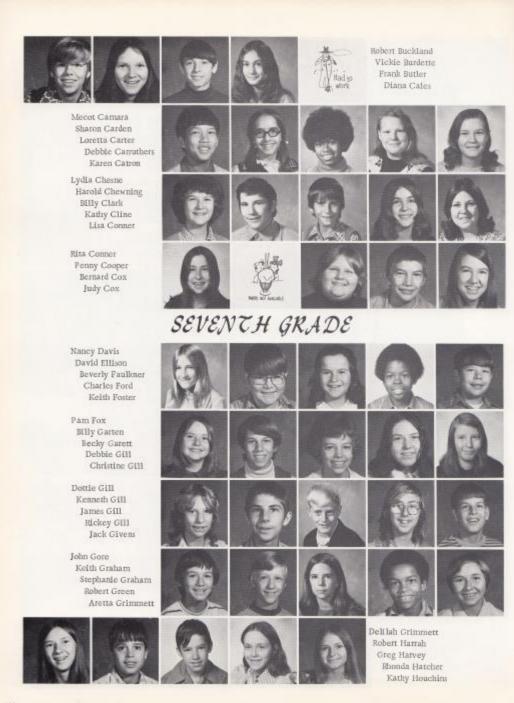

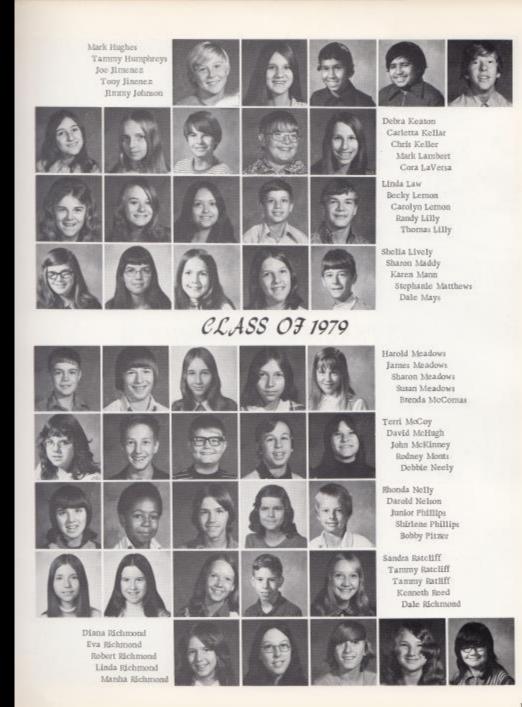

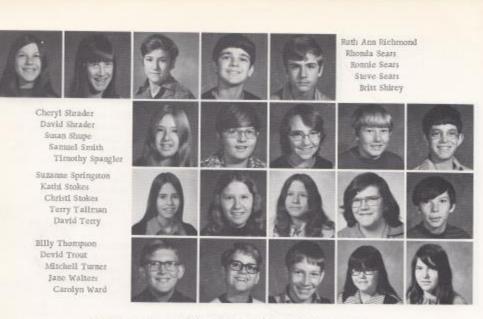

# "WE'VE ONLY JUST BEGUN"

Dwayne Ward Dorothy Ward Frank Wheby Kim Whittle Anita Wood

Jack Willey Randy Willey David Willeams James Williams Lawana Willeams

Melinda Williams James Young Tammy Zimmerman Tim Zimmerman Sarah Ritter

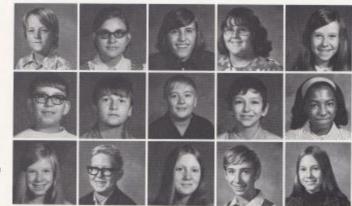

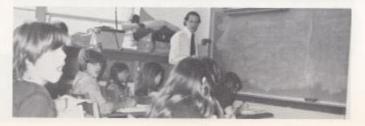

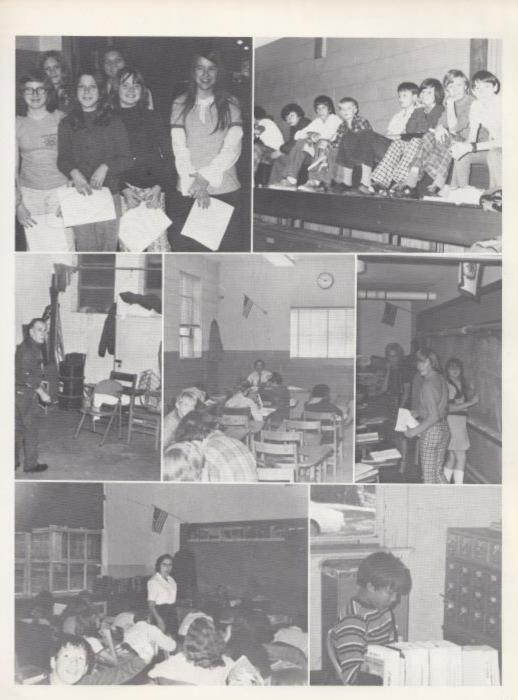

Ralit Vires Robert R.A. \* Chery! Thor tic 18 0 0 Cindy plag в A 0 -EL. 10 1e 10 v C Ae 00 2003 RE Benny CO Dariana Tunktus COD Allen 9972 113 30, Janic Kendra Meadowsp LOUIE ROBIN ren e C birle p D 0 0 J. 11:7 P FREDOTE TANCE D ONNIC 00 Ges б enni 00 AARON 6 6 20 IEN Broggx or Dara ACDERMAN + BOSSI DASKAM KAREN 112

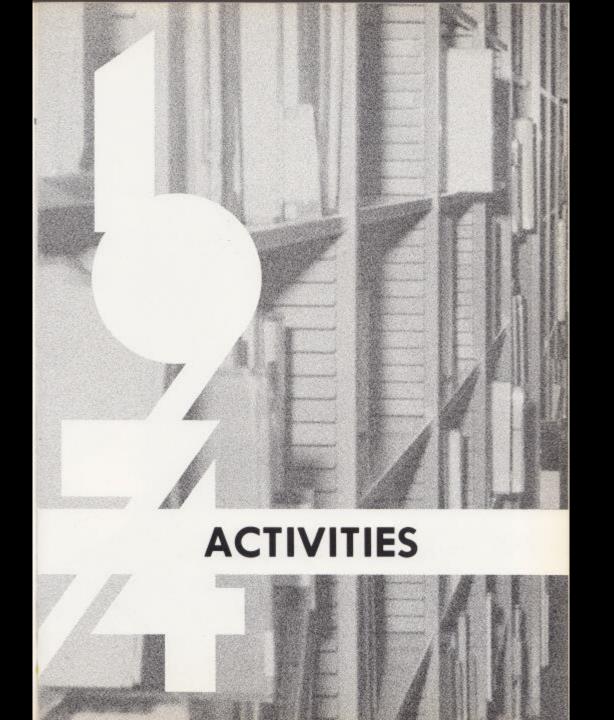

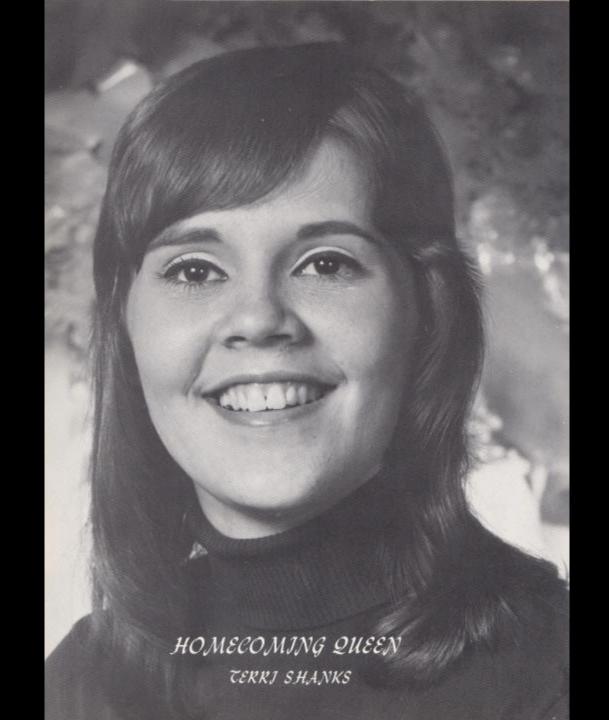

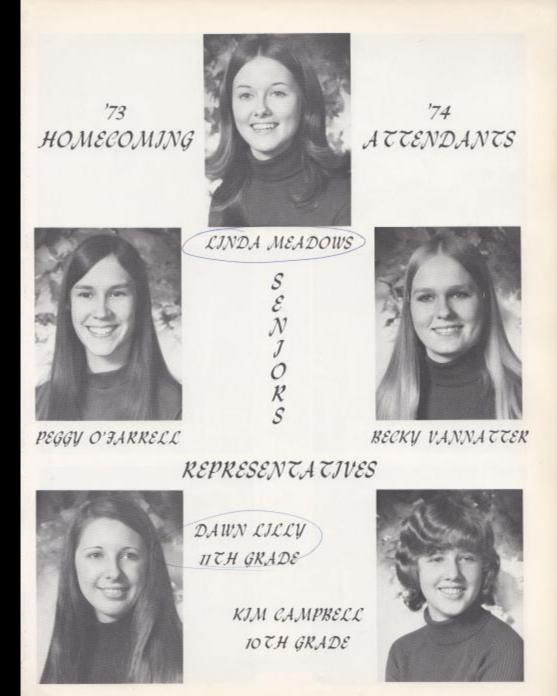

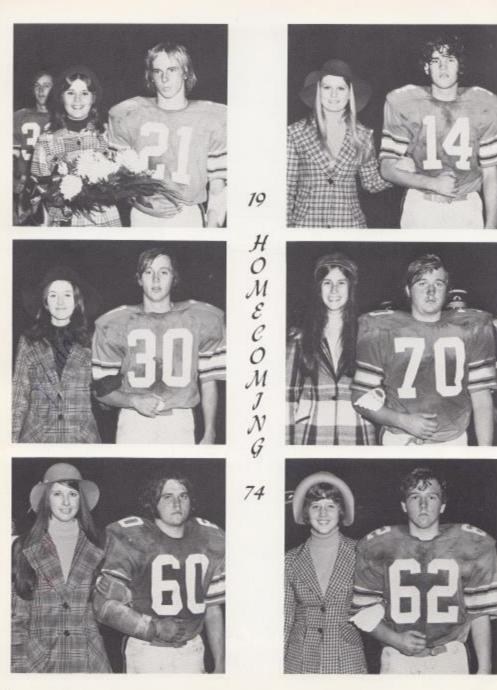

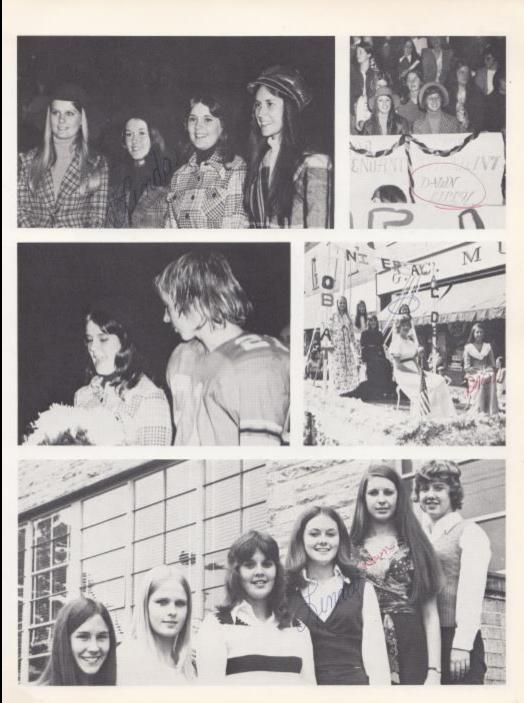

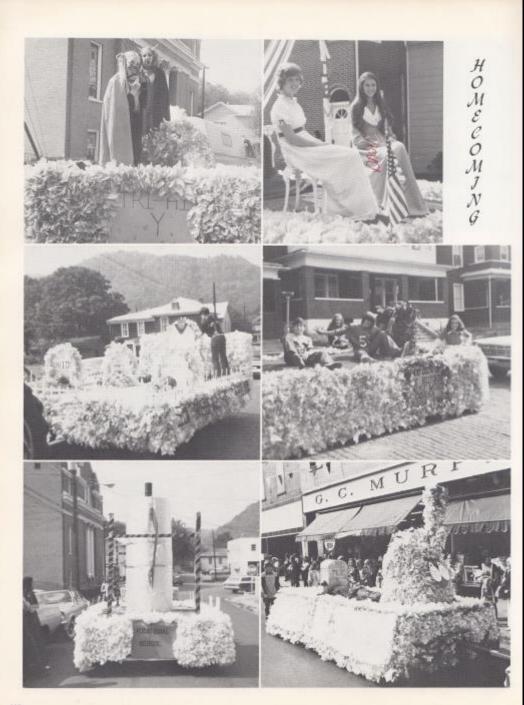

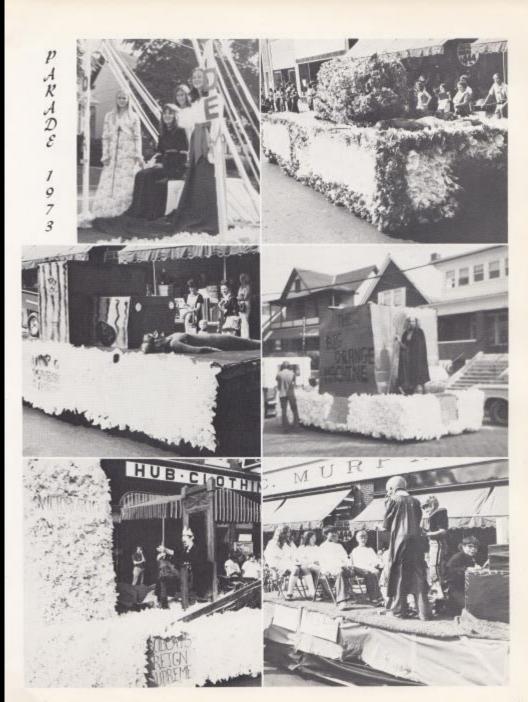

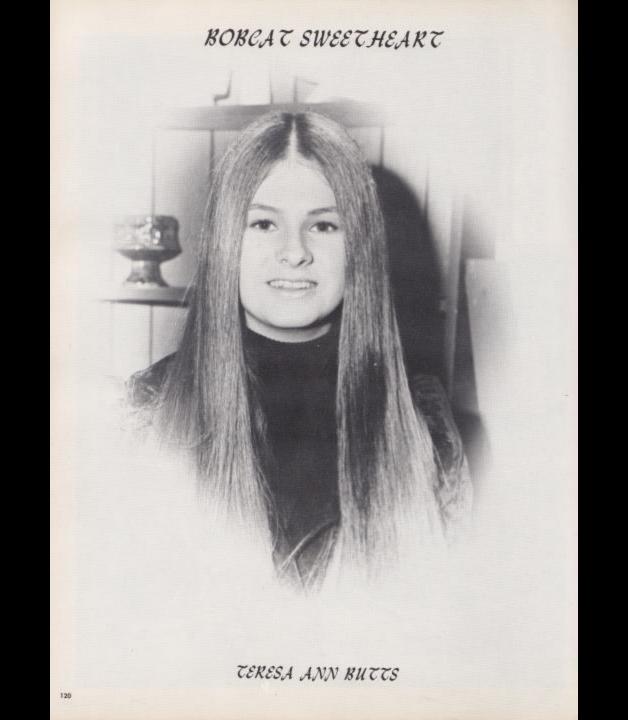

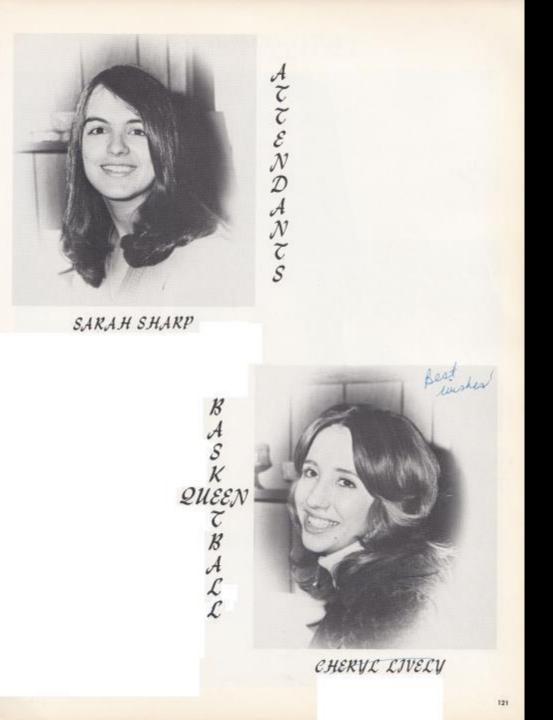

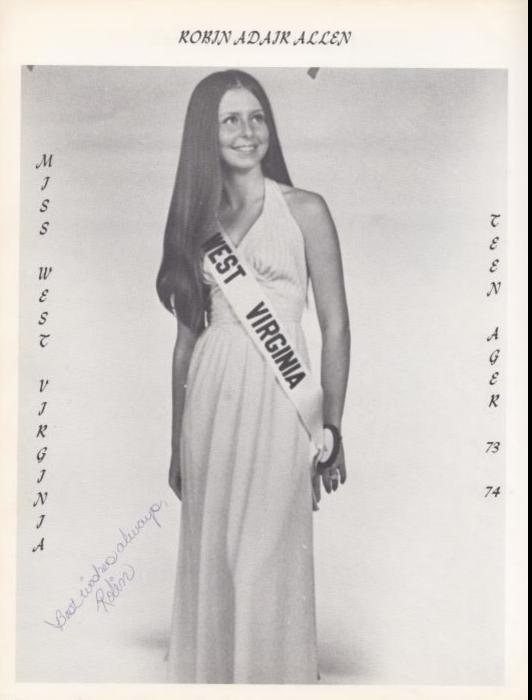

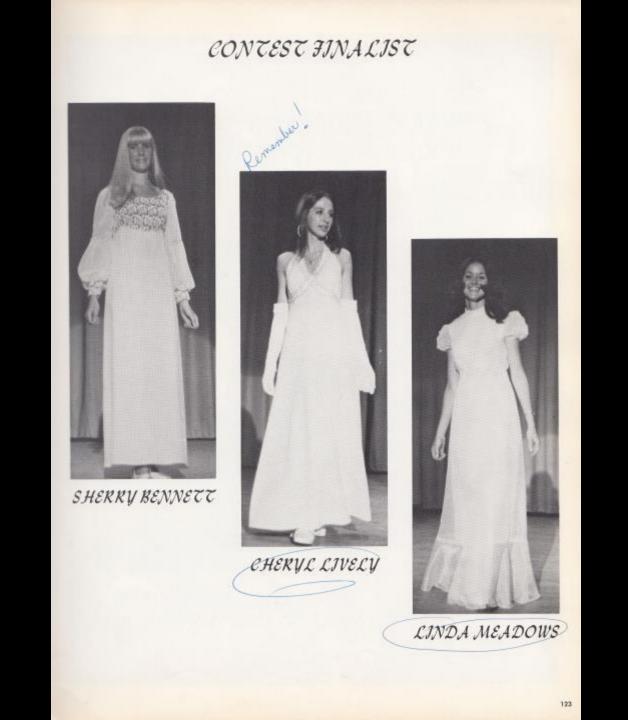

JUNJOR HIGH HOMECOMING QUEEN AND ATTENDANTS

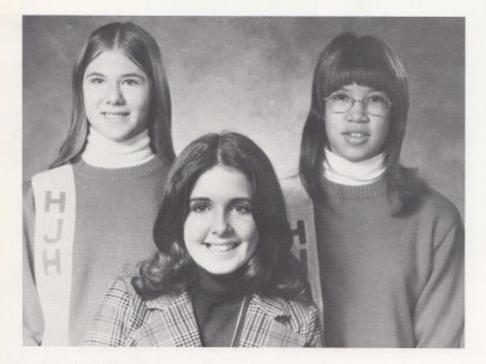

ATTENDANT QUEEN ATTENDANT BECKY KEATON KIM SCOTT THREASE CAMARA

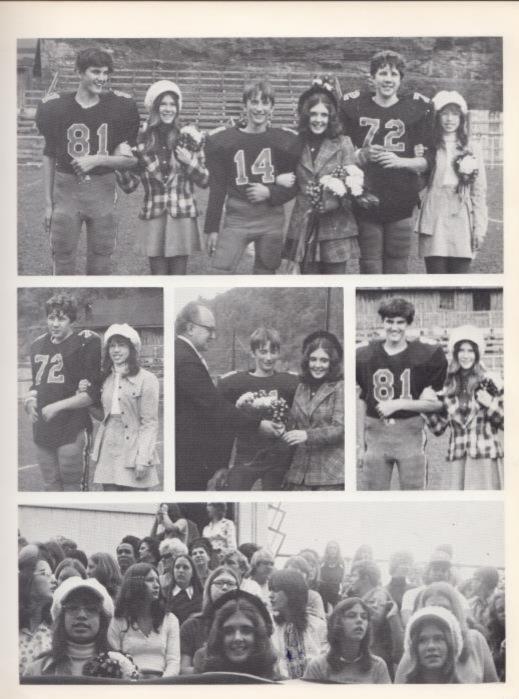

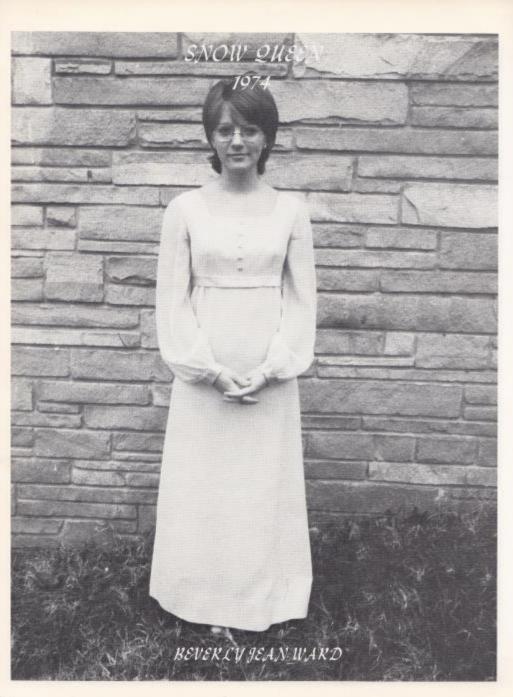

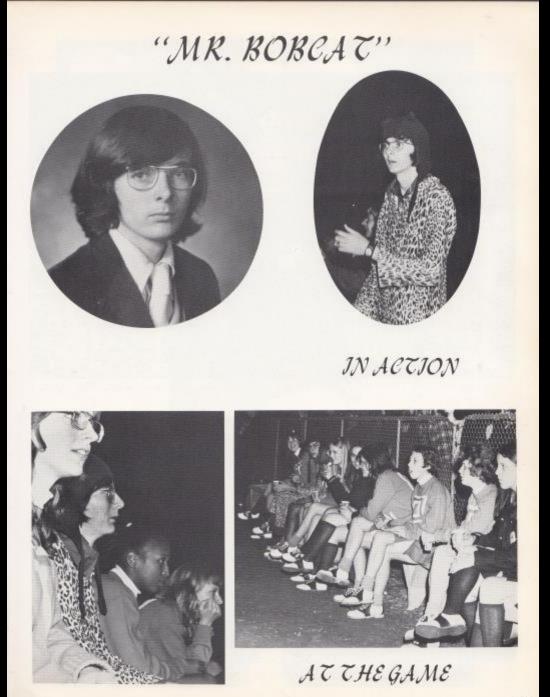

## VARSITY CHEEKLEADERS

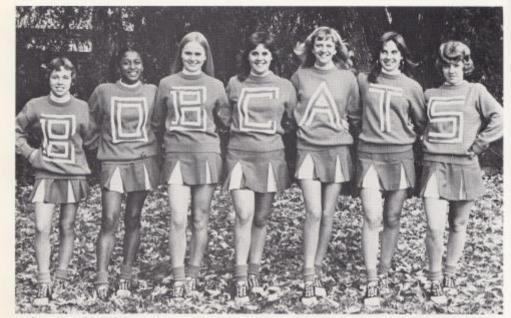

Left to Right: Robin Ford, Karla Williams, Becky Vannatter, Terri Shanks, Kayo Isner, Karen Cantrell, Kim Campbell,

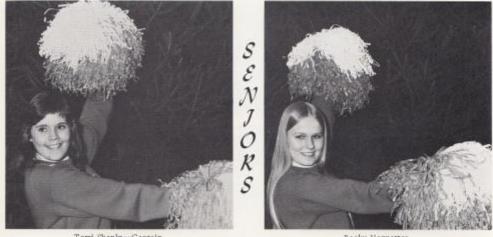

Terri Shanks--Captain

Becky Vannatter

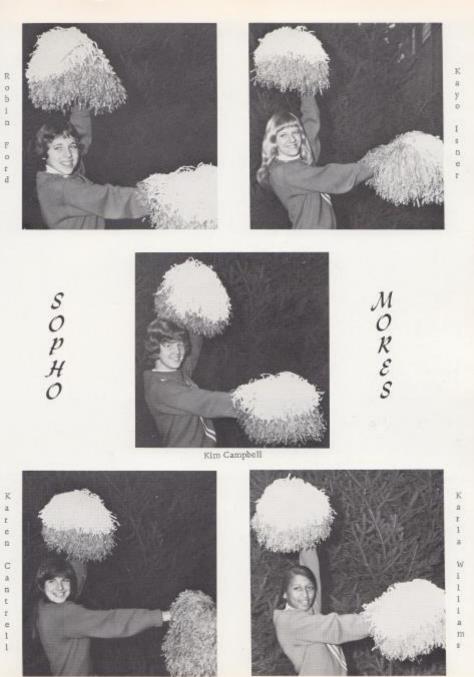

K a r e n Cantrell

# JUNJOK HIGH CHEEKLEADERS

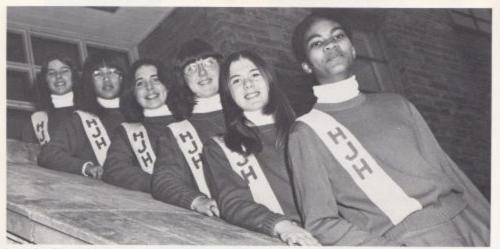

Junior High Cheerleaders -- Top to Bottom: Shirley Woods, Threase Camara, Kim Scott, Nancy Breen, Becky Keaton, Anita Bonds,

#### EIGHTH GRADE CHEEKLEADEKS

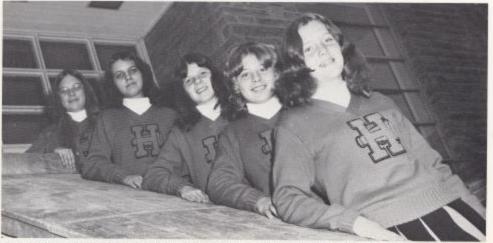

8th grade Cheerleaders -- Left to Right: Paula Vandall, Michelle Matovich, Kee Ann Johnson, Sissy Willey, Lisa Campbell,

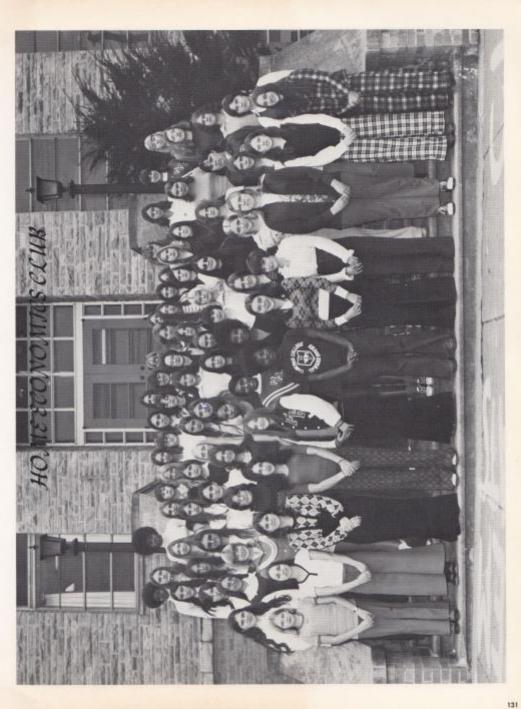

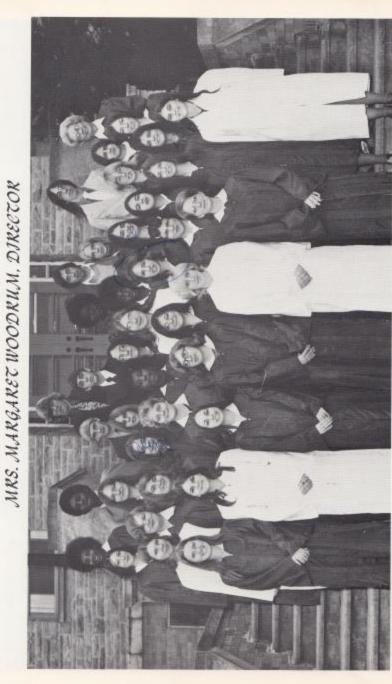

1st Row: Barbara Ballengee, Darlene Lilty, Anita Bery, Bindte Ayers, Shirley Gill, Beverly Ward, 2nd Row: Kay Furrow. Josephine Ayers, Terri Boland, Lynn Blake, Dam O'Brian, Alieen Reed, Karen Alderman, 3rd Row: Cathy Graham, (Ayoe Foley, Yvonne Orbonne, Ann Roberts, Cheryl Livety, Sarah Shary, Linda Sekkom-ridge, 4th Row: Nina Conner, Pam Houchins, JoAnn Bird, Cindy Hott, Venesa Otherne, Kinda Lindeense, Vicki Rennets, Linda Dunford, 5th Row: Mary Sea, Carl Williams, Ronnie Ward, Billy Angell, Jan Banks, Mary Par Ames, Shella Huff, 6th Row: David Smith, Danny Ratcliff, Frank Cobb, and Mrs, Margaret Woodrum, Director.

XIOHO JOOHOS HOLH NO2NIH

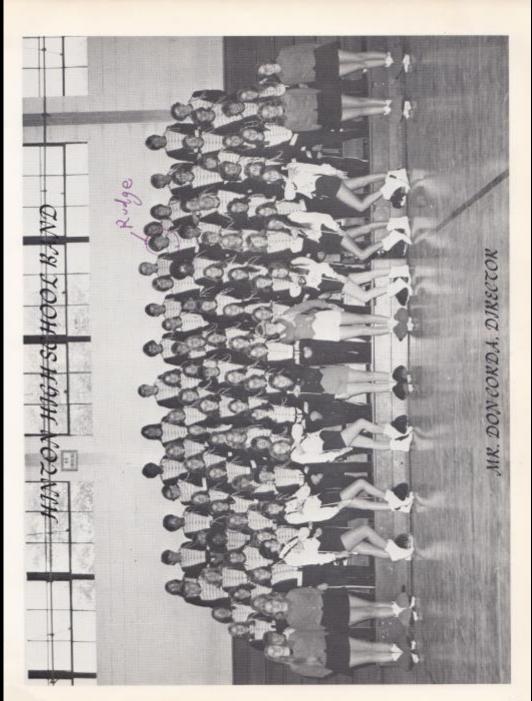

### MAJORETTES

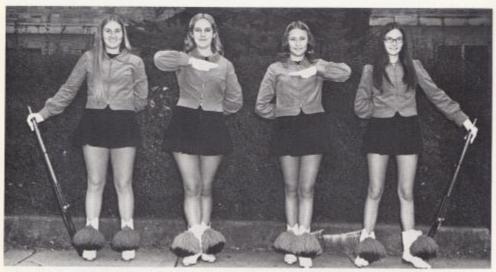

Left to Right: Janet Forren, Vonne Morgan, Juanita Reece, Becky Elwell, Debbie Adkins, Teresa Bragg, Jennifer Willey, Thelma Garten,

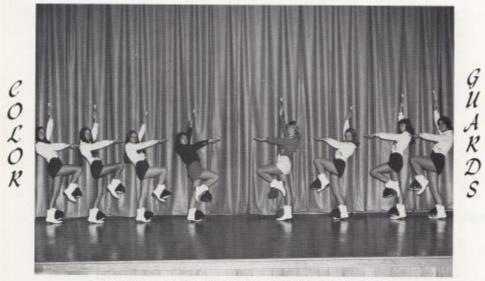

Left to Right: Janice Bragg, Cindy Ferguson, Patty Deeds, Sandra Richmond,

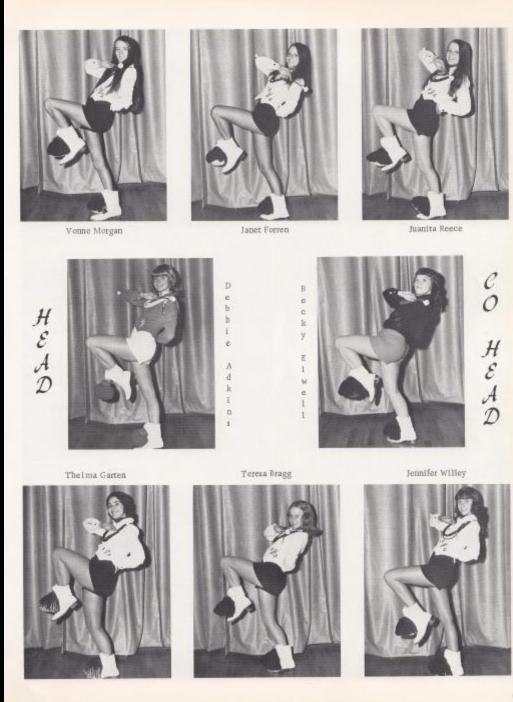

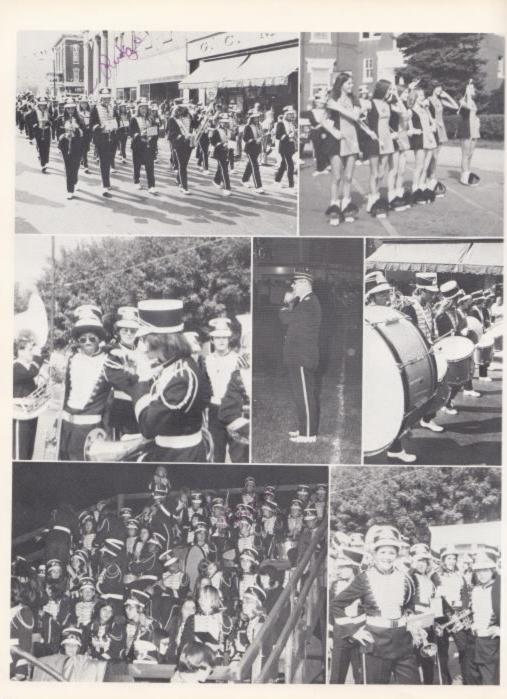

#### DRAMA CLUB

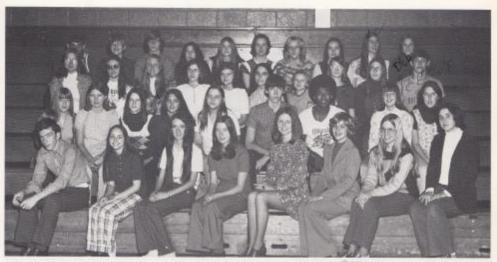

1st Row, left to right: Eddie Harvey, Anita Berry, Vonne Morgan, Cheryl Bennett, Robin Allen, Beth Hellens, Terri Bowling, Thelma Garten. 2nd Row: Sharon Lamb, Kay Furrow, Jayme Hutchison, Debbie Ward, Teresa Spade, Kevin Mc-Murray, Doug Greene, Rhonda Amick, 3rd Row: Ann Roberts, Karen Bradberry, Kathy Ward, Sue Bennett, Vicky Gwinn, Gall Bennett, Kathy Gwinn, Gail Smallman, Weldon E, Davis, 4th Row: Billy Vaodall, Andy McMurray, Richard Lilly, Karen Shaffer, Shelia Fitzwater, "George Barnette", Becky Bennett, Debbie Goins, Kinda Underwood, Debbie Patrick.

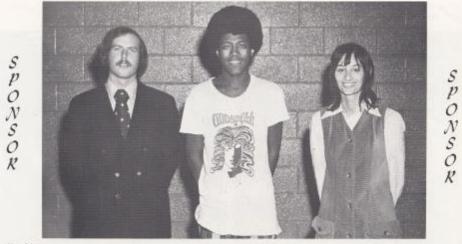

Tom Hutchinson

Doug Greene Secretary-Treasurer Connie Newton

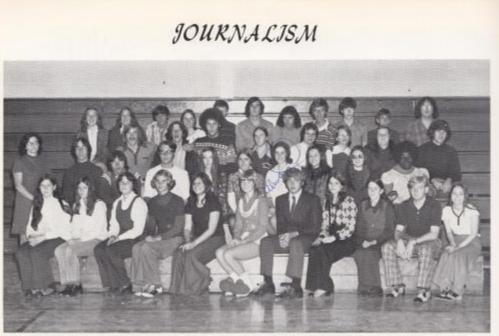

1st Row: Brenda Chewning, Shirley Childers, Kathy Turner, Bobbi O'Bryan, Lynn Blake, Debbie Adkins, Jimmy Willey, Darlene Lilly, Cathy Deeds, Mark Ward, Anita Berry. 2nd Row: Frank Cabb, Gary Garten, Jim Blume, Kathy Lowe, Susie Fox, Beth Ellison, Linda Meadows, Karen Bradberry, Jan Banks, 3rd Row: Homer Kinder, Billy Goodwin, Haroid Hatcher, Darlene Ward, Pam O'Brian, Beverly Ward, Sharon Smith, Ritchie Campbell, 4th Row: Debbie Rodes, Jennifer Garrell, Billy Vandall, Lola Barnett, Ronnie Cook, Alfred Hannah, Kenny Bowyer, Timmy Woodram, Kevin McMurray, Billy Angell, Richard Lilly, Mrs. Barbara Butler, Sponsor.

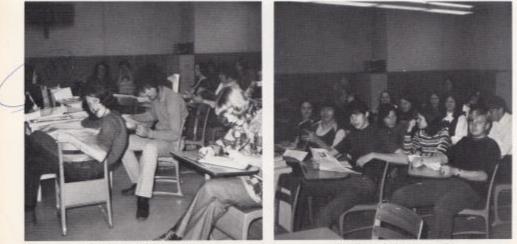

People At Work "Go slow]"

Can you read what we wrote?

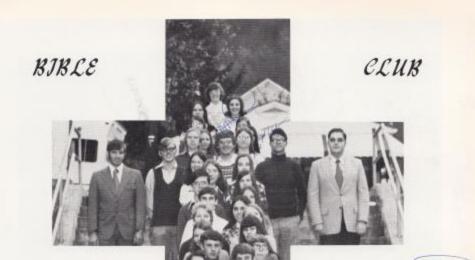

Left Row, Top to Bottom: Lisa Ellison, Debble Goins, Teresa Hannah, Patricia Lilly, Julia Hatford, Mr. Persinger, Jimmy Wiseman, Wendy Buckland, Ann Roberts, Billy Mitchell, Matthew Ellison, Terri Boland, Kay Furrow, Steve Backer, Lynn Williams, Jayme Hutchinson, Karen Alderman. Right Row, Top to Bottom Beth Ellison, Virginia Basham, Linda Grimmett, Cora Harris, Mr. Fox, Jerry Pennington, Tim Woodrum, Kathy Lowg, Rodetta McNeer, Teresa Bennett, Gall Bennett, Connie Lilly, Medeta Miller, Alan Harvey, Rex Garten, Robin Cook, Gayle Allen,

Left to Right, Beth Ellison, Fres.; Dinda Grimmett, Vice-Pres.; Tim Woodrum, Sec.; Karen Alderman, Treas.; Jerry Pennington, Reporter; Janie Cook, Reporter.

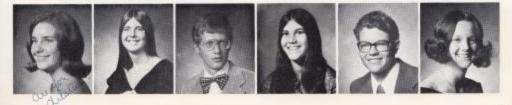

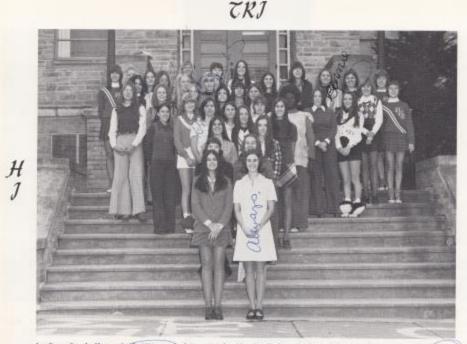

V

1st Row: Sarah Sharp, Joth Ellison, 2nd Row: Becky Elwell, Debora Rodes. 3rd Row: Linda Grimmett, (Kathy) Lowe, 4th Row: Leight Anna Humphreya, Vonne Morgan, Peggy O'Farrell, 5th Row: Cathy Deeds, Debbie Adkins, Rhonda Perfure, Lu Ann Willey, Jan Banks, 6th Row: Ann Roberts, Robin Atten, Mary Pat Ames, Linda Seldomridge, Teresa Butts, Mary Meadows, Jennifer Gatrell, Juanta Reece, 7th Row: Sandy Harph, Janie Tyree, Kathy Parker, Sherry Bennett, Mary Jo Sergent, Beth Hellems, Robin Ford, 8th Row: Karen Cantrell, Sponsor-Mis, Crouder, Debbie Goins, Kayo Isner, Debbie Sullivan, Janet Forren, Karen Alderman, Kim Salmons, Donnie Massie, Robin Reid, Kim Campbell.

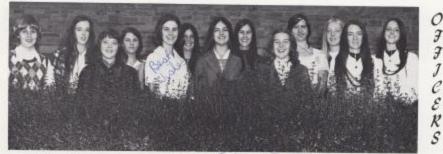

Left to Right: Sophomore Rep. --Beth Hellems, Sec. - Cathy Lowe, Treasurer--Becky Elwell, Senior Rep. --Rhonda Perdue, 1st Vice-Pres. --Beth Elitaon, Chaplain--Linda Grimmett, President--Sarah Sharp, Historian--Peggy @Farrell, 2nd Vice-President--Debbie Rodes, Historian--Leigh Anna Humphreys, Junior Rep. --Cathy Parker, Sergeant at Arms--Vonne Morgan, Junior Rep. --Janet Forren,

CLUB

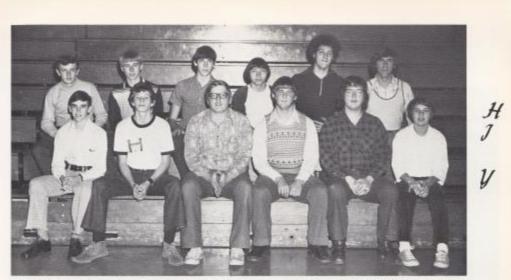

Front Row, L. to r.: Matthew Ellison, Freddy Vass, Rusty Hanger, John Spencer, Richard Lilly, Jerry Buckland, Back Row: Steve Barker, Billy Turner, Kevin McMurray, Gary Garten, Harold Hatcher, David Pullen.

OFFICERS

SWEETHEART

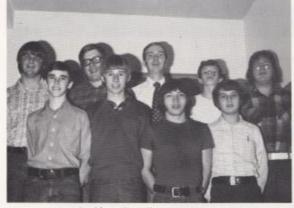

President--Rusty Hanger Vice-President-John Spencer Secretary-Jerry Buckland Treasurer-Richard Lilly Sargent-at-Arms--Gary Garten Chaplain--Matthew Ellison Junior Representative--Billy Turner Senior Representative--Freddy Vass

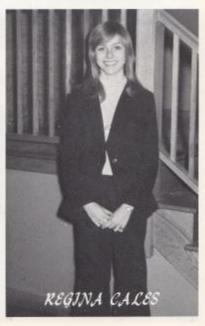

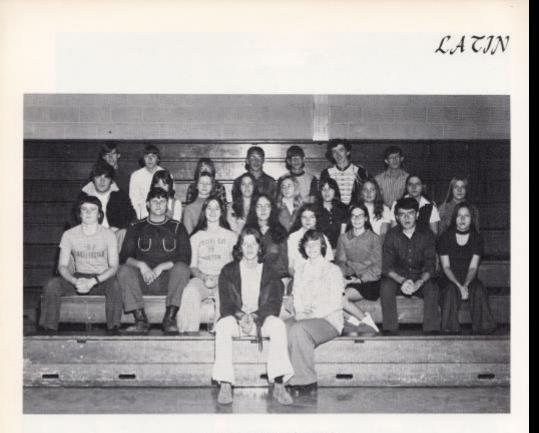

FIRST YEAR LATIN

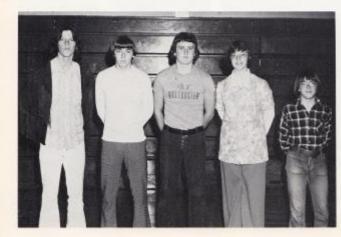

FJKST VEAR OFFJCERS

Left to Right: Billy Goodwin, Randy Redden, Ritchie Hannah, Lisa Ellison, Jimmy Carden.

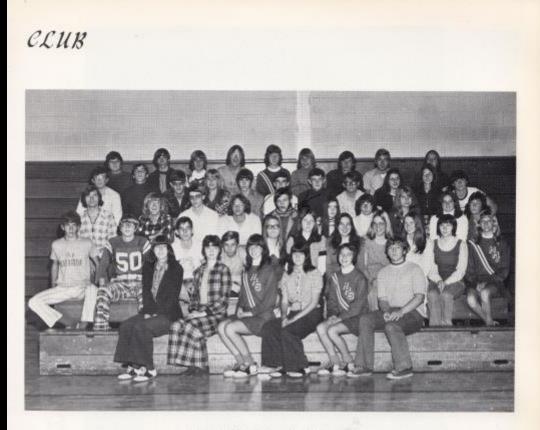

# SECOND YEAR LATIN

#### SECOND YEAR OFFICERS

Left to Right: Karen Cantrell, Debbie Sullivan, Mary Jo Sergent, Ronnie Bagg, Kim Salmons, Robin Ford,

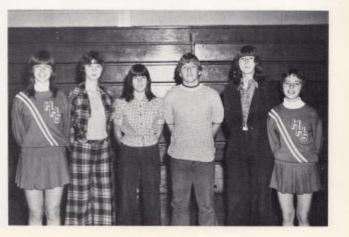

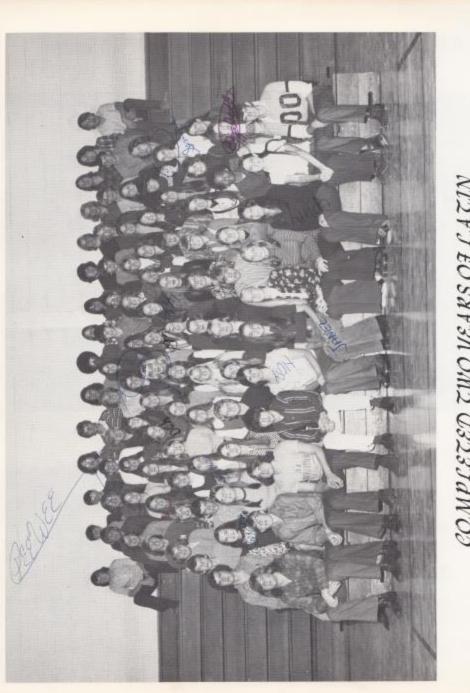

NIL FT EO SAFIN OML CILITANOD

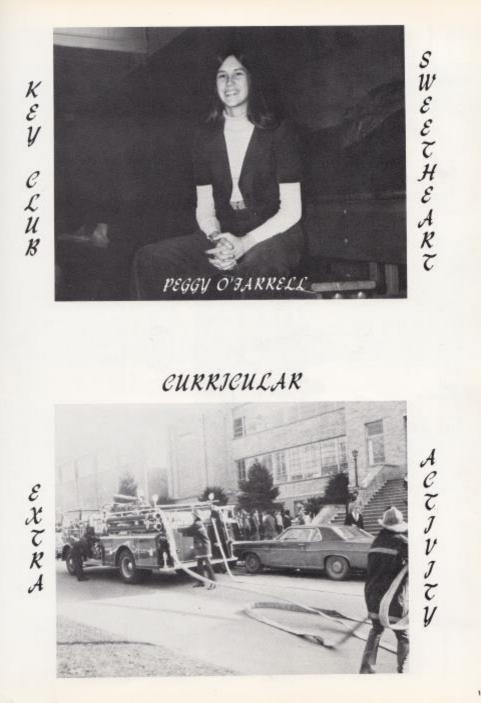

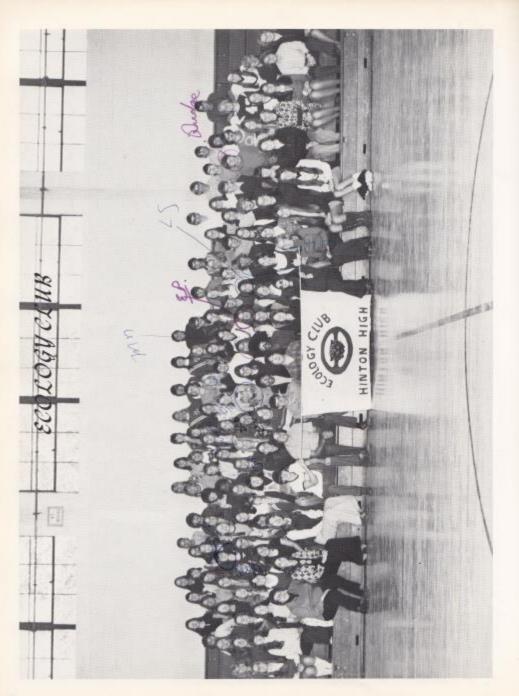

# CLUB OFFICERS AND SPONSOR

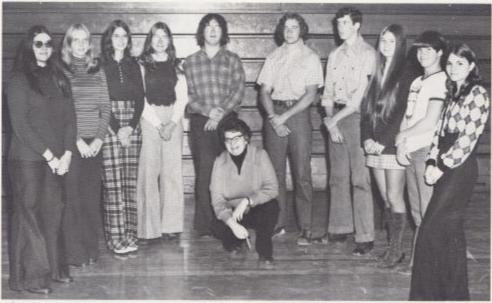

Left to Right: Karen Bradberry, Mary Pat Ames, Mary Basham, Ann Roberts, Rick Lilly, Miss Davison--Sponsor, Steve Meador, Ed Markland, Teresa Ann Butti, Mark Keaton, Darlene Lilly.

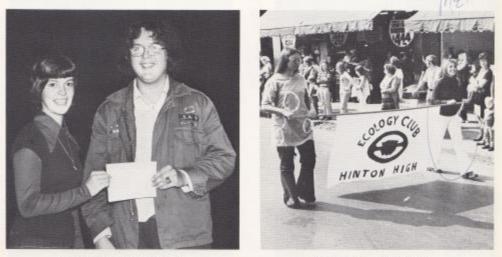

FLOAT AWARD

ECOLOGY FLAG

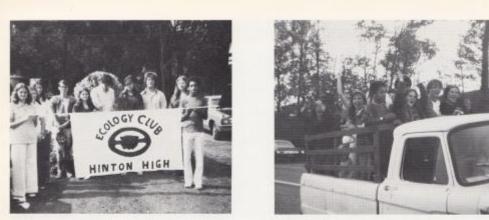

FLOAT COMMITTEE

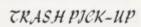

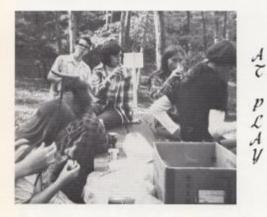

IDENTIFYING PLANTS

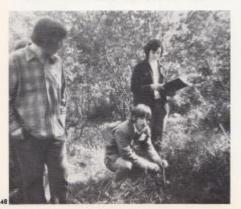

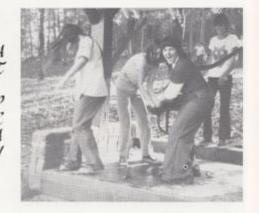

"STAMP OUT POLLUTION"

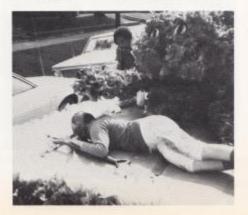

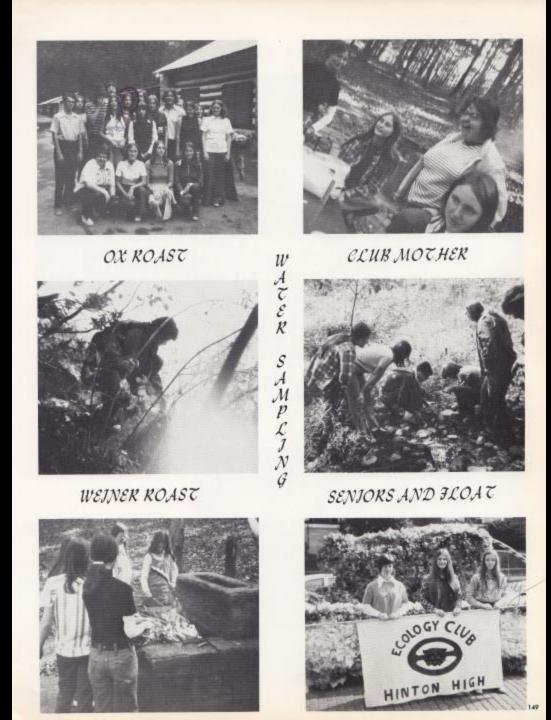

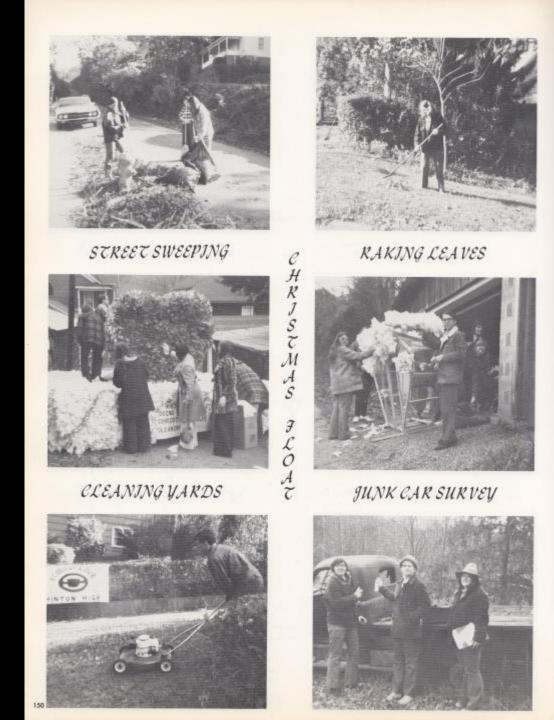

# KEY CLUB

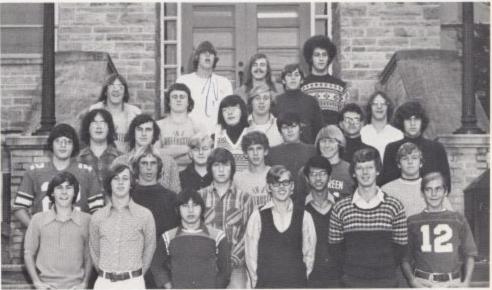

1st Row: Charlie Saunders, J. Ball, Gary Garten, Jimmy Wiseman, Timmy Woodrum, Mark Woodrum, 2nd Row: Lake Lyons, Gary Trout, Charlie Sergent, Rudy Mirandilla, Ronnie Bugg, 3rd Row: Richard Lilly, Alfred Hannah, Mark Ward, Tommy Williams, Timmy Plumley, Ritchie Campbell, 4th Row: Greg Briers, Ritchie Hannah, Randy Toler, Frank Bugg, Bruce Chesney, Jerry Pennington, Eddie Lambert, 5th Row: Ralph Vines, Homer Kinder, Bobby Basham, Hal Hatcher,

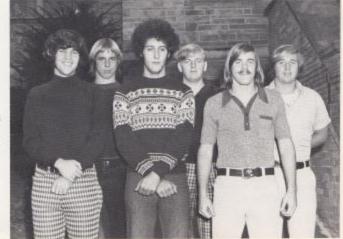

#### OFFICERS

Front Row: Rinchie Campbell, Hal Hatcher, Homer Kinder. 2nd Row: Gary Trout, Mark Ward, Frank Bugg,

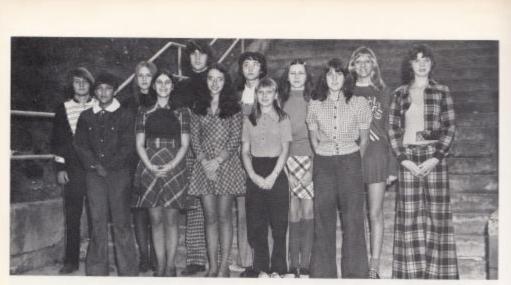

SENATE Ist Row: Mecot Camara, Karen Alderman, Buth Keaton, Gayle Allen, Mary Jo Sergent, 2nd Row: John Smith, Mary Meadowi, Ritchie Campbell, Becky Farrell, Jonie Lilly, Kayo Isner, Debbie Sullivan.

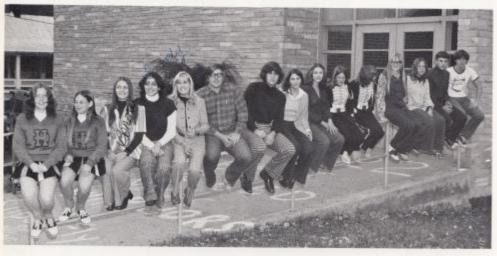

## HOUSE

Lisa Campbell, Paula Vandell, Boomie Massie, Sandy Hamm, Sherry Bennett, Rusty Hanger, Ritchie Campbell, Rhonda Purdue, Rhonda Williams, Cindy Weaver, Robin Ritter, Kathle Stolkes, Steve Barker, Mark Keaton.

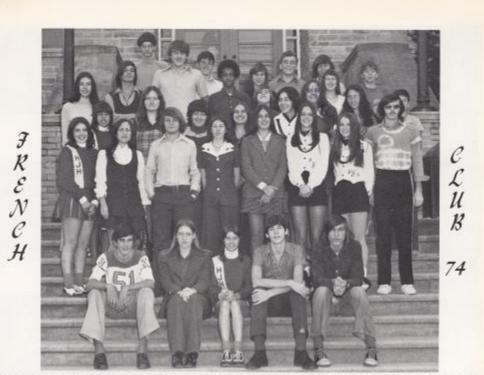

1st Row: Mike Buclkand, Debbie McGraw, Shirley Wood, Kevin McMurrary, Rodney Davis. 2nd Row: Kim Scott, Miss Frye, John Smith, Debbie Harvey, Sarah Sharp, Janet Forren, Juanita Reece, Jerry Lowry. 3rd Row: Threase Camera, Pam Houchins, Barbara Bragg, Pam Willey, Thelma Garten, Ruth Keston, Dale Williams, 4th Row: Cheryl Markland, Bob Neely, Jonny Hudson, Charles Ward, Diane Martin, Alice Foley, Rhonda Annick, 5th Row: Eugene Patrick, Mike Buckland, Sally McCormick, Shawn Bragg, Danny Burdette, Teddy Willey.

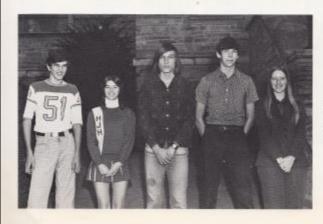

#### OJJJCEKS

Left to Right: Mike Buckland, Shirley Woods, Rodney Davis, Kevin McMurray, Debbie Mc-Graw.

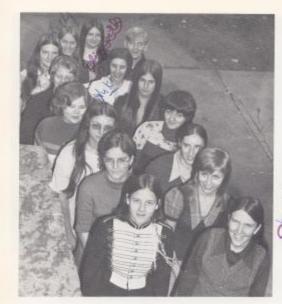

# TEACHER AND LAB. ASSTS.

Top to Bottom: Cathy Deeds, Cindy Engle, Gina Cales, Shirley Trout, Darlene Ward, Debbie Breen, Barbara Bragg, Cathy Graham, Teresa Butts, Terri Boland, Beth Ellison, Sandy Ratliff, Cathy Ward, Mark Ward, Ellizabeth Pilkington,

JUNJOK

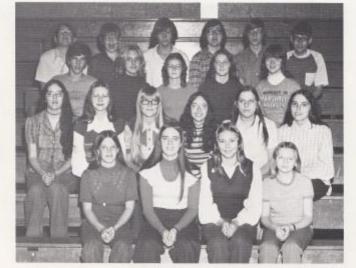

1st Row, left to right: Cindi Weaver, Joyce Ellison, Patty Deeds, Kathy Gwinn, 2nd Row: Cheryl Morgan, Joni Lilly, Donna Grimmitt, Becky Farrell, Teresa Spade, Gail Bennett, 3rd Rew: Mike Buckland, Cindy Ferguson, Robin Ritter, Karen Aolen, Cathy Richmond, 4th Row: Larry Gwinn, Andrew McMurray, Danny Burdette, Jeffrey Mann, Richard Lilly, Nicky Corda. 800018TY

HONOR

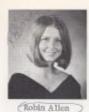

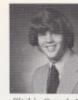

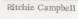

Linda Grimmett

President

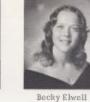

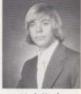

Mark Hank

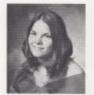

Darlene Lilly

Richard Lilly

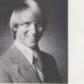

Timothy Plumley Vice President

HONOR, SOCIETY

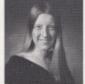

HONOK

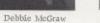

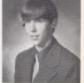

Kevin McMurray

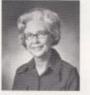

Margaret Woodrum Sponsor

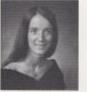

Vonne Morgan

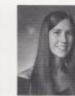

Peggy O'Farrell

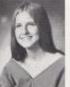

SOCIETY

Mary Meadows Secretary

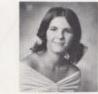

Rhonda Ferdue

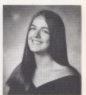

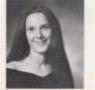

Mary Smith

John Spencer

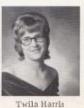

Treasurer

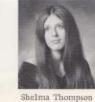

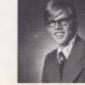

Lois Hutchison Assistant

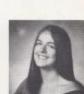

Sarah Sharp

SENJOK

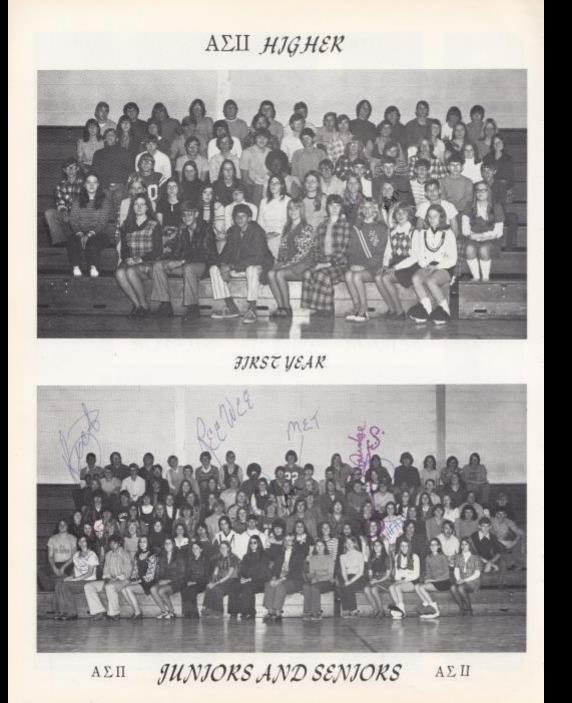

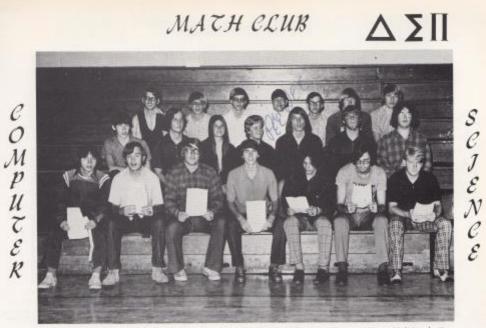

1st Row: Mark Ward, Doug Clay, Pete McKinney, Charlie Saunders, Rusty Hanger, Steve Richmond, Gary Garten, 2nd Row: Richard Lilly, Johnny Spencer, Rodney Davis, Terri Boland, Teresa Butts, David Ashley, Kevin McMurray, 3rd Row: Mark Hank, Timmy Plumley, Steve Lipscomb, Weldon Davis, David Cole, Danny Thompson, Jimmy Wiseman.

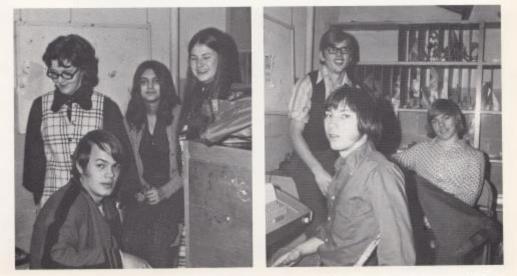

"AT WORK AND PLAY"

ΔΣΠ

157

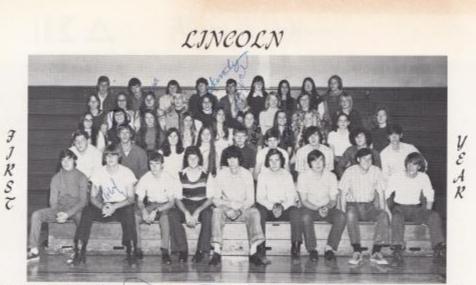

Ist Row, left to right: Carl Rupp, "salph Vines, Jonny Line David Grane, Grady Ward, Himmy Breen, Jerry Graham, Ken Wills, Steve Parker, 2nd Row: Mark Ward, Freddie Ward, Romanda Berry, Jane Tyree, Phillip Furrow, Kenny Fox, Dale Bragg, Zane Mills, Cecil Gill, 3rd Row: Janet West, Z. L. Wright Grawn Lifey, Dark Williams, Linda Underwood, Gebbre Patrick, Sanet Mendor, Kathy Parker, Janet Patrick, Sarah Coleman, 4th Row: Marlene Cobb, Debbi Begil, Kendra Meadows, Sherry Bennett, Sandy Hanth, Dyce Thompson, Connie Pack, Shella Houchins, Patricia Graham, 5th Row: Melvin Knight, Kenneth Vest, Jack Gill, Lonnie Keaton, Danny Meadows, Brenda Miller, Kathy Sears, Ann Morgan, Susie Yancey.

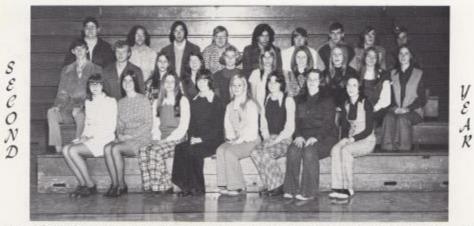

1st Row, left to right: Twila Harris, Linda Grimmett, Donna Meador, Robin Noel, Kathy Johnson, Shelma Thompson, Sharon Smith, Mary Alice Smith, 2nd Row: Ronald Yancey, Brenda Sears, Brenda Adkins, Bobbi O'Brian, Jo Ann Bird, Robin Allen, Mary Meadows, Carolyn Breen, Linda Basham, 3rd Row: Howard McKinney, Johnny Mansfield, Danny Ratcliff, David Markin, Johnny Steele, Mike Burdette, Glen Neely, Jerry Lowry, Denise Williams.

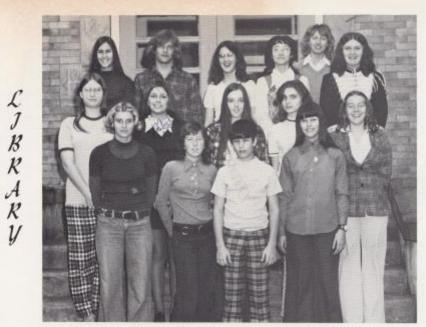

1st Row: Bobbi O'Brian, Susan McDanial, Alan Fleshman, Medeta Miller, 2nd Row: Cora Harrls, Margle Toler, <u>Kathy Low</u>, Betty Bennett, Debors Rodes, 3rd Row: Peggy O'Farrel, Johnny Willey, Windy Buckland, Becky Farrel, Linda Meadows, Karla Ward.

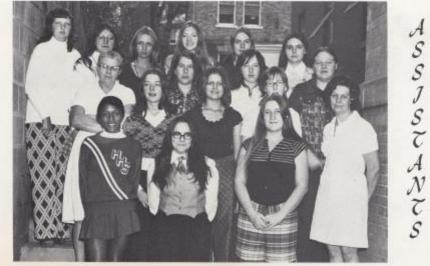

Ist Row: Karla Williams, Janet West, Dorothy Withrow, 2nd Row: Cheryl Bennett, Drema Huff, Suzie McBride, Mrs. Gill, 3rd Row: Mrs. Ward, Barbara Cox, Christine Adkins, Joyce Vest, 4th Row: Marilyn Albert, Carol Myres, Vivian Ward, Twila Berry, Kathleen Bragg, Shelda Bennett.

CAFETERIA

STAFF

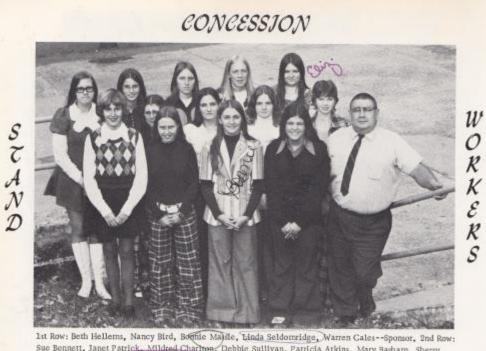

1st Row: Beth Hellems, Nancy Bird, Bognie Mastle, Linda Seldomridge, Warren Cales-Sponsor, 2nd Row: Sue Bennett, Janet Patrick, Mildred Charlton, Debbie Sullivan, Patricia Atkins, Mary Basham, Sherry Crook, Kathy Parker, Elizabeth Pilkington,

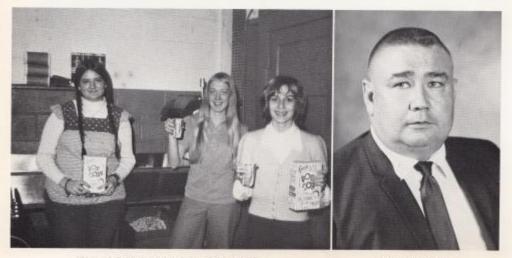

IN CONCESSION STAND

SPONSOK

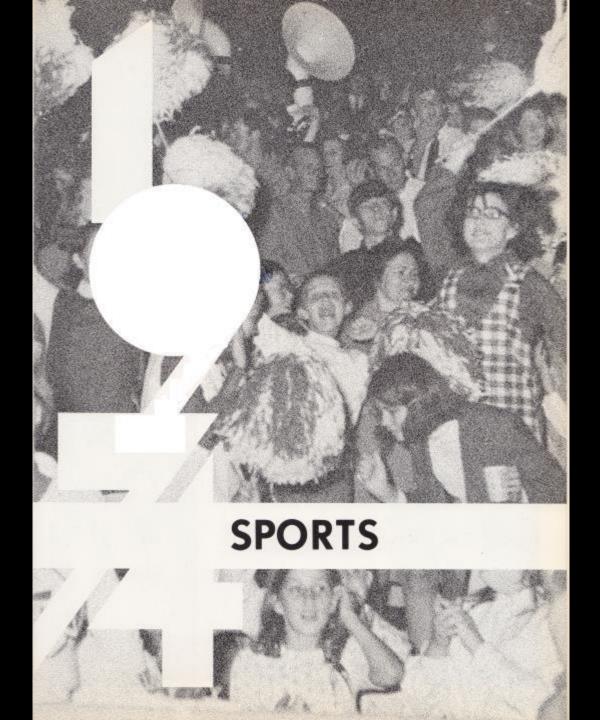

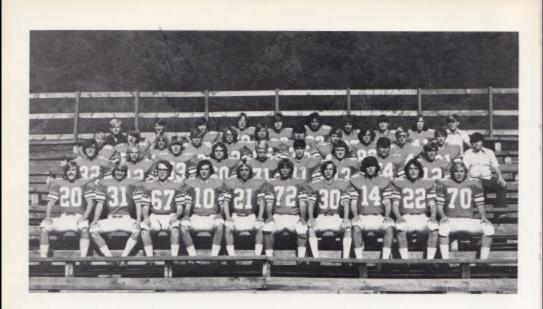

# 1973 BOBCAT SQUAD

## SCOKEBOAKD

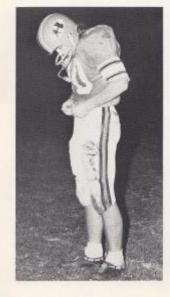

| Hinton | 13  | Princeton       | 36 |
|--------|-----|-----------------|----|
| Hinton | 28  | Mt, Hope        | 6  |
| Hinton | .34 | Peterstown      | 7  |
| Hinton | 42  | Union           | 6  |
| Hinton | 7   | Greenbrier West | 0  |
| Hinton | 14  | Greenbrier East | 20 |
| Hinton | 00  | Oak Hill        | 17 |
| Hinton | 28  | Shady Springs   | -0 |
| Hinton | 54  | Sophia          | 16 |
| Hinton | 28  | Pochantas       | 6  |

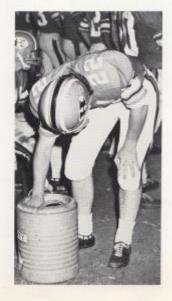

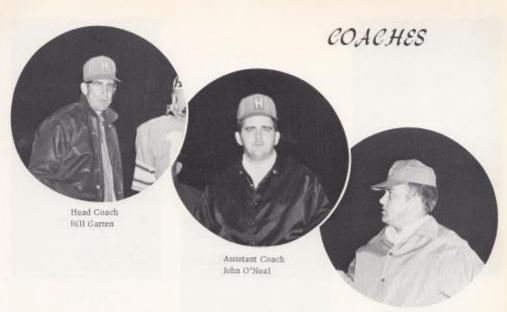

Assistant Coach Bill Honaker

### MANAGERS

Kneeling: Bruce Chesne, Mark Ward, Standing: Danny Helms, Chuck Sergent,

#### STA TISTICIANS

Kenny Bowyer, Chuck Sergent, Mark Ward

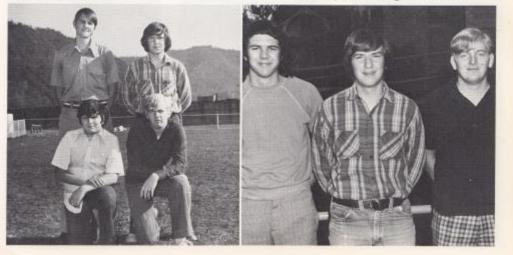

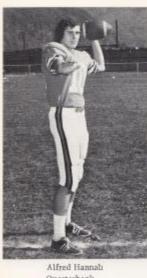

Quarterback

SENJOR

## CO-CAPTAIN

Frank Bugg Tackle

BOBCATS

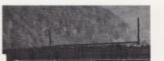

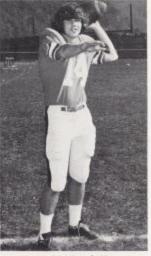

Ritchie Campbell Quarterback

Junior Ball Split End

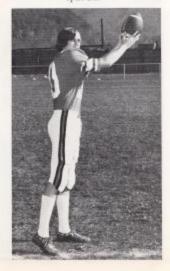

John Spencer Tackle

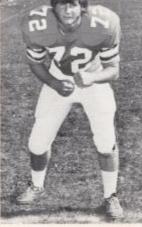

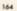

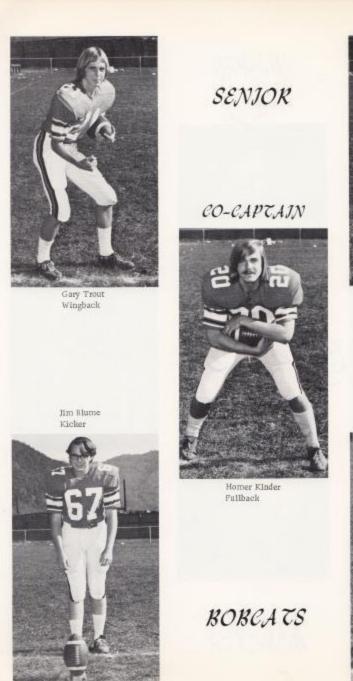

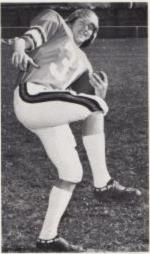

Timmy Plamley Tailback

> Lake Lyons Fullback

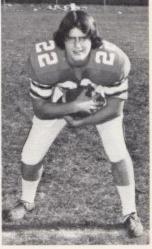

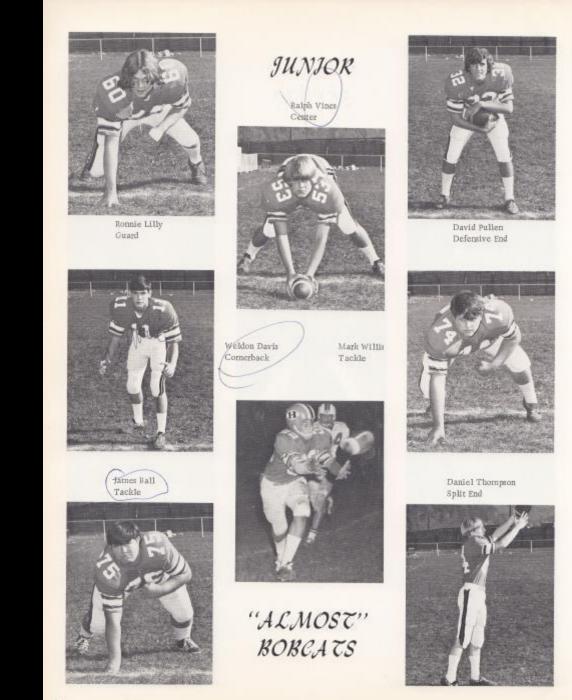

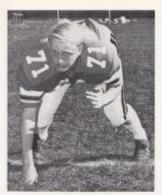

Wayne Mann Tackle

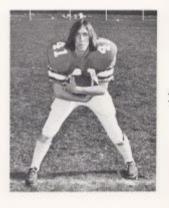

Charles Garten Tailback

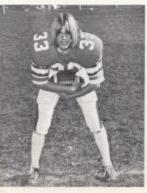

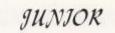

Ricky Clinebell Tailback

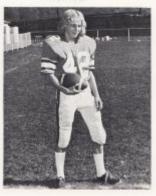

Allen Rice Tailback

David Cole Fullback

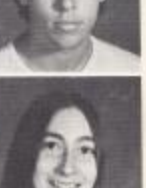

Steve Meador Tight End

BOBCATS

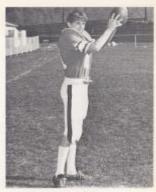

Gary Lilly Split End

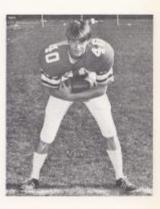

Frank Raines Punter

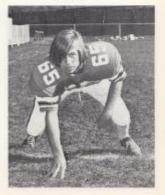

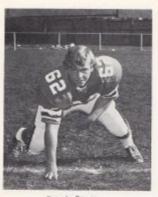

Ronnie Bugg Guard

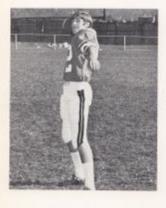

Allen Vandall Tailback

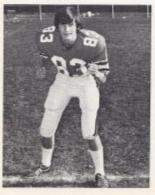

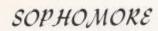

Richie Hannah Comerback

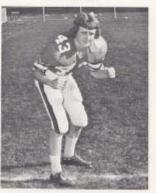

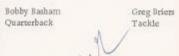

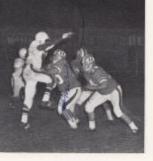

BOBCATS

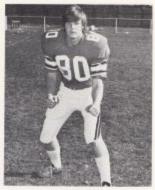

Terry Bailey Tight End

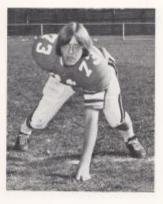

Tommy Williams Split End

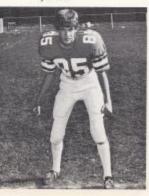

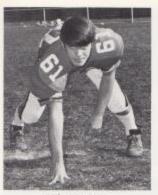

Mike Meadows Guard

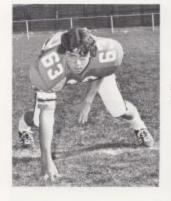

# "WATCH THIS"

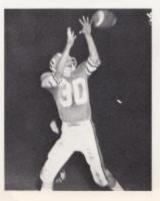

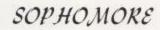

Mike Franklin Center

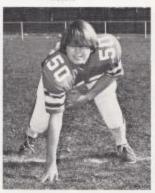

Frank Mann Guard

Randy Eppling Guard

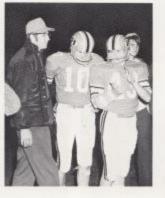

BOBCATS

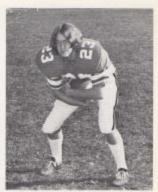

Eddie Lambert Tailback

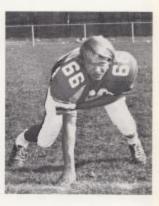

KEEP A HEAD

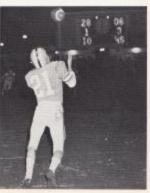

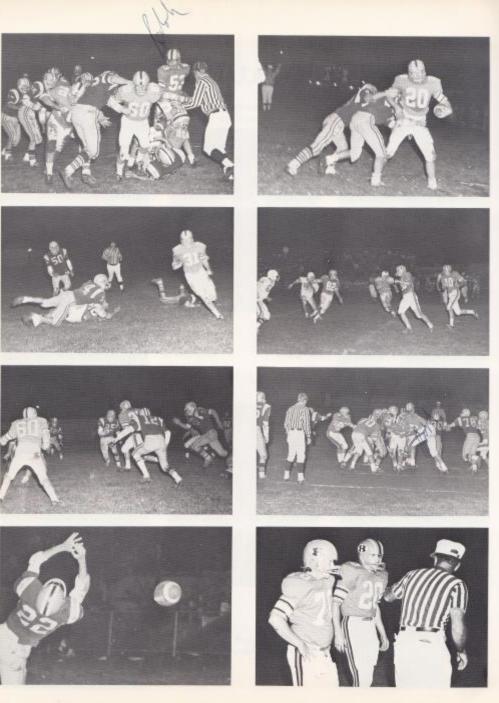

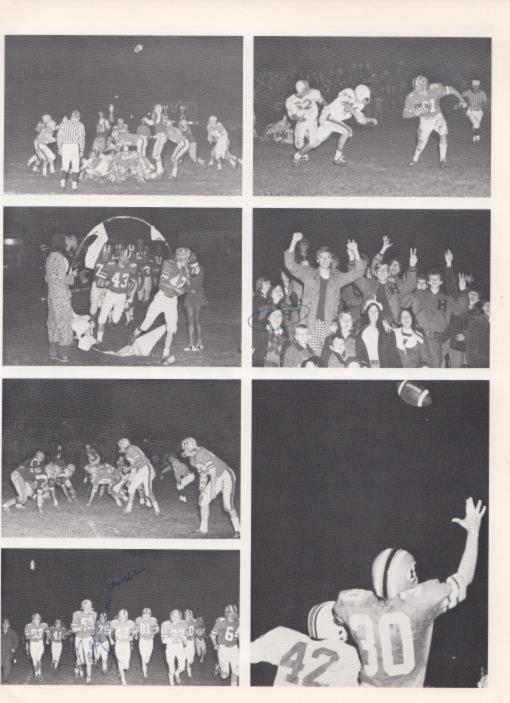

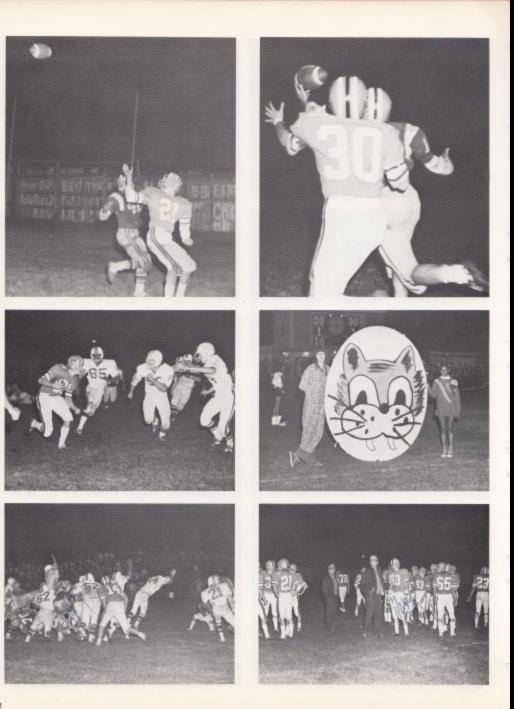

Lit Row: Terry Balley, Sam Smith, Jeff Burwell, Billy Garten, Billy Ballengee, Bruce Bennett, Alan Keffer, Danny Wiekle, Dennis Gilpin, Frank Butler, 2nd Row: Alan Fleshman, Bichard Grose, Mark Hughes, Rodney Mounts, Thomas Lilly, Billy Klientop, Vincent Lester, Teddy Giles, Kim Bennett, Jed Row: Norman Farley, Gary Lilly, Bicky Stewart, Robbie Bivens, Soth Mann, Billy Ray Smith, arts Shirey, Robert Carter, James Gill, James Adkins, 4th Row: Gary Humphares, Shawn Bragg, Mike Bucktand, Danny Burdette, Kevin Nelson, Keith Garten, Ronnie Banks, Brant Johnson, Coaches: Bill Hoghes, Jerry Meadows, Dave Ballard.

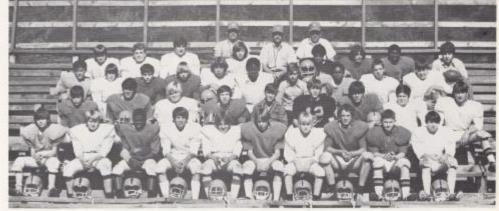

# -JR. HIGH BOBKITTENS-

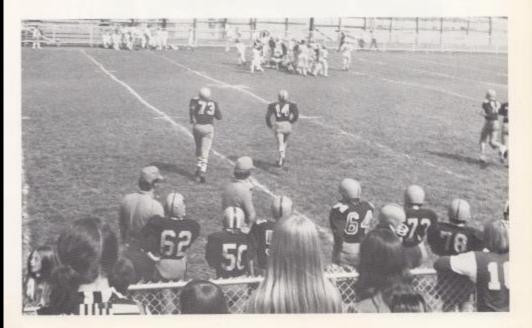

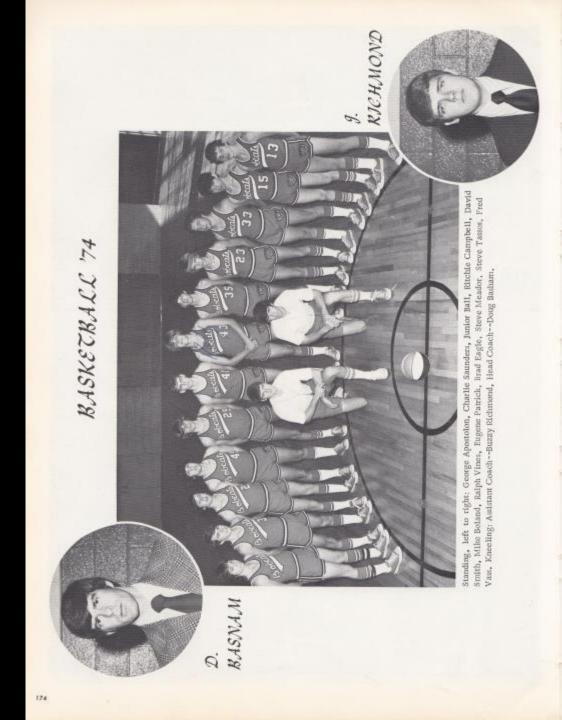

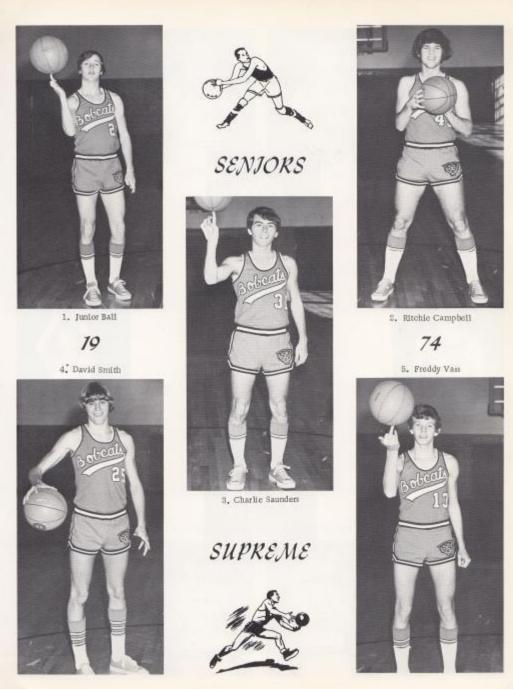

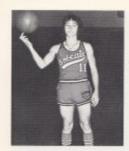

George Apostolon

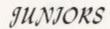

Ralph Vines

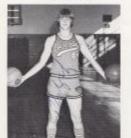

SHALL

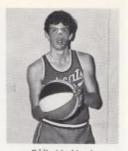

Eddie Markland

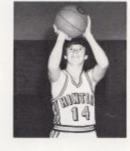

Mark Keston

Stephen Meador

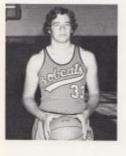

Mike Boland

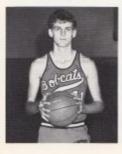

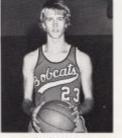

Brad Eagle

RETURN!

Steve Tassos

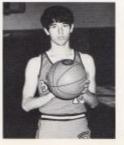

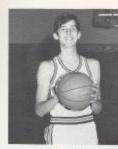

Randy Meadows

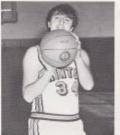

Johnny Hudson

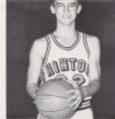

Dennis Litty

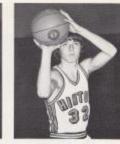

Randy Redden

## SOPHOMORES

Eugene Patrick

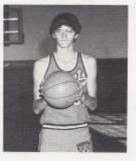

# TRUCKIN'

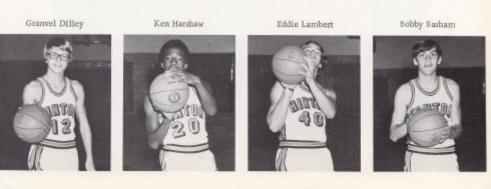

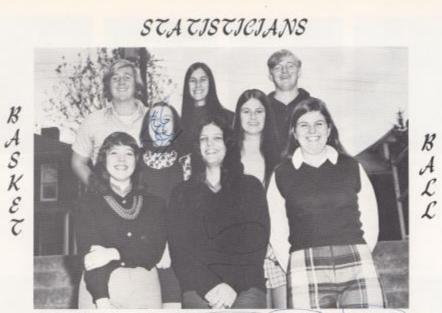

1st Row, left to right: Becky Elwell, Linda Seldomridge, Robin Reid, Ind Row: Elaine Engle, Teresa Butts, 3rd Row: Frank Bugg, Peggy O'Farrell, Mark Ward,

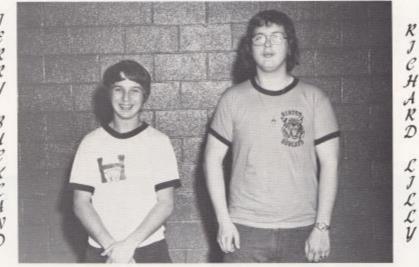

MANAGERS

JERRY BUCKLAND

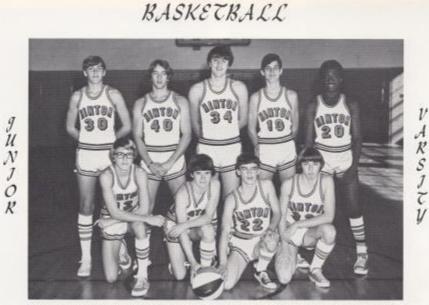

Front, left to right: Granvel Dilley, Mark Keaton, Dennis Lilly, Randy Redden, Back: Bobby Basham, Eddie Lambert, Johnny Hudson, Randy Meadows, Kenny Harshaw,

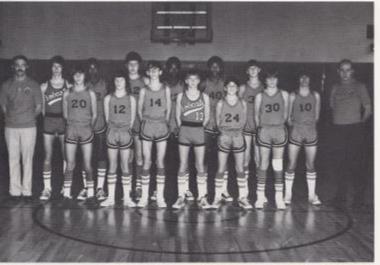

Front, left to right: Danny Burdette, Robble Ellison, Greg Rogers, Junior Willey, Dale Williams, Gary Humphries, Back: Coach Jerry Meadows, Kaleb Lively, Robert Carter, Brent Johnson, Billy Ray Smith, Kevin Nelson, Bobby Willey, Keith Garten, Coach Dave Ballard.

g U N J 0 R

J 0

Н J

Ģ H

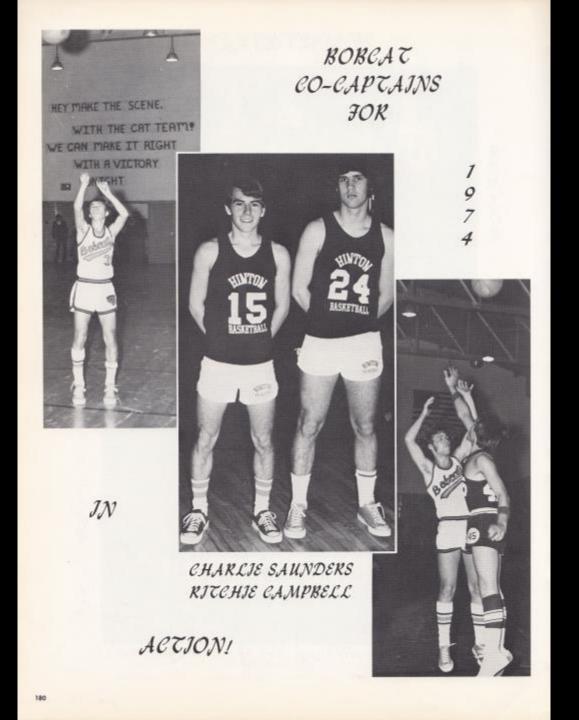

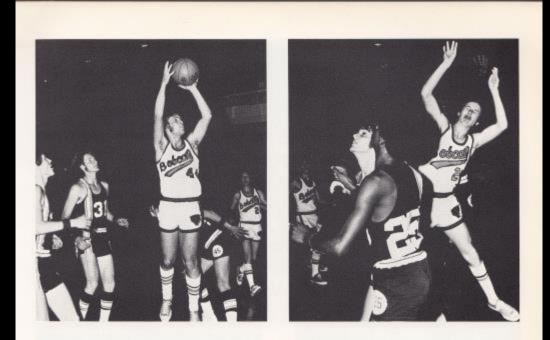

CATS IN ACTION!!

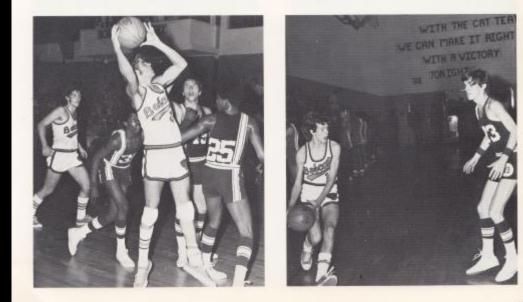

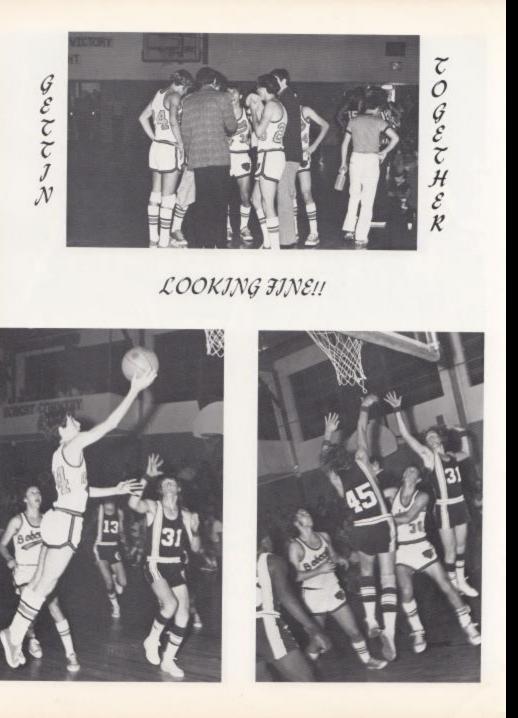

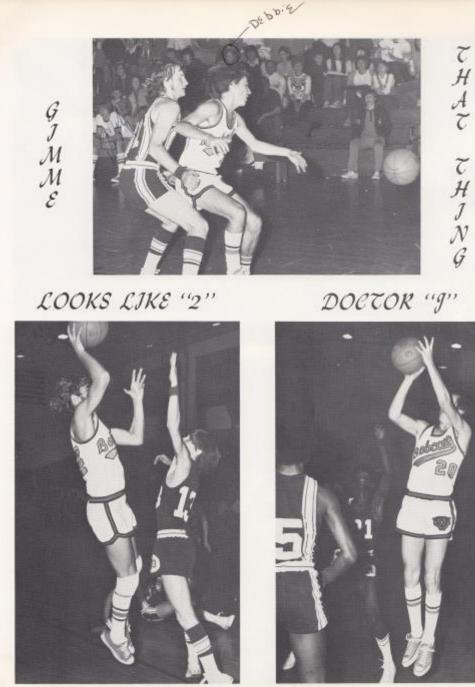

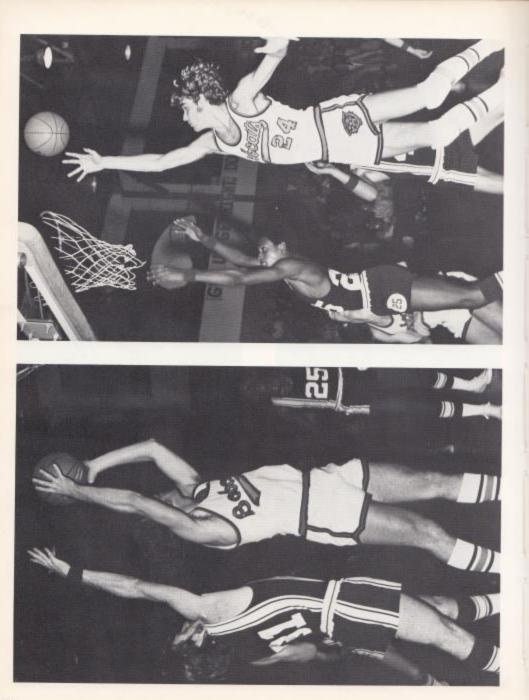

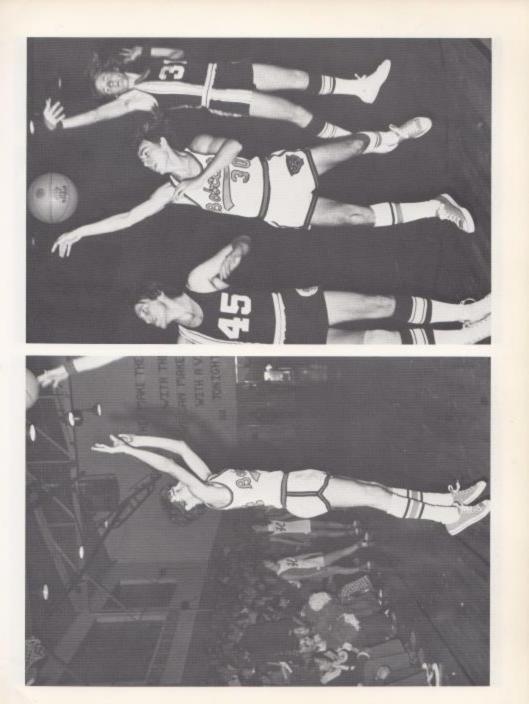

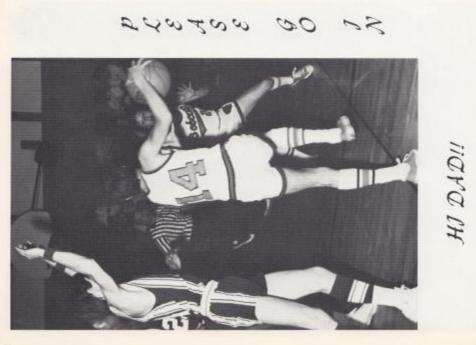

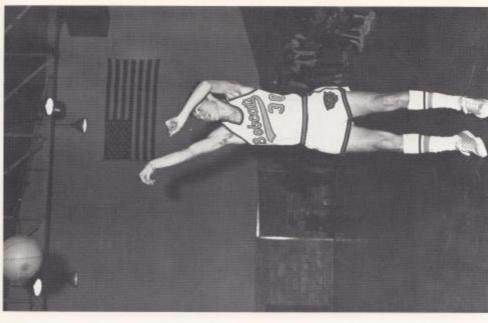

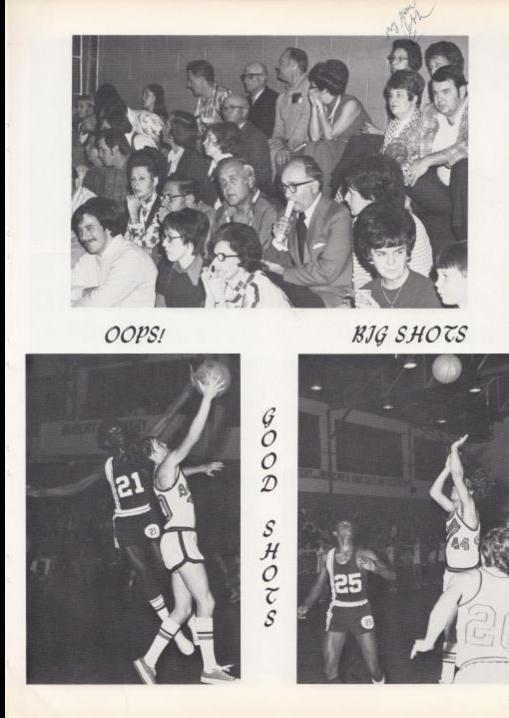

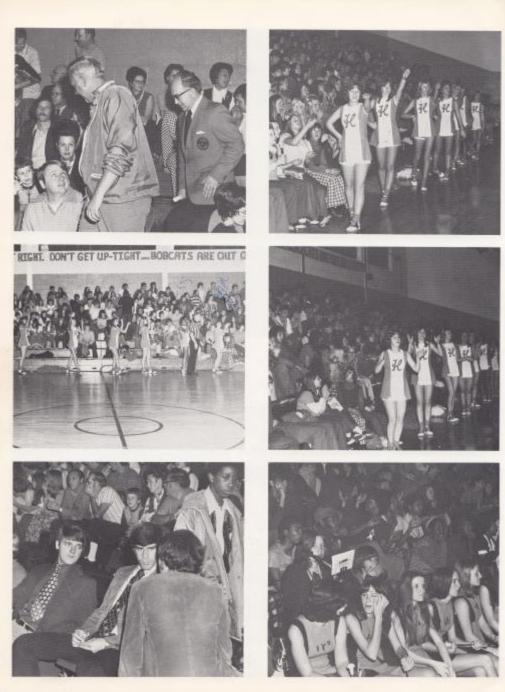

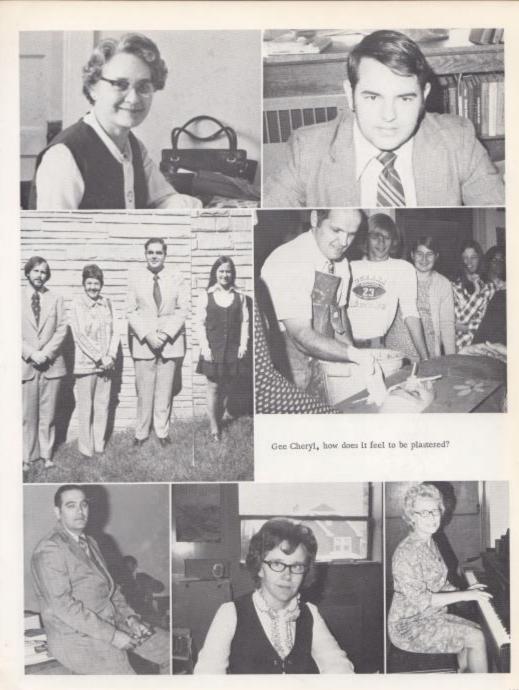

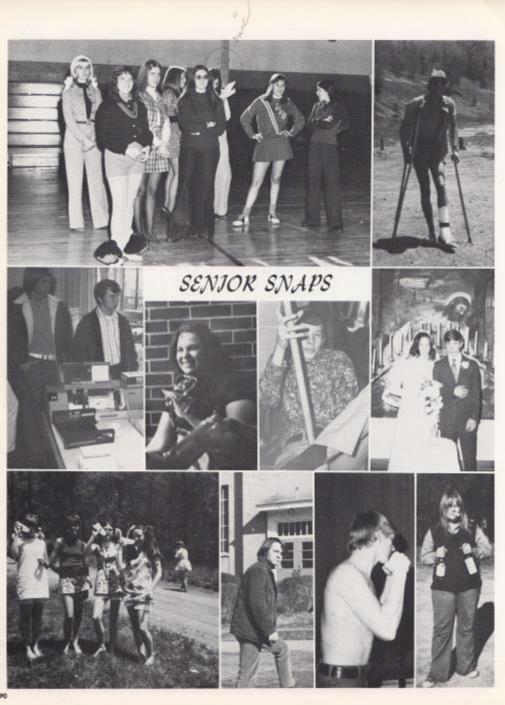

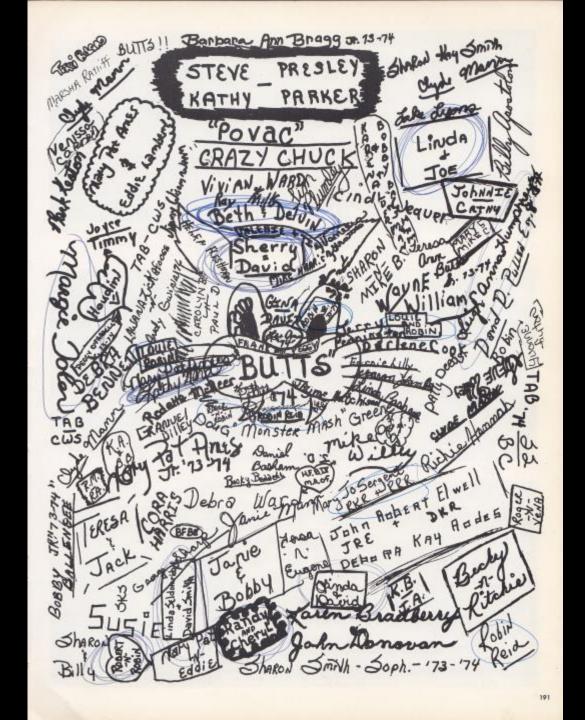

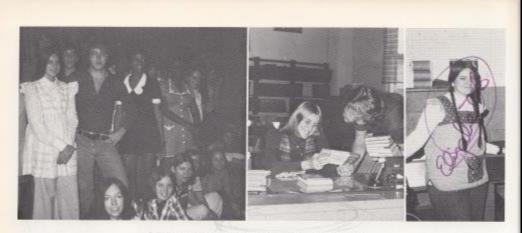

These Were the Days We Thought-

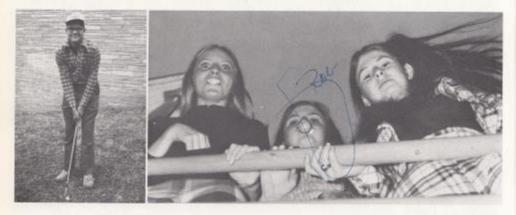

Would Never Come to an End!

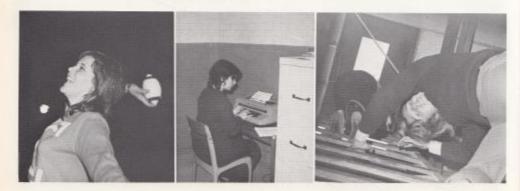

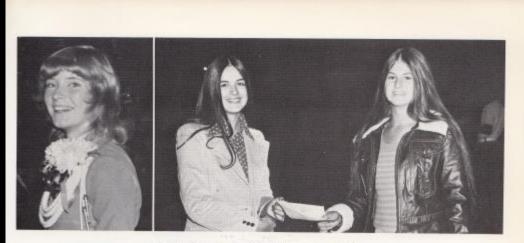

We Worked, We Played and We

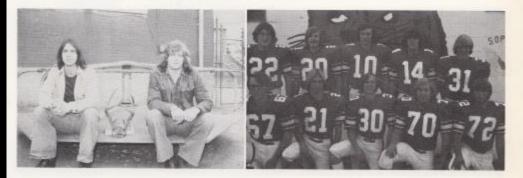

Sometimes Took Life Easy for a While.

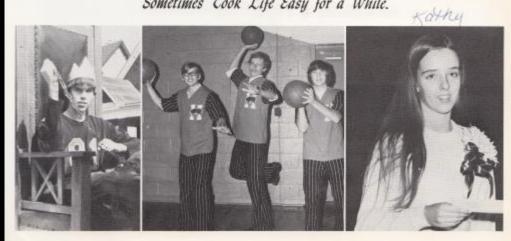

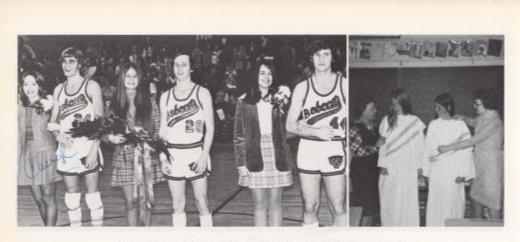

We Knew the Pride and Joy of Winning and

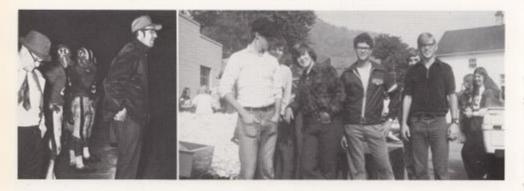

the Bitterness of Defeat as We Stored Up Our

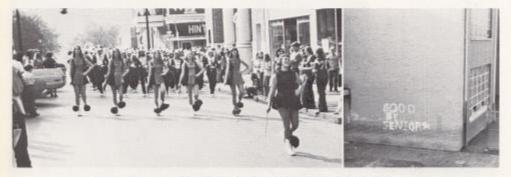

Memories for the Day When We Would Finally-

Have to Say\_\_\_ FAREWELL

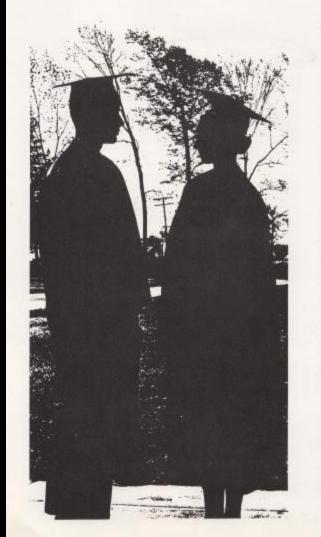

#### FAREWELL

Four years is a long time -- too long to forget, We look around and ask --where did it go? We worked, we played --but for four years? Then we look the other way --into tomorrow. Suddenly we're not so tall as we thought we were And not so smatt, But we find that somehow We learned a decisive lesson at Hinton High something we wouldn't have had without the teachers and administration. without our fellow students --a direction into that uncertain tomorrow, It can never be so dark again Though the world may change and the times change and we change.

### BABY PICTURE KEY

1. Gary Trout 2. Randy Meadows 3. Lu Ann Willey 4. Sharon Smith 5. Billy Vandall 6. Helen Fleshman 7. Jo Ann Bird 8. Donna Meador 9. Darlene Lilly 10. Sarah Sharp 11. Terri Boland 12. Peggy O'Farrell 13, Frank Bugg 14. Mark Ward 15. Mary Meadows 16, Bobbi O'Brayn 17. Rusty Hanger 18. Vonne Morgan 19. Rodney Davis 10. Melvin Knight 21. Lynn Blake (22, Linda Meadows > 23. Danny Ratelliff 24. Anita Berry 25, Jimmy Wiseman 26. Robin Allen 27. Susie Fox 28, Charlie Saunders 29, Maudie Mize 30 Mike Burdette 31. Jennifer Gatrell 32. Debbie Adkins 33. Cheryl Lively 34. Debbie Ward 35. Darlene Ward 36, Regina Cales 37. Mary Smith 38. Ronnie Ratliff 39, Sheila Houchins 40. Ritchie Campbell 41. Cathy Graham 42, Linda Grimmett 43. Terri Shanks 44. Jerry Buckland

45, Pam Mingo 46. Rodolfo Mirandilla 47. Katen Bradberry 48. Kay Furrow 49. William Duncan 50. Teresa Butts 51. Rhonda Perdue 52, Carolyn Breen 53, Mark Ward 54. Richard Lilly 55, Louie Ratliff 56, David Lowery 57. Homer Kinder 58, Doug Greene 59. Beverly Miller 60. Dale Bragg 61. Debra Rodes 62. Debbie Spangler 63, Kathy Lowe 64. Randy Toler 65. Timmy Woodrum 66. John Smith 67. Beth Ellison 68, David Shaffer 69, Robin Noel 70. Mildred Farley 71, Beverly Ward 72. Freddy Vass 73. Cathy Johnson 74. Sharon Vandall 75. Julia Harford 76. Mary Meadows 77. Cathy Deeds 78, Ann Roberts 79, Lynn Blake 80. Becky Vannatter 81. Becky Elwell 82, Debbie McGraw 83. Jerry Pennington 84. David Smith 85, Jane Newton 86. Jimmy Willey 87. Shelma Thompson

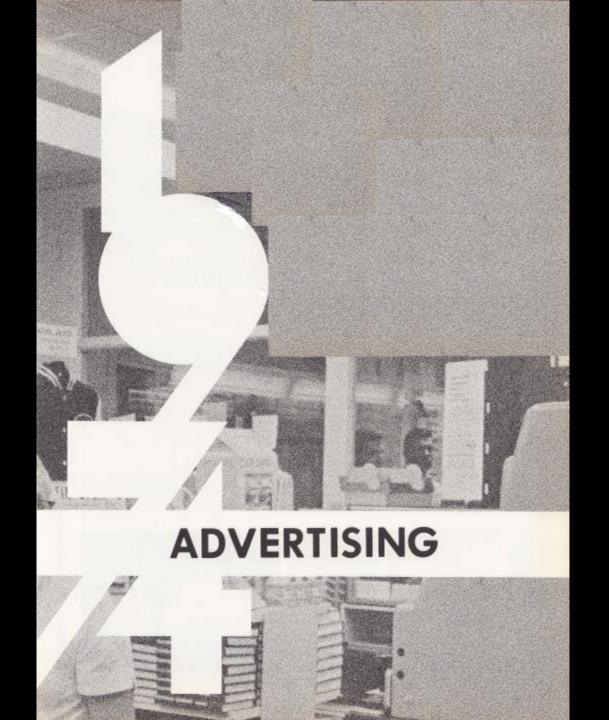

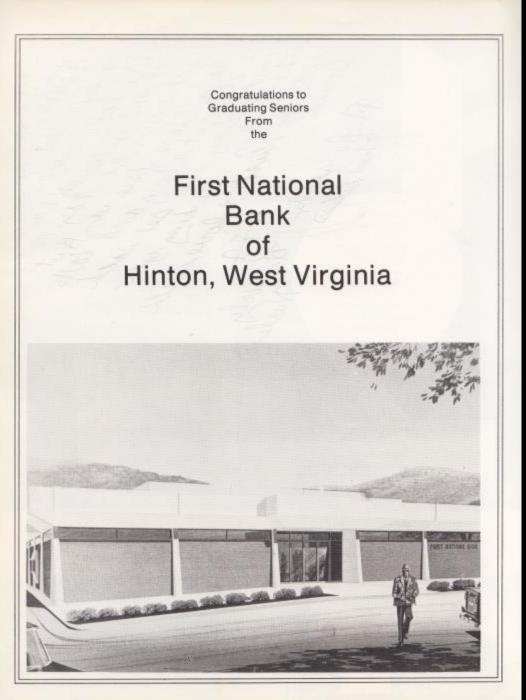

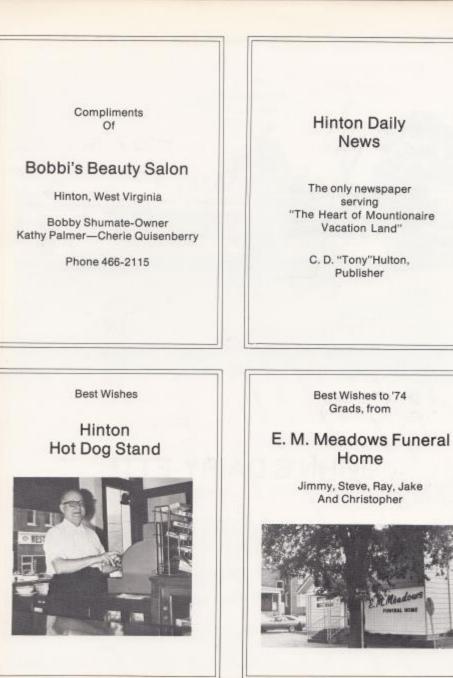

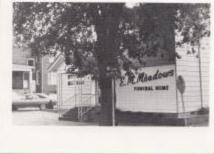

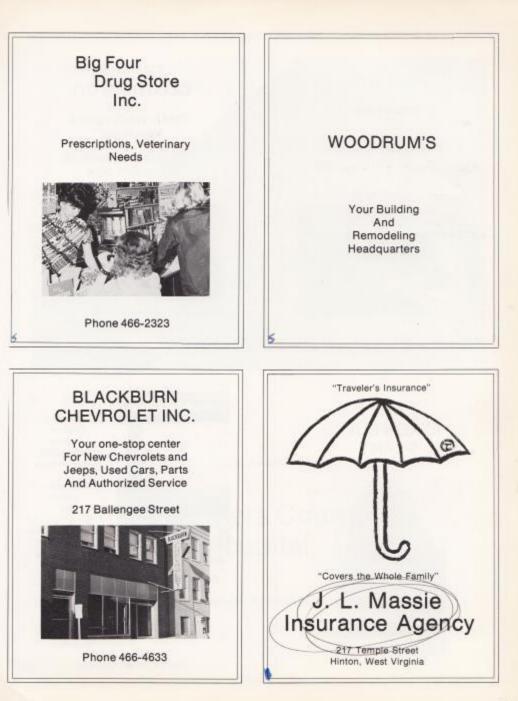

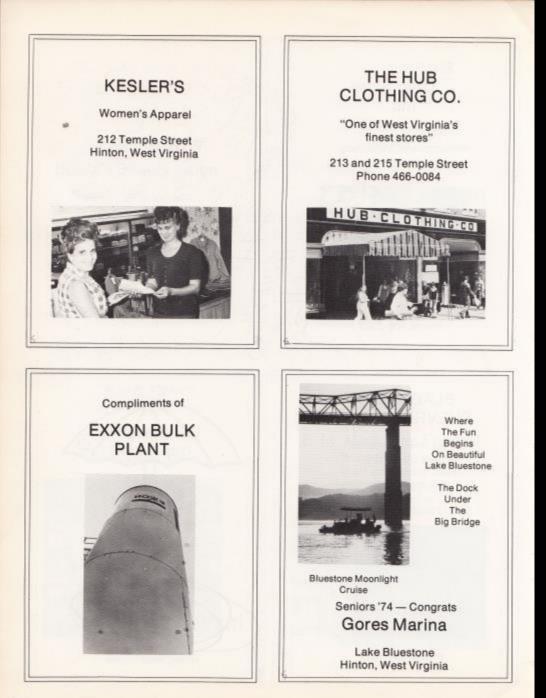

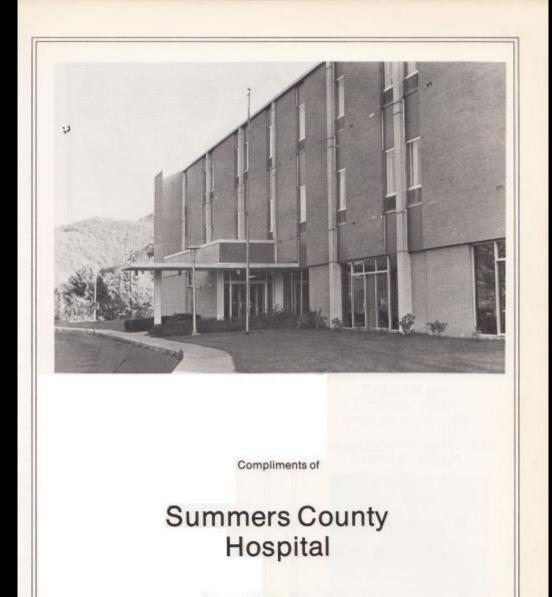

Congratulations Class of '74

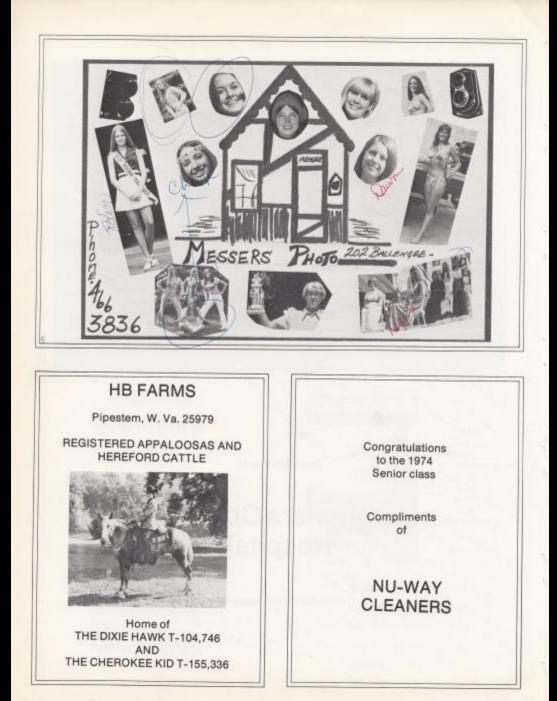

- CURL-E-TOP BEAUTY SALON -Three operators on Duty for your Convenience Open 9 till 5 Phone 466-4455

- JIM'S BARBER SHOP -

Under the Big Four on Temple Street 8 till 5:30 except Wed. and Sun. One and One-Half Barbers

Razor cuts, Hair cuts

Shaping & Shampoos

 SUSIE'S BEAUTY SALON – 1503 Summers Street Open 9 till 9 – 466-2617 We do hair on coffee-drinking terms.

- J & S LAUNDROMAT -Cor. 12th Ave. & Temple Street Open 8 a.m. till 9 p.m. or later Coin-operated Dry Cleaning Attendant on Duty At All Times

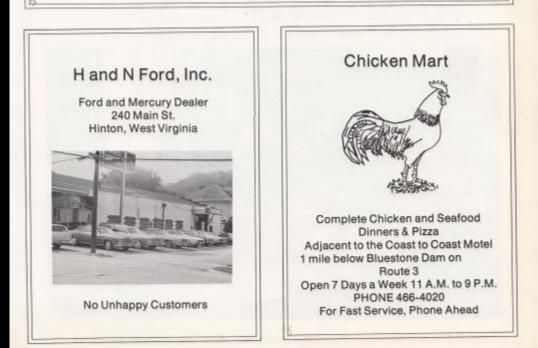

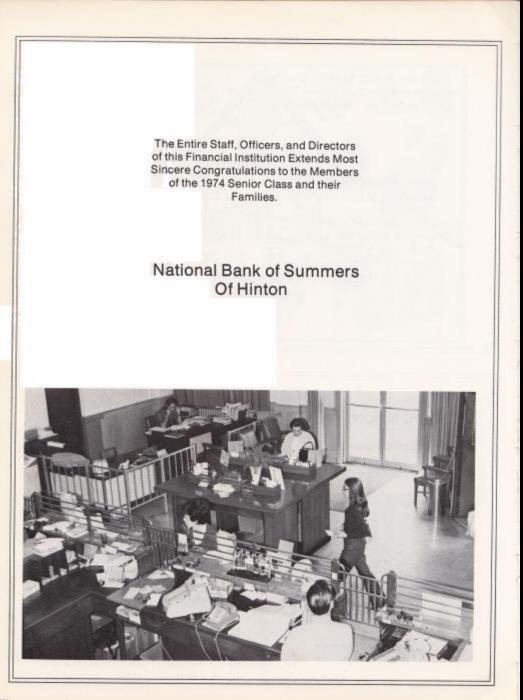

Oan is challenged today to excel in almost every endeavor . . . those who do succeed often trace the beginnings of their performance pattern to accomplishment in high school and to those who offered stimulation and inspiration in these formative years. Josten's has long been a partner to these educational leaders in providing a means of motivation and the rewards of recognition, and Josten's products have become tangible symbols honoring perseverance and achievement.

The class ring is representative of the fine traditions of school spirit and unity provides a lasting memento of the year's accomplishments Ghe diploma is a lifelong record of scholastic success Ghe graduation announcement heralds this achievement Awards recognize academic and athletic leadership.

More than 3,000 Josten's employees are dedicated to your complete satisfaction. Serving you locally:

Shannon Westerman P.O. Box 569 Charleston, W. Va. 25322

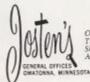

Ousatonna and Red Wing, Minnesota, Topeka, Kansas, Hannibal, Misnvari, Telford, Pennyukania; Santa Barbara, Visalia and Porterville, California; Shelbyville, Tennessee; Princeton, Illinois; Cambridge, Maryland and Attleburo, Massachuvettr

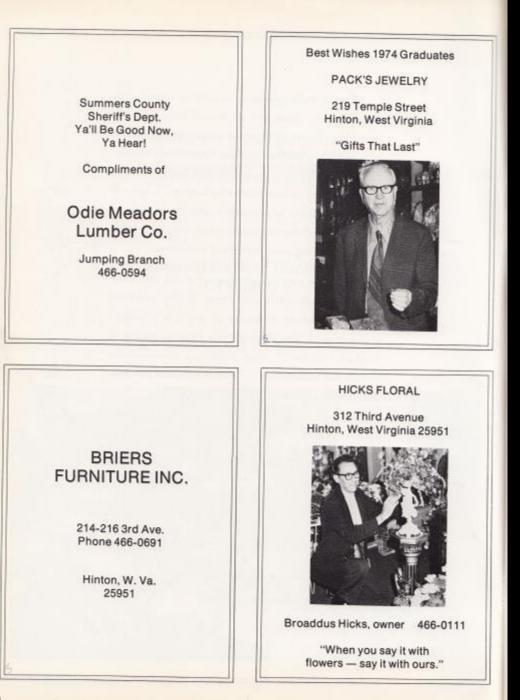

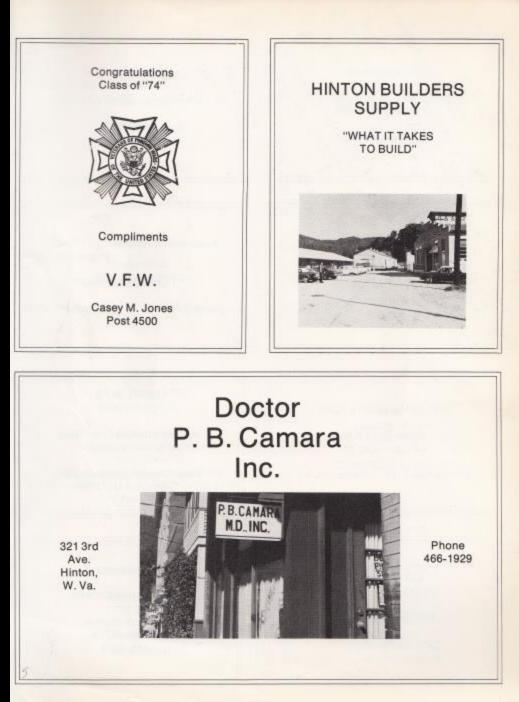

#### WESTERN AUTO Compliments of the family store HINTON FURNITURE CO. Ray A. Walker 302 Second Ave. Manager 466-1588 COX'S Compliments of Value-Plus **Top Value Stamps** CATO'S 206 Temple Street Hinton, W. Va. Temple St. Hinton, W. Va. T. A. HONAKER LUMBER CO. Best Wishes to Dealers in Class of "74" **Dupont Paint and Varnishes** Johns-Manville DOYLE'S HARDWARE **Roofing and Building Supplies** 407 Riverside Dr. 466-0774 Hinton, W. Va. Compliments of Compliments of D. B. ABSHIRE BLUESTONE TIRE SERVICE Motor Sales Hinton, W. Va. Phone 466-1760 Phone 466-2244 Jumping Branch

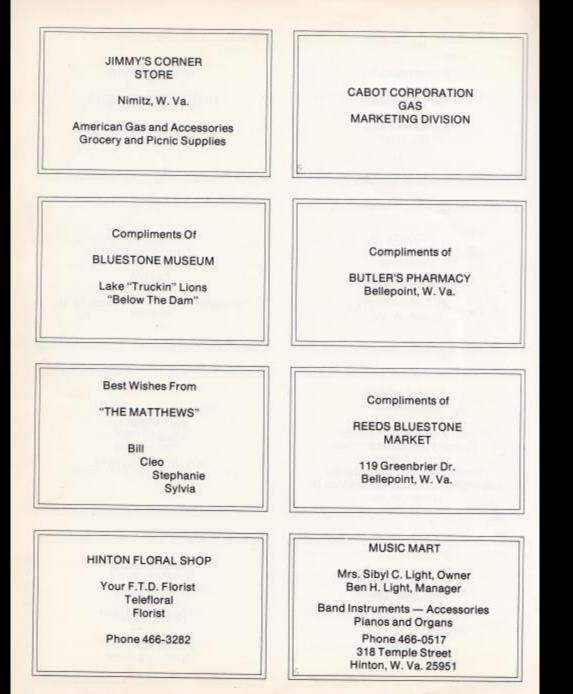

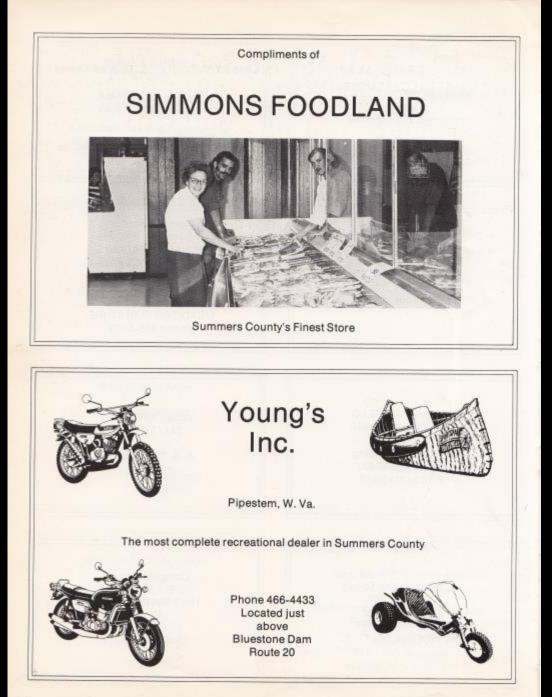

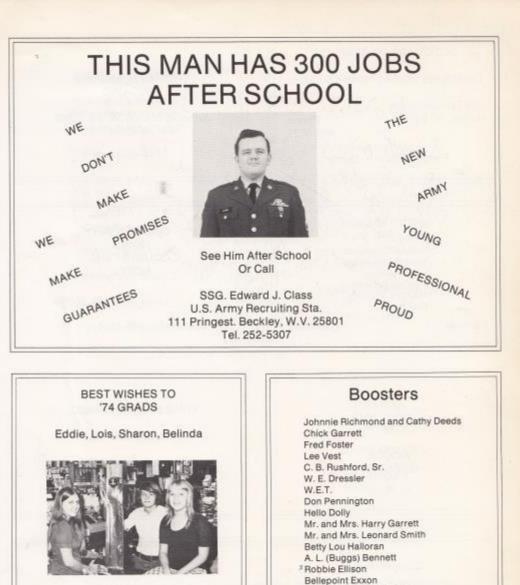

SMITH'S **BY-PASS** MARKET

Bob and Virginia Maddy <sup>a</sup> Grace Ann's Fabric's The Health Dept. John Doyle Beth Doyle Mickey Doyle Clare Doyle Claude Johnson, Jr.

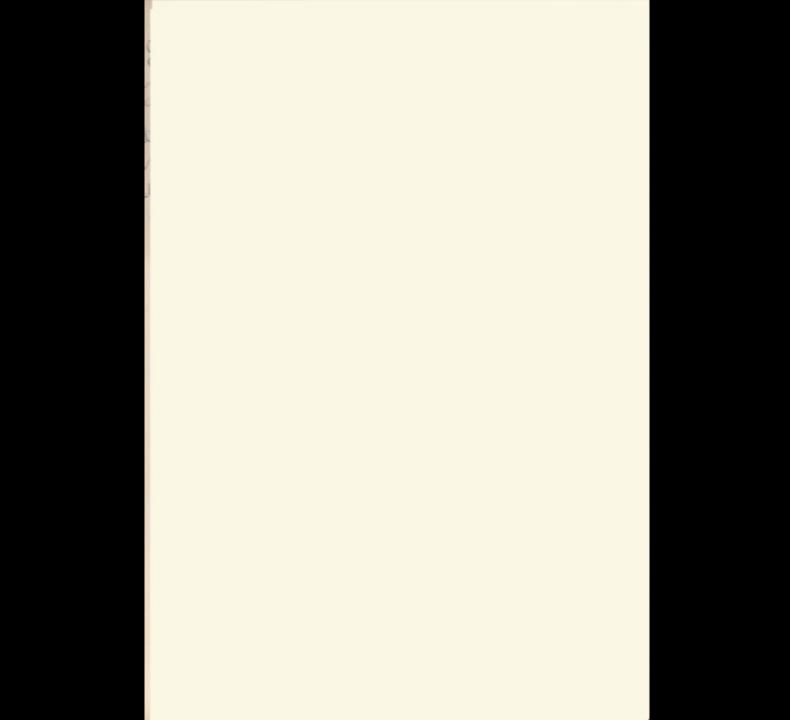

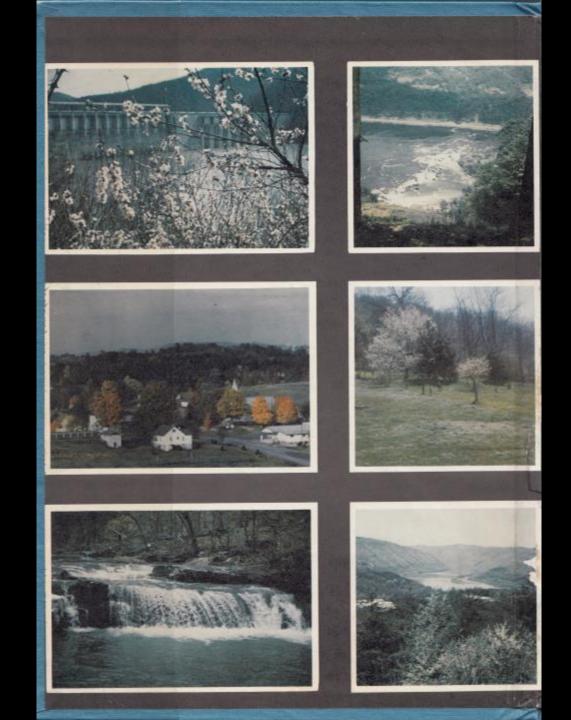

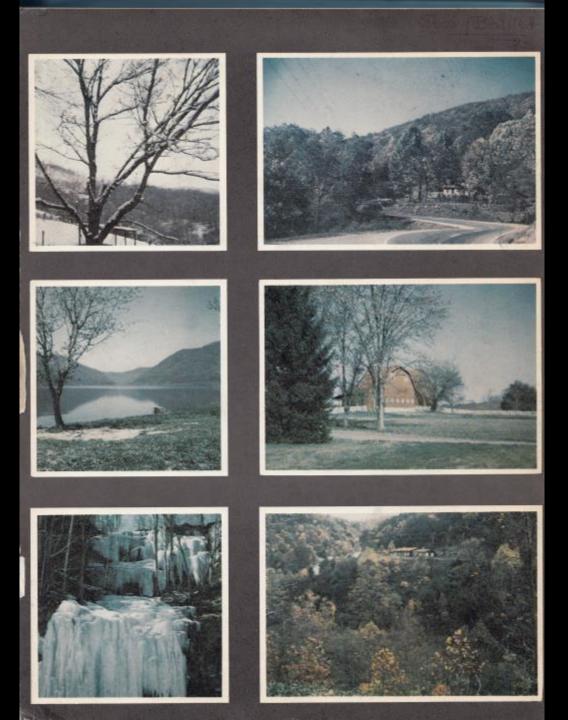

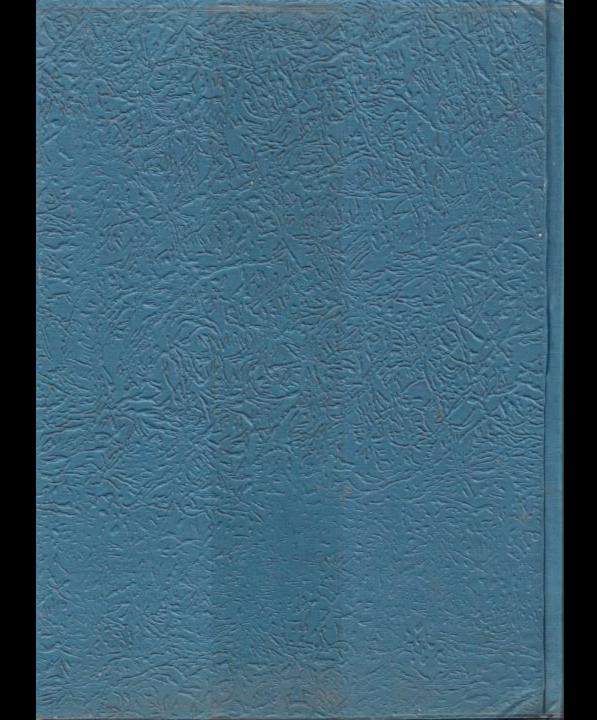